## **LECTURER NOTES**

ON

## **COMPUTER APPLICATION**

FOR 1st and 2nd SEMESTER

# Prepared By ER. MADHUSMITA PATRA

**Lecturer in Computer Application** 

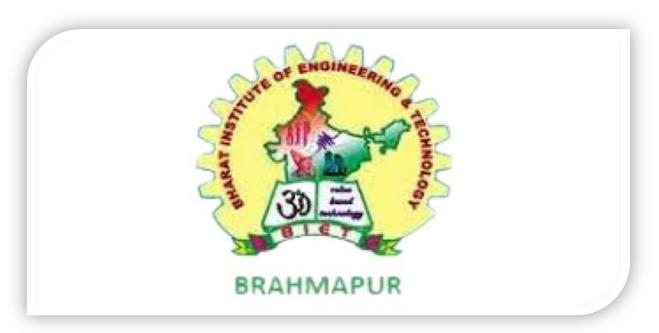

## DEPARTMENT OF BASIC SCIENCE

## **BHARAT INSTITUTE OF ENGG & TECHNOLOGY**

(APPROVED BY AICTE & AFFILIATED TO SCTE & VT)

Sivaram Vihar, Ghatakeswer Hills, Mohada, Berhampur, Odisha. PIN: 760002

http://www.biet.edu.

## <u>Syllabus</u>

## Th.1b.COMPUTERAPPLICATION (1<sup>st</sup>/2<sup>nd</sup>sem Common)

#### 1. COMPUTERORGANISATION

Introduction to Computer Evolution of Computers Generation of Computers Classification of ComputersBasic Organisation of Computer (Functional Block diagram) Input Devices, CPU & Output Devices.ComputerMemoryandClassificationofMemory

#### 2. COMPUTERSOFTWARE

Softwareconcept, Systemsoftware, Applications of tware Overview of Operating System Objectives and Functions of O.S.

TypesofOperatingSystem:BatchProcessing,Multiprogramming,TimeSharingOSFeaturesofDOS,WindowsandUNIX ProgrammingLanguagesCompiler,interpreterComputerVirusDifferentTyp esofcomputervirus

DetectionandpreventionofVirusApplicationofcomput ersindifferentDomain

#### 3. COMPUTERNETWORKANDINTERNET

Network in gconcept, Protocol, Connecting Media, Date Transmission mode Network Topologies, Types of Network

Networking Devices like Hub, Repeater, Switch, Bridge, Router, Gateway & NIC

InternetServiceslikeE-

Mail, WWW, FTP, Chatting, Internet Conferencing, Electronic Newspaper & Online Shopping Different types of Internet connectivity and ISP

#### 4. FILEMANAGEMENTANDDATAPROCESSING

ConceptofFileandFolder FileAccessandStoragemethods.Sequential,Direct,ISAMDataCapture ,Datastorage DataProcessingandRetrieval

#### PROBLEMSOLVINGMETHODOLOGY

Algorithm, Pseudocode and Flow chart Generation of Programming Languages Structured Programming Languages Examples of Problems of Vingentia (No. 1997). The Programming Languages Structured Programming Languages (No. 1997). The Programming Languages Structured Programming Languages (No. 1997). The Programming Languages (No. 1997) and Programming Languages (No. 1997). The Programming Languages (No. 1997) and Programming Languages (No. 1997). The Programming Languages (No. 1997) and Programming Languages (No. 1997). The Programming Languages (No. 1997) and Programming Languages (No. 1997). The Programming Languages (No. 1997) and Programming Languages (No. 1997) and Programming Languages (No. 1997). The Programming Languages (No. 1997) and Programming Languages (No. 1997) and Programming (No. 1997) and Programming (No. 1997) and Programming (No. 1997) and Programming (No. 1997) and Progr

#### 6. OVERVIEWOFCPROGRAMMINGLANGUAGE

Constants, Variables and Datatypes in CM an aging Input and Output operations. Operators, Expressions, Type conversion & Type casting

 $Decision Control and Looping Statements (If, If-else, If-else-if, Switch, While, Do-while, For, Break, Continue \& Goto) \\ Programming Assignments using the above features.$ 

#### 7. ADVANCEDFEATURESOFC

Functions and Passing Parameters to the Function (Callby Value and Callby Reference) Scope of Variables and Storage Classes

Recursion Function and Types of Recursion

OneDimensionalArrayandMultidimensionalArrayStringOper

ationsandPointers

PointerExpressionandPointerArithmeticProgrammingAssignmentsusingtheabovefeatures.StructureandUnion(Only concepts,NoProgramming)

## **Contents**

| SI.No. | ChapterName                          |  |
|--------|--------------------------------------|--|
| 1      | ComputerOrganization                 |  |
| 2      | ComputerSoftware                     |  |
| 3      | ComputerNetworkandInternet           |  |
| 4      | FileManagementandDataProcessing      |  |
| 5      | ProblemSolvingMethodology            |  |
| 6      | Overview of C<br>ProgrammingLanguage |  |
| 7      | AdvancedFeatures of C                |  |
| 8      | Chapter-wiseMultipleChoiceQuestions  |  |
| 9      | References                           |  |

#### **CHAPTER-1:COMPUTERORGANISATION**

#### What is computer?

Computer is a electronic machine through which we input the data ;manipulate or process it then produce a output and finally display in computer screen.

#### What is data?

Data is nothing but it is raw facts and figures which present in the real world.

Ex:-pen, fan, studentetc.

#### What is information?

Information is nothing but it is a collection of data which has some meaning.

Ex:-I am reading.

Here "I" is data and "am" and "reading" both are also data .when it combines, ithas a meaning.

#### **COMPUTER ORGATION:-**

#### **BASIC OF COMPUTER ORGANISATION:-**

All types of computers follow the same basic logical structure and perform the following five basic operations for converting raw input data into information useful to their users.

| S.No. | Operation             | Description                                                                                                    |
|-------|-----------------------|----------------------------------------------------------------------------------------------------|
| 1     | Take Input            | The process of entering data and instructions into the computer system.                                          |
| 2     | Store Data            | Saving data and instructions so that they are available for processing as and when required.                     |
| 3     | Processing Data       | Performing arithmetic, and logical operations on data in order to convert them into useful information.          |
| 4     | Output<br>Information | The process of producing useful information or results for the user, such as a printed report or visual display. |
| 5     | Control the workflow  | Directs the manner and sequence in which all of the above operations are performed.                              |

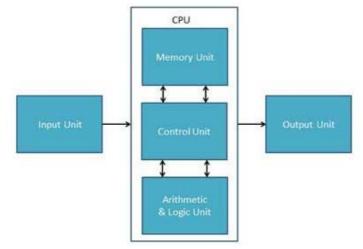

## < FUNCTIONAL BLOCK DIAGRAM > Input Unit:-

This unit contains devices with the help of which we enter data into the computer. This unit creates a link between the user and the computer. The input devices translate the information into a form understandable by the computer.

#### **Example of Input device:-**

Following are some of the important input devices which are used in a computer –

- Keyboard
- Mouse
- Joy Stick
- Light pen
- Track Ball
- Scanner
- Graphic Tablet
- Microphone
- Magnetic Ink Card Reader(MICR)
- Optical Character Reader(OCR)
- Bar Code Reader
- Optical Mark Reader(OMR)

#### Keyboard:-

Keyboard is the most common and very popular input device which helps to input data to the computer. The layout of the keyboard is like that of traditional typewriter, although there are some additional keys provided for performing additional functions.

Keyboards are of two sizes 84 keys or 101/102 keys, but now keyboards with 104 keys or 108 keys are also available for Windows and Internet.

#### Mouse:-

Generally, it has two buttons called the left and the right button and a wheel is present between the buttons. A mouse can be used to control the position of the cursor on the screen, but it cannot be used to enter text into the computer.

#### Jovstick:-

Joystick is also a pointing device, which is used to move the cursor position on a monitor screen. It is a stick having a spherical ball at its both lower and upper ends. The lower spherical ball moves in a socket. The joystick can be moved in all four directions.

#### Light Pen:-

Light pen is a pointing device similar to a pen. It is used to select a displayed menu item or draw pictures on the monitor screen. It consists of a photocell and an optical system placed in a small tube.

#### **CPU (Central Processing Unit):-**

CPU is considered as the brain of the computer. CPU performs all types of data processing operations. It stores data, intermediate results, and instructions (program). It controls the operation of all parts of the computer.

Central Processing Unit (CPU) consists of the following features –

- CPU is considered as the brain of the computer.
- CPU performs all types of data processing operations.
- It stores data, intermediate results, and instructions (program).
- It controls the operation of all parts of the computer.

CPU itself has following three components.

- Memory or Storage Unit
- Control Unit
- ALU(Arithmetic Logic Unit)

#### Memory or Storage Unit:-

This unit can store instructions, data, and intermediate results. This unit supplies information to other units of the computer when needed. It is also known as internal storage unit or the main memory or the primary storage or Random Access Memory (RAM).

Its size affects speed, power, and capability. Primary memory and secondary memory are two types of memories in the computer. Functions of the memory unit are –

- It stores all the data and the instructions required for processing.
- It stores intermediate results of processing.
- It stores the final results of processing before these results are released to an output device.
- All inputs and outputs are transmitted through the main memory.

#### **Control Unit:-**

This unit controls the operations of all parts of the computer but does not carry out any actual data processing operations.

Functions of this unit are –

- It is responsible for controlling the transfer of data and instructions among other units of a computer.
- It manages and coordinates all the units of the computer.
- It obtains the instructions from the memory, interprets them, and directs the operation of the computer.
- It communicates with Input/Output devices for transfer of data or results from storage.
- It does not process or store data.

#### **ALU (Arithmetic Logic Unit):-**

This unit consists of two subsections namely,

- Arithmetic Section
- Logic Section

#### **Arithmetic Section:-**

Function of arithmetic section is to perform arithmetic operations like addition, subtraction, multiplication, and division. All complex operations are done by making repetitive use of the above operations.

#### **Logic Section:-**

Function of logic section is to perform logic operations such as comparing, selecting, matching, and merging of data.

#### **Output Unit:-**

The output unit consists of devices with the help of which we get the information from the computer. This unit is a link between the computer and the users. Output devices translate the computer's output into a form understandable by the users.

#### **Example of Output device:-**

Following are some of the important output devices used in a computer.

- Monitors
- Graphic Plotter
- Printer

#### **Monitors**

Monitors, commonly called as **Visual Display Unit** (VDU), are the main output device of a computer. It forms images from tiny dots, called pixels that are arranged in a rectangular form. The sharpness of the image depends upon the number of pixels.

There are two kinds of viewing screen used for monitors.

- Cathode-Ray Tube (CRT)
- Flat-Panel Display

#### **Printers**

Printer is an output device, which is used to print information on paper.

There are two types of printers –

- Impact Printers
- Non-Impact Printers

**Impact Printers** 

Impact printers print the characters by striking them on the ribbon, which is then pressed on the paper.

Characteristics of Impact Printers are the following –

- Very low consumable costs
- Very noisy
- Useful for bulk printing due to low cost
- There is physical contact with the paper to produce an image

These printers are of two types –

- Character printers
- Line printers

#### **Character Printers**

Character printers are the printers which print one character at a time.

These are further divided into two types:

- Dot Matrix Printer(DMP)
- Daisy Wheel

#### **Dot Matrix Printer**

In the market, one of the most popular printers is Dot Matrix Printer. These printers are popular because of their ease of printing and economical price. Each character printed is in the form of pattern of dots and head consists of a Matrix of Pins of size (5\*7, 7\*9, 9\*7 or 9\*9) which come out to form a character which is why it is called Dot Matrix Printer.

#### **Advantages**

- Inexpensive
- Widely Used
- Other language characters can be printed

#### **Disadvantages**

- Slow Speed
- Poor Quality

#### **Daisy Wheel**

Head is lying on a wheel and pins corresponding to characters are like petals of Daisy (flower) which is why it is called Daisy Wheel Printer.

#### **Advantages**

- More reliable than DMP
- Better quality
- Fonts of character can be easily changed

#### **Disadvantages**

- Slower than DMP
- Noisy
- More expensive than DMP

#### **Line Printers**

Line printers are the printers which print one line at a time.

These are of two types –

- Drum Printer
- Chain Printer

#### **Drum Printer**

This printer is like a drum in shape hence it is called drum printer. The surface of the drum is divided into a number of tracks. Total tracks are equal to the size of the paper, i.e. for a paper width of 132 characters, drum will have 132 tracks.

#### **Advantages**

Very high speed

#### **Disadvantages**

- Very expensive
- Characters fonts cannot be changed

#### **Chain Printer**

In this printer, a chain of character sets is used, hence it is called Chain Printer. A standard character set may have 48, 64, or 96 characters.

#### **Advantages**

- Character fonts can easily be changed.
- Different languages can be used with the same printer.

#### **Disadvantages**

Noisy

## Non-impact Printers:-

Non-impact printers print the characters without using the ribbon. These printers print a complete page at a time, thus they are also called as Page Printers.

These printers are of two types –

- Laser Printers
- Inkjet Printers

#### **Characteristics of Non-impact Printers**

- Faster than impact printers
- They are not noisy
- High quality
- Supports many fonts and different character size

#### **Laser Printers**

These are non-impact page printers. They use laser lights to produce the dots eded to form the characters to be printed on a page.

#### **Advantages**

- Very high speed
- Very high quality output
- Good graphics quality
- Supports many fonts and different character size

#### **Disadvantages**

- Expensive
- Cannot be used to produce multiple copies of a document in a single printing

#### **Inkjet Printers**

Inkjet printers are non-impact character printers based on a relatively new technology. They print characters by spraying small drops of ink onto paper. Inkjet printers produce high quality output with presentable features.

They make less noise because no hammering is done and these have many styles of printing modes available. Color printing is also possible. Some models of Inkjet printers can produce multiple copies of printing also.

#### **Advantages**

- High quality printing
- More reliable

#### **Disadvantages**

- Expensive as the cost per page is high
- Slow as compared to laser printer

#### **GENERATION OF COMPUTER:-**

A computer is an electronic device that manipulates information or data. It has the ability to store, retrieve, and process data.

Nowadays, a computer can be used to type documents, send email, play games, and browse the Web. It can also be used to edit or create spreadsheets, presentations, and even videos. But the evolution of this complex system started around 1940 with the first Generation of Computer and evolving ever since.

There are five generations of computers.

#### 1. FIRST GENERATION

#### **Introduction:**

- 1946-1959 is the period of first generation computer.
- J.P.Eckert and J.W.Mauchy invented the first successful electronic computer called ENIAC, ENIAC stands for "Electronic Numeric Integrated And Calculator".

#### Few Examples are:

- ENIAC
- EDVAC
- UNIVAC
- IBM-701
- IBM-650

#### Advantages:

- It made use of vacuum tubes which are the only electronic component available during those days.
- These computers could calculate in milliseconds.

#### **Disadvantages:**

- These were very big in size, weight was about 30 tones.
- These computers were based on vacuum tubes.
- These computers were very costly.
- It could store only a small amount of information due to the presence of magnetic drums.
- As the invention of first generation computers involves vacuum tubes, so another disadvantage of these computers was, vacuum tubes require a large cooling system.
- Very less work efficiency.
- Limited programming capabilities and punch cards were used to take inputs.
- Large amount of energy consumption.
- Not reliable and constant maintenance is required.

#### 2. SECOND GENERATION

#### **Introduction:**

- 1959-1965 is the period of second-generation computer.
- 3.Second generation computers were based on Transistor instead of vacuum tubes.

#### Few Examples are:

- Honeywell 400
- IBM 7094
- CDC 1604
- CDC 3600
- UNIVAC 1108

#### Advantages:

- Due to the presence of transistors instead of vacuum tubes, the size of electron component decreased. This resulted in reducing the size of a computer as compared to first generation computers.
- Less energy and not produce as much heat as the first genration.
- Assembly language and punch cards were used for input.
- Low cost than first generation computers.
- Better speed, calculate data in microseconds.
- Better portability as compared to first generation

#### Disadvantages:

- A cooling system was required.
- Constant maintenance was required.
- Only used for specific purposes.

#### 3. THIRD GENERATION

#### **Introduction:**

- 1965-1971 is the period of third generation computer.
- These computers were based on Integrated circuits.
- IC was invented by Robert Noyce and Jack Kilby In 1958-1959.
- IC was a single component containing number of transistors.

#### Few Examples are:

- PDP-8
- PDP-11
- ICL 2900
- IBM 360
- IBM 370

#### Advantages:

- These computers were cheaper as compared to second-generation computers.
- They were fast and reliable.
- Use of IC in the computer provides the small size of the computer.
- IC not only reduce the size of the computer but it also improves the performance of the computer as compared to previous computers.
- This generation of computers has big storage capacity.
- Instead of punch cards, mouse and keyboard are used for input.
- They used an operating system for better resource management and used the concept of time-sharing and multiple programming.
- These computers reduce the computational time from microseconds to nanoseconds.

#### Disadvantages:

- IC chips are difficult to maintain.
- The highly sophisticated technology required for the manufacturing of IC chips.
- Air conditioning is required.

#### 4. FOURTH GENERATION

#### **Introduction:**

- 1971-1980 is the period of fourth generation computer.
- This technology is based on Microprocessor.
- A microprocessor is used in a computer for any logical and arithmetic function to be performed in any program.
- Graphics User Interface (GUI) technology was exploited to offer more comfort to users.

#### Few Examples are:

- IBM 4341
- DEC 10
- STAR 1000
- PUP 11

#### **Advantages:**

- Fastest in computation and size get reduced as compared to the previous generation of computer.
- Heat generated is negligible.
- Small in size as compared to previous generation computers.
- Less maintenance is required.

• All types of high-level language can be used in this type of computers.

#### **Disadvantages:**

- The Microprocessor design and fabrication are very complex.
- Air conditioning is required in many cases due to the presence of ICs.
- Advance technology is required to make the ICs.

#### 5. FIFTH GENERATION

#### **Introduction:**

- The period of the fifth generation in 1980-onwards.
- This generation is based on artificial intelligence.
- The aim of the fifth generation is to make a device which could respond to natural language input and are capable of learning and self-organization.
- This generation is based on ULSI(Ultra Large Scale Integration) technology resulting in the production of microprocessor chips having ten million electronic component.

#### **Few Examples are:**

- Desktop
- Laptop
- Notebook
- Ultra Book
- Chrome book

#### **Advantages:**

- It is more reliable and works faster.
- It is available in different sizes and unique features.
- It provides computers with more user-friendly interfaces with multimedia features.

#### **Disadvantages:**

- They need very low-level languages.
- They may make the human brains dull and doomed.

#### **CLASSIFICATION OF COMPUTER:-**

The computer systems can be classified on the following basis:

- 1. On the basis of size.
- 2. On the basis of mechanism.
- 3. On the basis of purpose.

#### 1. Classification on the basis of size:-

It is again classified into following types such as:-

- a) Super computers:-
- b) Mainframe computer
- c) Mini computer
- d) Micro computer
- a) Super computer:-
- They are very fast and powerful machines.
- Run at the speed of 10 MIPS (million instructions per second).
- Very expensive.
- Not used for general applications.
- Example : CDC Cyber
- b) Mainframe computer:-

- They are built for general computing.
- Very fast and will process information at about 10 MIPS.
- Very expensive.
- Not easily found in general design offices.

#### c) Mini computer:-

- They were developed in 1960's resulting from advanced in microchip technology.
- smaller and less expensive then mainframe computers,
- Run at several MIPS and can support 5-20 users.
- Low cost and high performance.

#### d) Micro computer:-

- They were invented in the 1970's
- Used for home computing.
- Dedicated data processing workstations.
- Advanced in technology have improved microcomputer capacities, resulting in the explosive growth of personal computers in industry.
- . micro computer includes:-
  - Desktop
  - Laptop
  - Palmtop

Classification on the basis of mechanism:-

It is again classified into three types such as

- a) Analog computer
- b) **Digital computer**
- c) Hybrid computer
- a) Analog computer:-
- The word "analog" means continuously changeable in quantity.
- The analog computers accept input data in continuous from and output is obtained in the form of graphs.
- Example: voltage, current, sound, speed, temperature etc
- The analog computers are used to measure the continuous values.
- Example: Thermometer

#### b) Digital computer:-

- The word "digital" means separate it refers to binary system, which consists of only two digits, i'e 0 and 1.
- Digital data consists of binary data represented by OFF(low) and ON(high) electrical beats.
- In digital computers, quantities are counted rater then measured.
- A digital computer operates by counting numbers or digits and gives output in digital form.

• Example: calculators,personalcomputers,digital watches etc

#### c) Hybrid computer:-

- They combines the feature of both analog and digital computers.
- Analog machine measures patient's temperatures then they are converted to numbers and supply to digital computers.
- In hybrid computers, the users can process both the continuous (analog) and discontinuous (digital) data.
- These are special purpose computers.
- These are very fast and accurate.
- These are used in scientific fields.

#### 2. Classification on the basis of purpose:-

#### It is classified into two types such as

- a) Special purpose computer
- b) General purpose computer
- a) Special purpose computer:-
- These are designed to perform a specific task .such computers lack flexibility.
- They perform the task for which they are designed very efficiently.
- Example: Air craft control system, missile guidance system etc.

#### b) General purpose computer:-

- A general purpose computer is one that can be used for variety of applications.
- Its creativity enables execution of programs of almost any time .these are used in business application.

#### Computer memory and its classification:-

A memory is just like a human brain. It is used to store data and instructions. Computer memory is the storage space in the computer, where data is to be processed and instructions required for processing are stored. The memory is divided into large number of small parts called cells. Each location or cell has a unique address, which varies from zero to memory size minus one. For example, if the computer has  $64 \pm 1024 = 65536$  memory locations. The address of these locations varies from 0 to 65535.

Memory is primarily of three types –

- Cache Memory
- Primary Memory/Main Memory
- Secondary Memory

#### **Cache Memory**

Cache memory is a very high speed semiconductor memory which can speed up the CPU. It acts as a buffer between the CPU and the main memory.

#### Advantages

The advantages of cache memory are as follows –

• Cache memory is faster than main memory.

- It consumes less access time as compared to main memory.
- It stores the program that can be executed within a short period of time.
- It stores data for temporary use.

#### Disadvantages

The disadvantages of cache memory are as follows -

- Cache memory has limited capacity.
- It is very expensive.

#### **Primary Memory (Main Memory)**

Primary memory holds only those data and instructions on which the computer is currently working. It has a limited capacity and data is lost when power is switched off. It is generally made up of semiconductor device.

#### It is divided into two subcategories RAM and ROM. Characteristics of Main Memory

- These are semiconductor memories.
- It is known as the main memory.
- Usually volatile memory.
- Data is lost in case power is switched off.
- It is the working memory of the computer.
- Faster than secondary memories.
- A computer cannot run without the primary memory.

#### **Secondary Memory**

This type of memory is also known as external memory or non-volatile. It is slower than the main memory. These are used for storing data/information permanently. CPU directly does not access these memories, instead they are accessed via input-output routines. The contents of secondary memories are first transferred to the main memory, and then the CPU can access it. For example, disk, CD-ROM, DVD, etc.

#### **Characteristics of Secondary Memory**

- These are magnetic and optical memories.
- It is known as the backup memory.
- It is a non-volatile memory.
- Data is permanently stored even if power is switched off.
- It is used for storage of data in a computer.
- Computer may run without the secondary memory.
- Slower than primary memories.

**RAM** (Random Access Memory) is the internal memory of the CPU for storing data, program, and program result. It is a read/write memory which stores data until the machine is working. As soon as the machine is switched off, data is erased.

Access time in RAM is independent of the address, that is, each storage location inside the memory is as easy to reach as other locations and takes the same amount of time. Data in the RAM can be accessed randomly but it is very expensive.

RAM is volatile, i.e. data stored in it is lost when we switch off the computer or if there is a power failure. Hence, a backup Uninterruptible Power System (UPS) is often used with computers. RAM is small, both in terms of its physical size and in the amount of data it can hold.

RAM is of two types –

- Static RAM (SRAM)
- Dynamic RAM (DRAM)

#### Static RAM (SRAM)

The word **static** indicates that the memory retains its contents as long as power is being supplied. However, data is lost when the power gets down due to volatile nature. SRAM chips use a matrix of 6-transistors and no capacitors. Transistors do not require power to prevent leakage, so SRAM need not be refreshed on a regular basis.

There is extra space in the matrix, hence SRAM uses more chips than DRAM for the same amount of storage space, making the manufacturing costs higher. SRAM is thus used as cache memory and has very fast access.

#### **Characteristic of Static RAM**

- Long life
- No need to refresh
- Faster
- Used as cache memory
- Large size
- Expensive
- High power consumption

#### **Dynamic RAM (DRAM)**

DRAM, unlike SRAM, must be continually **refreshed** in order to maintain the data. This is done by placing the memory on a refresh circuit that rewrites the data several hundred times per second. DRAM is used for most system memory as it is cheap and small. All DRAMs are made up of memory cells, which are composed of one capacitor and one transistor.

#### **Characteristics of Dynamic RAM**

- Short data lifetime
- Needs to be refreshed continuously
- Slower as compared to SRAM
- Used as RAM
- Smaller in size
- Less expensive
- Less power consumption

**ROM stands for Read Only Memory**. The memory from which we can only read but cannot write on it. This type of memory is non-volatile. The information is stored permanently in such memories during manufacture. A ROM stores such instructions that are required to start a computer. This operation is referred to as **bootstrap**. ROM chips are not only used in the computer but also in other electronic items like washing machine and microwave oven.

Let us now discuss the various types of ROMs and their characteristics.

#### MROM (Masked ROM)

The very first ROMs were hard-wired devices that contained a pre-programmed set of data or instructions. These kind of ROMs are known as masked ROMs, which are inexpensive.

#### PROM (Programmable Read Only Memory)

PROM is read-only memory that can be modified only once by a user. The user buys a blank PROM and enters the desired contents using a PROM program. Inside the PROM chip, there are small fuses which are burnt open during programming. It can be programmed only once and is not erasable.

#### **EPROM** (Erasable and Programmable Read Only Memory)

EPROM can be erased by exposing it to ultra-violet light for a duration of up to 40 minutes. Usually, an EPROM eraser achieves this function. During programming, an electrical charge is trapped in an insulated gate region. The charge is retained for more than 10 years because the charge has no leakage path. For erasing this charge, ultra-violet light is passed through a quartz crystal window (lid). This exposure to ultra-violet light dissipates the charge. During normal use, the quartz lid is sealed with a sticker.

#### **EEPROM** (Electrically Erasable and Programmable Read Only Memory)

EEPROM is programmed and erased electrically. It can be erased and reprogrammed about ten thousand times. Both erasing and programming take about 4 to 10 ms (millisecond). In EEPROM, any location can be selectively erased and programmed. EEPROMs can be erased one byte at a time, rather than erasing the entire chip. Hence, the process of reprogramming is flexible but slow.

#### **Advantages of ROM**

The advantages of ROM are as follows -

- Non-volatile in nature
- Cannot be accidentally changed
- Cheaper than RAMs
- Easy to test
- More reliable than RAMs
- Static and do not require refreshing
- Contents are always known and can be verified

#### Computer applications:-

we will discuss the application of computers in various fields.

#### **Business**

A computer has high speed of calculation, diligence, accuracy, reliability, or versatility which has made it an integrated part in all business organizations.

Computer is used in business organizations for –

- Payroll calculations
- Budgeting
- Sales analysis
- Financial forecasting
- Managing employee database
- Maintenance of stocks, etc.

#### **Banking**

Today, banking is almost totally dependent on computers.

Banks provide the following facilities –

- Online accounting facility, which includes checking current balance, making deposits and overdrafts, checking interest charges, shares, and trustee records.
- ATM machines which are completely automated are making it even easier for customers to deal with banks.

#### Insurance

Insurance companies are keeping all records up-to-date with the help of computers. Insurance companies, finance houses, and stock broking firms are widely using computers for their concerns.

Insurance companies are maintaining a database of all clients with information showing –

- Procedure to continue with policies
- Starting date of the policies
- Next due installment of a policy
- Maturity date
- Interests due
- Survival benefits
- Bonus

#### **Education**

The computer helps in providing a lot of facilities in the education system.

- The computer provides a tool in the education system known as CBE (Computer Based Education).
- CBE involves control, delivery, and evaluation of learning.
- Computer education is rapidly increasing the graph of number of computer students.
- There are a number of methods in which educational institutions can use a computer to educate the students.
- It is used to prepare a database about performance of a student and analysis is carried out on this basis.

#### **Marketing**

In marketing, uses of the computer are following –

- **Advertising** With computers, advertising professionals create art and graphics, write and revise copy, and print and disseminate ads with the goal of selling more products.
- **Home Shopping** Home shopping has been made possible through the use of computerized catalogues that provide access to product information and permit direct entry of orders to be filled by the customers.

#### Healthcare

Computers have become an important part in hospitals, labs, and dispensaries. They are being used in hospitals to keep the record of patients and medicines. It is also used in scanning and diagnosing different diseases. ECG, EEG, ultrasounds and CT scans, etc. are also done by computerized machines.

Following are some major fields of health care in which computers are used.

- **Diagnostic System** Computers are used to collect data and identify the cause of illness.
- Lab-diagnostic System All tests can be done and the reports are prepared by computer.
- **Patient Monitoring System** These are used to check the patient's signs for abnormality such as in Cardiac Arrest, ECG, etc.

- **Pharma Information System** Computer is used to check drug labels, expiry dates, harmful side effects, etc.
- **Surgery** Nowadays, computers are also used in performing surgery.

#### **Engineering Design**

Computers are widely used for Engineering purpose.

One of the major areas is CAD (Computer Aided Design) that provides creation and modification of images. Some of the fields are –

- **Structural Engineering** Requires stress and strain analysis for design of ships, buildings, budgets, airplanes, etc.
- **Industrial Engineering** Computers deal with design, implementation, and improvement of integrated systems of people, materials, and equipment.
- **Architectural Engineering** Computers help in planning towns, designing buildings, determining a range of buildings on a site using both 2D and 3D drawings.

#### **Military**

Computers are largely used in defence. Modern tanks, missiles, weapons, etc. Military also employs computerized control systems. Some military areas where a computer has been used are —

- Missile Control
- Military Communication
- Military Operation and Planning
- Smart Weapons

#### Communication

Communication is a way to convey a message, an idea, a picture, or speech that is received and understood clearly and correctly by the person for whom it is meant. Some main areas in this category are —

- E-mail
- Chatting
- Usenet
- FTP
- Telnet
- Video-conferencing

#### Government

Computers play an important role in government services. Some major fields in this category are –

- Budgets
- Sales tax department
- Income tax department
- Computation of male/female ratio
- Computerization of voters lists
- Computerization of PAN card
- Weather forecasting

#### **SolvedQuestions**

#### **ShortAnswerType Questions.**

#### Outlinethekeyfeaturesof1stGenerationComputerinbrief.(2019-Winter)

Ans. The period of first generation was from 1946-1959. The computers of first generation used vacuum tubes as the basic components for memory and circuitry for CPU (Central Processing Unit). These tubes, like electric bulbs, produced a lot of heat and the installations used to fuse frequently. Therefore, they were very expensive and only large organizations were able to afford it. In this generation, mainly batch processing operating system was used. Punchcards, paper tape, and magnetic tape was used as input and output devices. The computers in this generation used machine code as the programming language.

#### What is CPU?(2018-Summer)

**Ans.**Acentralprocessingunit(CPU), also called a central processor, main processor or just processor, is the electronic circuitry within a computer that executes instructions that make up a computer program. The CPU performs basic arithmetic, logic, controlling, and input/output (I/O) operations specified by the instructions in the program.

#### WhatisALU?(2014-Winter)

**Ans.** Stands for "Arithmetic Logic Unit." An ALU is an integrated circuit within a CPU orGPU that performs arithmetic and logic operations. Arithmetic instructions include addition, subtraction, and shifting operations, while logic instructions include boolean comparisons, such as AND, OR, XOR, and NOT operations.

#### Name three input devices used in PC.(2016-Summer)

**Ans.** The three input devices used in PC are Keyboard, Mouse and Scanner.

### Long Answer Type Questions.

#### Discussaboutthegenerationofcomputers? Explainthekeyfeatures of computers of each generation? (2013-Winter)

**Ans.** A computer is an electronic device that manipulates information or data. It has the ability tostore, retrieve, and process data.

Nowadays, a computer can be used to type documents, send email, play games, and browsetheWeb.Itcanalsobeusedtoeditorcreatespreadsheets,presentations, and even videos. But the evolution of this complex system startedaround1940 with the first Generation of Computer and evolving ever since.

There are five generations of computers.

#### **FIRSTGENERATION**

#### **Features:**

- 1946-1959 is the period of first generation computer.
- J.P.EckertandJ.W.MauchyinventedthefirstsuccessfulelectroniccomputercalledENIAC,ENIAC standsfor—ElectronicNumericIntegratedandCalculator||.
- Few Examples are: ENIAC, EDVAC, UNIVAC, etc.

#### **Advantages:**

- It made use of vacuum tubes whicharetheonly electronic component available during those days.
- These computers could calculate in milliseconds.

#### **Disadvantages:**

- These were very big in size, weight was about 30 tones.
- These computers were based on vacuum tubes.
- These computers were very costly.

#### **SECONDGENERATION**

#### **Features:**

- 1959-1965istheperiod of second-generation computer.
- Second generation computers were based on Transistor instead of vacuum tubes.
- FewExamplesare: Honeywell 400, IBM 7094, etc.

#### **Advantages:**

- Due to the presence of transistors instead of vacuum tubes, the size of electroncomponentdecreased. This resulted in reducing the size of acomputer as compared to first generation computers.
- Less energyandnotproduceasmuchheatas thefirst generation.
- Assemblylanguageandpunchcards were usedfor input.

#### **Disadvantages:**

- A coolingsystemwas required.
- Constantmaintenancewasrequired.
- Onlyused forspecificpurposes.

#### **THIRDGENERATION**

#### **Features:**

- 1965-1971 istheperiod of third generation computer.
- Thesecomputerswerebased on Integrated circuits.
- IC wasinventedbyRobertNoyceandJackKilbyIn1958-1959.
- ICwasasinglecomponentcontainingnumber of transistors.
- FewExamplesare: PDP-8,PDP-11,ICL 2900,etc.

#### **Advantages:**

- These computers were cheaper ascompared to second-generation computers.
- Theywerefastand reliable.
- Use of Cinthe computer provides the smallsize of the computer.

#### **Disadvantages:**

- IC chipsaredifficultto maintain.
- The highlysophisticated technologyrequired for the manufacturing of ICchips.
- Airconditioningisrequired.

#### **FOURTHGENERATION**

#### **Features:**

- 1971-1980 istheperiod of fourth generation computer.
- Thistechnologyisbased on Microprocessor.
- Amicroprocessorisusedinacomputerforanylogicalandarithmeticfunctiontobeperformedinany program.

- GraphicsUserInterface(GUI)technologywasexploitedtooffermorecomforttousers.
- FewExamplesare: IBM 4341,DEC10,STAR 1000,etc.

#### **Advantages:**

- Fastestincomputationandsizegetreducedascomparedtothepreviousgeneration of computer.
- Heatgeneratedisnegligible.
- Smallin sizeas compared to previous generation computers.

#### **Disadvantages:**

- The Microprocessordesign and fabrication are very complex.
- Airconditioning isrequired in many cases due to the presence of ICs.
- Advance technologyisrequiredtomakethe ICs.

#### **FIFTHGENERATION**

#### **Features:**

- The period ofthefifthgeneration in 1980-onwards.
- Thisgenerationisbasedonartificialintelligence.
- The aim of the fifth generation is to make a device which could respond to naturallanguageinputand arecapableoflearningandself-organization.
- ThisgenerationisbasedonULSI(UltraLargeScaleIntegration)technologyresulting in the production of microprocessor chips having ten million electroniccomponents.
- FewExamplesare:Desktop,Laptop,etc.

#### **Advantages:**

- Itismorereliableand works faster.
- It is available in different sizes and unique features.
- Itprovidescomputers with moreuser-friendly interfaces with multimedia features.

#### **Disadvantages:**

- Theyneedverylow-level languages.
- Theymaymakethehuman brainsdullanddoomed.

Discuss about the various input devices used in PC platform?(2013-Summer)Ans.

Following are some of the important input devices which are used in a computer –

#### Keyboard

Keyboard is the most common and very popular input device which helps to input data the computer. The layout of the keyboard is like that of traditional typewriter, although there are some additional keysprovided for performing additional functions.

Keyboards are of two sizes 84 keys or 101/102 keys, but now keyboards with 104 keysor108keysarealsoavailableforWindowsandInternet.

#### Mouse

Mouse is the most popular pointing device. It is a very famous cursor-control devicehaving a small palm size box with a round ball at its base, which senses the movement ofthe mouse and sends corresponding signals to the CPU when the mouse buttons are pressed.

Generally, it has two buttons called the left and the right button and a wheel is presentbetween the buttons. A mouse can be used to control the position of the cursor on thescreen, butit cannot be be buttoned be buttoned to control the position of the cursor on the cursor on the cursor of the cursor on the cursor on the cursor on the cursor of the cursor on the cursor of the cursor of the c

#### **Joystick**

Joystickisalsoa pointing device, whichis usedto movethecursorposition on amonitor screen. It is a stick having a spherical ball at its both lower and upper ends. The lower spherical ball moves in a socket. The joystick can be moved in all four directions.

#### **Joystick**

The function of the joystick is similar to that of a mouse. It is mainly used in ComputerAidedDesigning(CAD)andplayingcomputergames.

#### LightPen

Light pen is a pointing device similar to a pen. It is used to select a displayed menu item ordrawpicturesonthemonitorscreen. It consists of a photocelland an optical system placed in a small tube. When the tip of a light pen is moved over the monitors creen and the pen button is pressed, its photocells ensing element detects the screen location and sends the corresponding signal to the CPU.

#### **TrackBall**

Trackballisaninputdevicethatismostlyusedinnotebookorlaptopcomputer,insteadof a mouse. This is a ball which is half inserted and by moving fingers on the ball, thepointercanbemoved.

Since the whole device is not moved, a track ball requires less space than a mouse. Atrackballcomesinvariousshapes likeaball,abutton,orasquare.

#### Scanner

Scanner is an input device, which works more like a photocopy machine. It is used whensome information is available on paper and it is to be transferred to the hard disk of thecomputerfor further manipulation.

Scannercapturesimagesfromthesourcewhicharethenconvertedintoadigitalformthatcan bestoredon thedisk. These images can be edited before they are printed.

#### **Digitizer**

Digitizer is an input device which converts analog information into digital form. Digitizercan convert a signal from the television or camera into a series of numbers that could bestored in a computer. They can be used by the computer to create a picture of whateverthecamera had been pointed at.

Digitizer is also known as Tablet or Graphics Tablet as it converts graphics and pictorialdata into binary inputs. A graphic tablet as digitizer is used for fine works of drawing andimage manipulationapplications.

#### Microphone

Microphoneis an input device to input sound that is then stored in a digital form. The microphone is used for various applications such as adding sound to a multimedia presentation or formixing music.

#### Magnetic InkCardReader(MICR)

MICR input device is generally used in banks as there are large number of cheques to beprocessed every day. The bank's code number and cheque number are printed on thecheques with a special type of ink that contains particles of magnetic material that are machine readable.

This reading process is called Magnetic Ink Character Recognition (MICR). The mainadvantagesofMICRisthat it fastandlesserrorprone.

#### **OpticalCharacterReader(OCR)**

OCR is aninput deviceusedtoread aprintedtext.

OCR scans the text optically, character by character, converts them into a machinereadablecode, and stores the text on the system memory.

#### **BarCodeReaders**

Bar Code Reader is a deviceused for reading bar coded data (datainthe form oflightanddarklines).Barcodeddataisgenerallyusedinlabellinggoods,numberingthebooks, etc. Itmaybea handheldscanner ormay be embeddedina stationaryscanner.

Bar Code Reader scans a bar code image, converts it into an alphanumeric value, whichisthenfedto thecomputerthatthe barcodereaderisconnectedto.

#### OpticalMarkReader(OMR)

OMR is a special type of optical scanner used to recognize the type of mark made by penor pencil. Itisusedwhereoneout of a few alternatives is to be selected and marked.

Itisspecially used for checking the answersheets of examinations having multiple choice questions.

#### **EXERCISE**

#### ShortAnswerTypeQuestions.

Outline thekeyfeatures of4thgenerationcomputer inbrief.

Differentiate between analog computer and digital computer.

Definehybridcomputer.

Differentiatebetweendataandinformation?

Differentiate betweensoftcopyandhardcopyoutput?

Define AuxiliarymemoryusedinPC.

DefineprimarymemoryusedinPC.

Definememoryhierarchy. Statethe different memory present in the different levels.

#### (2015-Winter, 2013-Winter)

Defineacachememory.

What isanOMR?

WhatisaMICR?(2014-Winter)

DefineHardcopyoutputandSoftcopyoutput fromaPC.

| Differentiatebetweenvolatileandnon-volatilecomputermemory.                                                                                      |
|----------------------------------------------------------------------------------------------------|
| Whatare the different types of plotters used in PC?                                                                                             |
| LongAnswerTypeQuestions.                                                                                                    |
| Discussaboutthe various outputdevices usedin a PCplatform?                                                                                      |
| What is classification of computer? Compare and contrast the features of different classes of computers? (2013-Winter)                          |
| Discuss about the evolution of computers? Give suitable examples of various computers?                                                          |
| What is memory hierarchy? Explain the main features of the various types of memory present at different levels of this hierarchy? (2016-Winter) |
| Differentiate between primary memory and secondary memory used in PC. Giveproperexampletosubstantiateyouranswer?(2017-Winter)                   |
| ******                                                                                                    |
|                                                                                                    |
|                                                                                                    |
|                                                                                                    |
|                                                                                                    |
|                                                                                                    |
|                                                                                                    |
|                                                                                                    |
|                                                                                                    |
|                                                                                                    |
|                                                                                                    |
|                                                                                                    |
|                                                                                                    |
|                                                                                                    |
|                                                                                                    |
|                                                                                                    |
|                                                                                                    |
|                                                                                                    |
|                                                                                                    |
|                                                                                                    |
|                                                                                                    |
|                                                                                                    |
|                                                                                                    |
|                                                                                                    |
|                                                                                                    |
|                                                                                                    |
|                                                                                                    |

## CHAPTER-2: COMPUTERSOFTWARE

Software is a set of programs, which is designed to perform a well-defined function. A program is a sequence of instructions written to solve a particular problem.

There are two types of software -

- System Software
- Application Software

## System Software

The system software is a collection of programs designed to operate, control, and extend the processing capabilities of the computer itself. System software is generally prepared by the computer manufacturers. These software products comprise of programs written in low-level languages, which interact with the hardware at a very basic level. System software serves as the interface between the hardware and the end users.

Some examples of system software are Operating System, Compilers, Interpreter, Assemblers, etc.

Here is a list of some of the most prominent features of a system software -

- Close to the system
- Fast in speed
- Difficult to design
- Difficult to understand
- Less interactive
- Smaller in size
- Difficult to manipulate
- Generally written in low-level language

## **Application Software**

Application software products are designed to satisfy a particular need of a particular environment. All software applications prepared in the computer lab can come under the category of Application software.

Application software may consist of a single program, such as Microsoft's notepad for writing and editing a simple text. It may also consist of a collection of programs, often called a software package, which work together to accomplish a task, such as a spreadsheet package.

Examples of Application software are the following -

- Payroll Software
- Student Record Software
- Inventory Management Software
- Income Tax Software
- Railways Reservation Software
- Microsoft Office Suite Software

- Microsoft Word
- Microsoft Excel
- Microsoft PowerPoint

Features of application software are as follows -

- Close to the user
- Easy to design
- More interactive
- Slow in speed
- Generally written in high-level language
- Easy to understand
- Easy to manipulate and use
- Bigger in size and requires large storage space

## What is an Operating System?

An Operating System (OS) is a software that acts as an interface between computer hardware components and the user. Every computer system must have at least one operating system to run other programs. Applications like Browsers, MS Office, Notepad Games, etc., need some environment to run and perform its tasks.

The OS helps you to communicate with the computer without knowing how to speak the computer's language. It is not possible for the user to use any computer or mobile device without having an operating system.

## **History Of OS:-**

- Operating systems were first developed in the late 1950s to manage tape storage
- The General Motors Research Lab implemented the first OS in the early 1950s for their IBM 701
- In the mid-1960s, operating systems started to use disks
- In the late 1960s, the first version of the Unix OS was developed
- The first OS built by Microsoft was DOS. It was built in 1981 by purchasing the 86-DOS software from a Seattle company
- The present-day popular OS Windows first came to existence in 1985 when a GUI was created and paired with MS-DOS.

| OS Name | Share |
|---------|-------|
| Windows | 40.34 |
| Android | 37.95 |
| iOS     | 15.44 |
| Mac OS  | 4.34  |
| Linux   | 0.95  |

| Chrome OS        | 0.14 |
|------------------|------|
| Windows Phone OS | 0.06 |

## Types of Operating System (OS):-

Following are the popular types of Operating System:

- Batch Operating System
- Multitasking/Time Sharing OS
- Multiprocessing OS
- Real Time OS
- Distributed OS
- Network OS
- Mobile OS

## **Batch Operating System**

Some computer processes are very lengthy and time-consuming. To speed the same process, a job with a similar type of needs are batched together and run as a group.

The user of a batch operating system never directly interacts with the computer. In this type of OS, every user prepares his or her job on an offline device like a punch card and submit it to the computer operator.

## Multi-Tasking/Time-sharing Operating systems

Time-sharing operating system enables people located at a different terminal(shell) to use a single computer system at the same time. The processor time (CPU) which is shared among multiple users is termed as time sharing.

#### Real time OS

A real time operating system time interval to process and respond to inputs is very small. Examples: Military Software Systems, Space Software Systems are the Real time OS example.

## **Distributed Operating System**

Distributed systems use many processors located in different machines to provide very fast computation to its users.

## **Network Operating System**

Network Operating System runs on a server. It provides the capability to serve to manage data, user, groups, security, application, and other networking functions.

#### Mobile OS

Mobile operating systems are those OS which is especially that are designed to power smartphones, tablets, and wearables devices.

Some most famous mobile operating systems are Android and iOS, but others include BlackBerry, Web, and watchOS.

## **Functions of Operating System**

In an operating system software performs each of the function:

- 1. Process management:- Process management helps OS to create and delete processes. It also provides mechanisms for synchronization and communication among processes.
- 2. Memory management:- Memory management module performs the task of allocation and de-allocation of memory space to programs in need of this resources.
- 3. File management:- It manages all the file-related activities such as organization storage, retrieval, naming, sharing, and protection of files.

- 4. Device Management: Device management keeps tracks of all devices. This module also responsible for this task is known as the I/O controller. It also performs the task of allocation and de-allocation of the devices.
- 5. I/O System Management: One of the main objects of any OS is to hide the peculiarities of that hardware devices from the user.
- 6. Secondary-Storage Management: Systems have several levels of storage which includes primary storage, secondary storage, and cache storage. Instructions and data must be stored in primary storage or cache so that a running program can reference it.
- 7. Security:- Security module protects the data and information of a computer system against malware threat and authorized access.
- 8. Command interpretation: This module is interpreting commands given by the and acting system resources to process that commands.
- 9. Networking: A distributed system is a group of processors which do not share memory, hardware devices, or a clock. The processors communicate with one another through the network.
- 10. Job accounting: Keeping track of time & resource used by various job and users.
- 11. Communication management: Coordination and assignment of compilers, interpreters, and another software resource of the various users of the computer systems.

## Features of Operating System (OS)

Here is a list important features of OS:

- Protected and supervisor mode
- Allows disk access and file systems Device drivers Networking Security
- Program Execution
- Memory management Virtual Memory Multitasking
- Handling I/O operations
- Manipulation of the file system
- Error Detection and handling
- Resource allocation
- Information and Resource Protection

## **Advantage of using Operating System**

- Allows you to hide details of hardware by creating an abstraction
- Easy to use with a GUI
- Offers an environment in which a user may execute programs/applications
- The operating system must make sure that the computer system convenient to use
- Operating System acts as an intermediary among applications and the hardware components
- It provides the computer system resources with easy to use format
- Acts as an intermediator between all hardware's and software's of the system
   Disadvantages of using Operating System
- If any issue occurs in OS, you may lose all the contents which have been stored in your system
- Operating system's software is quite expensive for small size organization which adds burden on them. Example Windows
- It is never entirely secure as a threat can occur at any time

#### What is a Kernel?

The kernel is the central component of a computer operating systems. The only job performed by the kernel is to the manage the communication between the software and the hardware. A Kernel is at the nucleus of a computer. It makes the communication between the hardware and software possible. While the Kernel is the innermost part of an operating system, a shell is the outermost one.

#### Introduction to Kernel

### **Features of Kennel**

- Low-level scheduling of processes
- Inter-process communication
- Process synchronization
- Context switching

## Types of Kernels

There are many types of kernels that exists, but among them, the two most popular kernels are:

#### 1.Monolithic

A monolithic kernel is a single code or block of the program. It provides all the required services offered by the operating system. It is a simplistic design which creates a distinct communication layer between the hardware and software.

#### 2. Microkernels

Microkernel manages all system resources. In this type of kernel, services are implemented in different address space. The user services are stored in user address space, and kernel services are stored under kernel address space. So, it helps to reduce the size of both the kernel and operating system.

Difference between Firmware and Operating System

| Firmware                                                                                                    |                                                 | Operating System                                                                 |                                                  |
|----------------------------------------------------------------------------------------------------|-------------------------------------------------|----------------------------------------------------------------------------------|--------------------------------------------------|
| Firmware is one kind of programming that is embedded on a chip in the device which controls that specific device. |                                                 | OS provides functionality over and above that which is provided by the firmware. |                                                  |
| Firmware is programs that been encoded by the manufacture of the IC or something and cannot be changed.           |                                                 | OS is a program that can be installed by the user and can be changed.            |                                                  |
| It is stored on non-volatile memory.  Difference between 32-Bit vs. 64 Bit Operation                              |                                                 |                                                                                  | on the hard drive.                               |
| Parameters                                                                                                    | 32. Bit                                         |                                                                                  | 64. Bit                                          |
| Architecture and Software                                                                                         | Allow 32 bit of data processing simultane       | ously                                                                            | Allow 64 bit of data processing simultaneously   |
| Compatibility                                                                                                    | 32-bit applications require 32-bit OS and CPUs. |                                                                                  | 64-bit applications require a 64-bit OS and CPU. |
| Systems                                                                                                    | All versions of Windo                           | ws 8,                                                                            | Windows XP                                       |

| Available     | Windows 7, Windows Vista, and Windows XP, Linux, etc. | Professional, Vista, 7, Mac OS X and Linux.          |
|---------------|-------------------------------------------------------|------------------------------------------------------|
| Memory Limits | 32-bit systems are limited to 3.2 GB of RAM.          | 64-bit systems allow a maximum 17 Billion GB of RAM. |

#### **Disk Operating System**

MS-DOS is one of the oldest and widely used operating system. DOS is a set of computer programs, the major functions of which are file management, allocation of system resources, providing essential features to control hardware devices. DOS commands can be typed in either upper case or lower case.

#### Features of DOS

Following are the significant features of DOS -

- It is a single user system.
- It controls program.
- It is machine independence.
- It manages (computer) files.
- It manages input and output system.
- It manages (computer) memory.
- It provides command processing facilities.
- It operates with Assembler.

## Types of DOS Commands

Following are the major types of DOS Command -

- Internal Commands Commands such as DEL, COPY, TYPE, etc. are the internal commands that remain stored in computer memory.
- External Commands Commands like FORMAT, DISKCOPY, etc. are the external commands and remain stored on the disk.

## Windows Operating System

The operating system window is the extension of the disk operating system.

It is the most popular and simplest operating system; it can be used by any person who can read and understand basic English, as it does not require any special training.

However, the Windows Operating System requires DOS to run the various application programs initially. Because of this reason, DOS should be installed into the memory and then window can be executed.

## **Elements of Windows OS**

Following are the significant element of Windows Operating System (WOS) -

- Graphical User Interface
- Icons (pictures, documents, application, program icons, etc.)
- Taskbar
- Start button
- Windows explorer
- Mouse button
- Hardware compatibility
- Software compatibility
- Help, etc.

## Versions of Windows Operating System

Following are the different versions of Windows Operating System -

| Version           | Year | Version                     | Year |
|-------------------|------|-----------------------------|------|
| Window 1.01       | 1985 | Windows XP Professional x64 | 2005 |
| Windows NT<br>3.1 | 1993 | Windows Vista               | 2007 |
| Windows 95        | 1995 | Windows 7                   | 2009 |
| Windows 98        | 1998 | Windows 8                   | 2012 |
| Windows 2000      | 2000 | Windows 10                  | 2015 |
| Windows ME        | 2000 | Windows Server 2016         | 2016 |
| Windows XP        | 2001 |                             |      |

## **Unix Operating System**

The Unix Operating System is the earliest operating system developed in 1970s. Let us consider the following points relating to the Unix Operating System –

- It is an operating system that has multitasking features.
- It has multiuser computer operating systems.
- It runs practically on every sort of hardware and provides stimulus to the open source movement.
- It has comparative complex functionality and hence an untrained user cannot use it; only the one who has taken training can use this system.
- Another drawback of this system is, it does not give notice or warn about the consequences of a user's action (whether user's action is right or wrong).

## What is Compiler?

A compiler is a computer program that transforms code written in a high-level programming language into the machine code. It is a program which translates the human-readable code to a language a computer processor understands (binary 1 and 0 bits). The computer processes the machine code to perform the corresponding tasks.

A compiler should comply with the syntax rule of that programming language in which it is written. However, the compiler is only a program and cannot fix errors found in that program. So, if you make a mistake, you need to make changes in the syntax of your program. Otherwise, it will not compile.

## What is Interpreter?

An interpreter is a computer program, which coverts each high-level program statement into the machine code. This includes source code, pre-compiled code, and scripts. Both compiler and interpreters do the same job which is converting higher level programming language to machine code. However, a compiler will convert the code into machine code (create an exe) before program run. Interpreters convert code into machine code when the program is run.

## Difference Between Compiler and Interpreter

| Basis of difference | Compiler                                | Interpreter                            |
|---------------------|-----------------------------------------|----------------------------------------|
| Programming         | <ul> <li>Create the program.</li> </ul> | <ul> <li>Create the Program</li> </ul> |

| Basis of              | 0 "                                                                                                    |                                                                                                    |
|-----------------------|----------------------------------------------------------------------------------------------------|----------------------------------------------------------------------------------------------------|
| difference            | Compiler                                                                                                    | Interpreter                                                                                                    |
| Steps                 | <ul> <li>Compile will parse or analyses all of the language statements for its correctness. If incorrect, throws an error</li> <li>If no error, the compiler will convert source code to machine code.</li> <li>It links different code files into a runnable program(know as exe)</li> <li>Run the Program</li> </ul> | <ul> <li>No linking of files or machine code generation</li> <li>Source statements executed line by line DURING Execution</li> </ul>                                                      |
| Advantage             | The program code is already translated into machine code. Thus, it code execution time is less.                                                                                                    | Interpreters are easier to use, especially for beginners.                                                                                                    |
| Disadvantage          | You can't change the program without going back to the source code.                                                                                                    | Interpreted programs can run o computers that have the corresponding interpreter.                                                                                                    |
| Machine code          | Store machine language<br>as machine code on the<br>disk                                                                                                    | Not saving machine code at all.                                                                                                    |
| Running time          | Compiled code run faster                                                                                                    | Interpreted code run slower                                                                                                    |
| Model                 | It is based on language<br>translationlinking-loading<br>model.                                                                                                    | It is based on Interpretation Method.                                                                                                    |
| Program<br>generation | Generates output program (in the form of exe) which can be run independently from the original program.                                                                                                    | Do not generate output progran So they evaluate the source program at every time during execution.                                                                                        |
| Execution             | Program execution is separate from the compilation. It performed only after the entire output program is compiled.                                                                                                    | Program Execution is a part ofInterpretation process, so it is performed line by line.                                                                                                    |
| Memory<br>requirement | Target program executeindependently and do not require the compiler in the memory.                                                                                                    | The interpreter exists in the memory during interpretation.                                                                                                    |
| Best suited for       | Bounded to the specific target machine and cannot be ported. C and C++ are a most popular a programming language which uses compilation                                                                                                    | For web environments, where load times are important. Due to all the exhaustive analysis is done, compiles take relatively larger time to compile even smacode that may not be run multip |

| Basis of difference                    | Compiler                                                                                                    | Interpreter                                                                                                    |
|----------------------------------------|----------------------------------------------------------------------------------------------------|----------------------------------------------------------------------------------------------------|
|                                        | model.                                                                                                    | times. In such cases, interprete s are better.                                                                       |
| Code<br>Optimization                   | The compiler sees the entire code upfront. Hence, they perform lots of optimizations that make code run faster               | Interpreters see code line by line, and thus optimizations are not as robust as compilers                            |
| Dynamic<br>Typing                      | Difficult to implement as compilers cannot predict what happens at turn time.                                                | Interpreted languages support Dynamic Typing                                                                         |
| Usage                                  | It is best suited for the<br>Production Environment                                                                          | It is best suited for the program and developmentenvironment.                                                        |
| Error<br>execution                     | Compiler displays all errors and warning at the compilation time. Therefore, you can't run the program without fixing errors | The interpreter reads a single statement and shows the error any. You must correct the error to interpret next line. |
| Input                                  | It takes an entire program                                                                                                   | It takes a single line of code.                                                                                      |
| Output                                 | Compliers generates intermediate machnie code.                                                                               | Interpreter never generate any intermediate machnie code.                                                            |
| Errors                                 | Display all errors after, compilation, all at the same time.                                                                 | Displays all errors of each line one by one.                                                                         |
| Pertaining<br>Programming<br>languages | C,C++,C#, Scala, Java all use complier.                                                                                      | PHP, Perl, Ruby uses an interpreter.                                                                                 |

**Computer virus** 

A computer virus, much like a flu virus, is designed to spread from host to host and has the ability to replicate itself. Similarly, in the same way that flu viruses cannot reproduce without a host cell, computer viruses cannot reproduce and spread without programming such as a file or document. What are the different types of computer viruses?

#### 1. Boot sector virus

This type of virus can take control when you start — or boot — your computer. One way it can spread is by plugging an infected USB drive into your computer.

#### 2. Web scripting virus

This type of virus exploits the code of web browsers and web pages. If you access such a web page, the virus can infect your computer.

#### 3. Browser hijacker

This type of virus "hijacks" certain web browser functions, and you may be automatically directed to an unintended website.

#### 4. Resident virus

This is a general term for any virus that inserts itself in a computer system's memory. A resident virus can execute anytime when an operating system loads.

#### 5. Direct action virus

This type of virus comes into action when you execute a file containing a virus. Otherwise, it remains dormant.

### 6. Polymorphic virus

A polymorphic virus changes its code each time an infected file is executed. It does this to evade antivirus programs.

#### 7. File infector virus

This common virus inserts malicious code into executable files — files used to perform certain functions or operations on a system.

#### 8. Multipartite virus

This kind of virus infects and spreads in multiple ways. It can infect both program files and system sectors.

#### 9. Macro virus

Macro viruses are written in the same macro language used for software applications. Such viruses spread when you open an infected document, often through email attachments.

#### **How Does Virus Affect?**

Let us discuss in what ways a virus can affect your computer system. The ways are mentioned below –

- By downloading files from the Internet.
- During the removable of media or drives.
- Through pen drive.
- Through e-mail attachments.
- Through unpatched software & services.
- Through unprotected or poor administrator passwords.

## Impact of Virus

Let us now see the impact of virus on your computer system –

- Disrupts the normal functionality of respective computer system.
- Disrupts system network use.
- Modifies configuration setting of the system.
- Destructs data.
- Disrupts computer network resources.
- Destructs of confidential data.

## **Virus Detection**

The most fundamental method of detection of virus is to check the functionality of your computer system; a virus affected computer does not take command properly.

However, if there is antivirus software in your computer system, then it can easily check programs and files on a system for virus signatures.

#### **Virus Preventive Measures**

Let us now see the different virus preventive measures. A computer system can be protected from virus through the following –

- Installation of an effective antivirus software.
- Patching up the operating system.
- Patching up the client software.

- Putting highly secured Passwords.
- Use of Firewalls.

#### **Most Effective Antivirus**

Following are the most popular and effective antivirus from which you can choose one for your personal computer –

- McAfee Antivirus Plus
- Symantec Norton Antivirus
- Avast Pro Antivirus
- Bitdefender Antivirus Plus
- Kaspersky Anti-Virus
- Avira Antivirus
- Webroot Secure Anywhere Antivirus
- Emsisoft Anti-Malware
- Quick Heal Antivirus
- ESET NOD32 Antivirus

## What are the signs of a computer virus?

A computer virus attack can produce a variety of symptoms. Here are some of them:

- Frequent pop-up windows. Pop-ups might encourage you to visit unusual sites. Or they might prod you to download antivirus or other software programs.
- Changes to your homepage. Your usual homepage may change to another website, for instance. Plus, you may be unable to reset it.
- Mass emails being sent from your email account. A criminal may take control of your account or send emails in your name from another infected computer.
- Frequent crashes. A virus can inflict major damage on your hard drive. This may cause your device to freeze or crash. It may also prevent your device from coming back on.
- Unusually slow computer performance. A sudden change of processing speed could signal that your computer has a virus.
- Unknown programs that start up when you turn on your computer. You may become aware of the unfamiliar program when you start your computer. Or you might notice it by checking your computer's list of active applications.
- Unusual activities like password changes. This could prevent you from logging into your computer.

## **SolvedQuestions**

#### ShortAnswerTypeQuestions.

#### Q.1 Define an operating system. Give examples of three operating system used on PC.

**Ans.** An Operating System (OS) is an interface between computer user and computerhardware. An operating system is software which performs all the basic tasks likefile management, memory management, process management, handling input andoutput, and controlling peripheral devices such as disk drives and printers.

Some popular Operating Systems include Linux Operating System, WindowsOperating System, VMS,OS/400,AIX,z/OS,etc.

#### **Q2** Defineabatch processing system.

**Ans.** Batch processing is the processing of transactions in a group or batch. No userinteraction is required once batch processing is underway. This differentiates batchprocessing from transaction processing, which involves processing transactions one at a time and requires user interaction.

## Q3 Defineamultiprogrammingoperatingsystem.

**Ans.** Multiprogramming is a rudimentary form of parallel processing in which several programs are runatthesame time on a uniprocessor. Instead, the operating system executes part of one program, then part of another, and so on. To the user it appears that all programs are executing at the same time.

#### **Q.4** Defineatime sharing operating system.

#### Ans.Time-

sharingenablesmanypeople,locatedatvariousterminals,touseaparticularcomputersystematthesametime .MultitaskingorTime-SharingSystems is a logical extension of multiprogramming. Processor's time is sharedamong multipleusers simultaneouslyistermedas time-sharing.

#### LongAnswerTypeQuestions

# **Q.1** Define an operating system. Discuss about the major function of any operating system. (2013-Winter)(2017-Winter)

#### Ans.

An operating system is a program on which application programs are executed and actsas acommunication bridge (interface) between the user and the computer hardware.

Themaintaskanoperating system carries out is the allocation of: memory, devices, processors and information. The operating system also includes programs to manage these resources, such as a traffic controller, as cheduler, memory management module, I/O programs, and a file system.

#### **FunctionsofanoperatingSystem:**

#### Security-

The operating system uses password protection to protect user data and similar other techniques. It also prevents unauthorized access to programs and user data.

#### Controloversystemperformance-

Monitors overall system health to help improve performance records the response timebetweenservicerequests and system response to have a complete view of the system health. This can help improve performance by providing important information needed to trouble shoot problems.

#### Jobaccounting-

Operating system Keeps track of time and resources used by various tasks and users, this information can be used to track resource usage for a particular user or group of user.

#### Errordetectingaids-

Operating system constantly monitors the system to detecter rors and avoid the malfunctioning of computer system.

## Coordination between others of tware and users-

Operating systems also coordinate and assign interpreters, compilers, assemblers and othersoftwaretothe varioususersofthecomputersystems.

## MemoryManagement-

The operating system manages the Primary Memory or Main Memory. Main memory ismade up of a large array of bytes or words where each byte or wordis assigned acertain address. Main memory is a fast storage and it can be accessed directly by the CPU. For aprogram to be executed, it should be first loaded in the main memory. An Operating System performs the following activities for memory management:

It keeps tracks of primary memory, i.e., which bytes of memory are used by which userprogram. Thememoryaddresses that have already been allocated and the memory addresses of the memory that has not yet been used. In multi programming, the OS decides the order in which process are granted access to memory, and for how long. It allocates the memory to a process when the process requests it and deallocates the memory when the process has terminated or is performing an I/O operation.

## ProcessorManagement-

In a multi programming environment, the OS decides the order in which processes haveaccess to the processor, and how much processing time each process has. This function of OS is called process scheduling. An Operating System performs the following activities for processor management.

Keeps tracks of the status of processes. The program which perform this task is knownas traffic controller. Allocates the CPU that is processor to a process. De-allocates processorwhenaprocessisnomorerequired.

## DeviceManagement-

An OS manages device communication via their respective drivers. It performs thefollowing activities for device management. Keeps tracks of all devices connected to system. Designates a program responsible for every device known as the Input/output controller. Decides which process gets access to a certain device and for how long. Allocates devices inaneffective and efficient way. Deallocates devices when they are no longer required.

#### FileManagement -

A file system is organized into directories for efficient or easy navigation and usage. These directories may contain other directories and other files. An Operating System carriesoutthe following filemanagement activities. It keeps track of where information is stored, use r access settings and status of every file and more. These facilities are collectively known as the file system.

# Q2 Winter)

 $What is the difference between Application Software and System Software? {\it (2015-1000)} and {\it (2015-1000)} are also strong and {\it (2015-1000)} are also strong and {\it (2015-1000)} are also strong and {\it (2015-1000)} are also strong are also strong and {\it (2015-1000)} are also strong are also strong$ 

# Ans

| Sr<br>N<br>o. | Key                             | SystemSoftware.                                                                                                    | ApplicationSoftware.                                                                                                    |
|---------------|---------------------------------|----------------------------------------------------------------------------------------------------|----------------------------------------------------------------------------------------------------|
| 1             | Definit<br>ion                  | SystemSoftwareisthetype of software which istheinterfacebetweenapplic ationsoftware and system.                                 | On other hand Application Softwareisthetypeofsoftwar ewhich runsasperuserrequest.ltrun s ontheplatformwhich is providebysystem software. |
| 2             | Devel<br>opme<br>ntLan<br>guage | In generalSystemsoftware are developed inlow level language whichismorecompatible withthesystemhardwareinord ertointeractwith.  | WhileincaseofApplications oftwarehighlevellanguageis usedfor theirdevelopmentas theyaredevelopedassomes pecificpurposesoftware.          |
| 3             | Usage                           | Systemsoftwareis usedforoperatingcomputerh ardware.                                                                             | On other hand Application softwareisused byuserto performspecifictask.                                                                   |
| 4             | Install<br>ation                | Systemsoftwareareinstalled onthecomputerwhen operating system isinstalled.                                                      | On other hand Application softwareare installedaccordingtouser'sr equirements.                                                           |
| 5             | Userin<br>teracti<br>on         | Asmentionedinabovepointss ystemsoftwarearespecific tosystemhardwaresolessorn ouserinteractionavailableinc aseofsystem software. | Onotherhandinapplications oftware user can interacts with it asuserinterface isavailable inthiscase.                                     |
| 6             | Depe<br>ndenc<br>y              | System software canrun independently. Itprovides platform forrunning application Software.                                      | Onotherhandinapplications oftware can't run independently. They can't run without the presenceofsystemsoftware                           |
| 7             | Exam<br>ples                    | Someexamplesofsystem software's arecompiler, assembler, debugger, driver, etc.                                                  | Onotherhand some<br>examplesofapplication<br>software's are<br>wordprocessor,webbrowse<br>r,mediaplayer,etc.                             |

# **EXERCISE**

## ShortAnswerTypeQuestions.

- Q1 Whatare thefourmajorfunctionsofan operatingsystem?
- Q2 What are the various types of operating system used on PC?
- Q3 Defineamulti-taskingoperatingsystem.
- Q4 DefineGUI.
- Q.5 Whatiscomputersecurity?
- Q6 Whatissoftware? (2015-Summer)
- Q.7 Write typesofsoftware?
- Q8 Whatisapplicationsoftware?
- Q9 Whatissystemsoftware? Quotesome examples of systemsoftware?
- Q10 What is an interpreter ?How is it different fromcompiler?

## LongAnswerTypeQuestions

- Q1 Discussthevariousobjectivesofanoperatingsystem. Illustrate your answer with proper examples.
- Q2 Whatis DOS?Discussaboutthemainfeatures of DOS with appropriate examples.
- Q3 Compare and contrast between the featuresofUNIX operating system.
- Q4 ComparethevariousfeaturesofwindowsandUNIXoperatingsystem.Givesuitable exampleto substantiateyouranswer.(2015-Summer)
- Q5 WriteashortnoteonSingleuserVs.Multi-userO.S.
- **Q6** WhatisVirus?Howdoesvirusspreadandwhatarethesymptomsofvirusattack?Howcanyoup reventvirusattack?(2017-Winter)(2013-Winter)(2014-Winter)
- **Q7** DistinguishbetweenCompilerandInterpreter?**(2016-Summer)**
- Q8 Define Software. Describe various typesofsoftware and explain them?

\*\*\*\*\*

## CHAPTER-3:COMPUTERNETWORKANDINTERNET

# 3.1 Networkingconcept, Protocol,

# ConnectingMedia,DataTransmissionmode

## Networkingconcept

- A computer network is a collection of two or more computers, which are connectedtwoormorecomputers, which are connected together to share information and esources.
- It is a combination of hardware and software that allows communication betweencomputersoveranetwork.

## 3.1.1 Protocol

- Aprotocolisasetofrulesthatthecommunicationsetofrulesthatthecommunicationbetwee ncomputersonanetwork.
- Most importantsetsofinternetprotocols are TCP/IP, HTTPS, SMTP, and FTP.

# 3.1.2 ConnectingMedia

- Connectingmedia ofanetworkrefer tothetransmissionmedia usedin thenetwork.
- Itreferstothephysicalmediathroughwhichcommunicationsignalscanbetransmittedfro monepointtoanother.
- It canbedividedintotwobroadcategories
  - 1) GuidedMedia
  - 2) UnguidedMedia

#### GuidedMedia:

- Thedatasignalinguidedmediumisboundbythecablingsystemthatguidethedatasignalal ongaspecificpath.
- It consistsofa cablecomposed ofmaterials like copper, tinorsilver.
- Basically, they are divided intothree categories:

#### (a) EthernetcableorTwistedPair:

- Inthispair, wiresaretwistedtogether, which are surrounded by an insulating material and an outer layer called jacket.
- A twistedpairconsistsoftwoconductors(copper)
- Ex- LANCable

## (b) CoaxialCable:

- Itcarriesthesignalofhigherfrequencydatacommunicationthroughthenetwork.
- Itiscommonlyusedintransferringmulti-channeltelevisionsignalsincities.
- Ex-cableTVnetwork

#### (c)Fiber-OpticsCable:

- Itismadeupofglassorplasticandtransmitssignalsintheformoflightfromasourceato neendtoanotherend.
- The speed of Optical fiber is hundreds of times of faster than coaxial cables.
- Ex-WavelengthDivisionMultiplexing,SONETnetwork

## UnguidedMedia:

- Itisthetransferofinformationoveradistancewithouttheuseofenhancedelectricalconduct orsorwires.
- Whenthecomputersinanetworkinterconnected and data is transmitted throughwaves, the en they are said to be connected through unguided media.
- Somecommonlyusedunguidedmediaoftransmissionare-
  - 1. Radiowavetransmission
  - 2. Micro wavetransmission
  - 3. Satellitecommunication
  - 4. Infrared wavetransmission
  - 5. Bluetooth.

#### 3.1.3 DateTransmissionmode

- Thewayinwhichdataistransmitted fromoneplacetoanotheriscalledDatatransmission modeor datacommunication modeordirectionalmodes.
- There are are mainly 3 types of data transmission modes are-
  - 1. Simplexmode
  - 2. Half-duplexMode
  - 3. Full-duplexmode

## Simplexmode-

- Insimplexmode, datacan flowinonlyonedirection.
- Inthismode, asendercanonlysenddataandcannot receiveit.
- Similarly, areceivercanonlyreceive databutcannot sendit.
- Ex-Radio, Televisionetc.

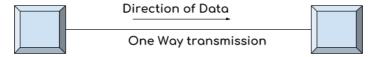

Simplex Mode

## Half-duplexMode-

- Inhalf-duplexmode,datacanflowinbothdirectionsbutnotatasametime.
- Inthismode, datais sentandreceivedalternatively.
- Ex-walkie-Talkie

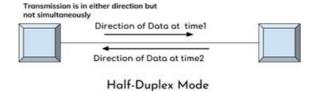

## Full-DuplexMode

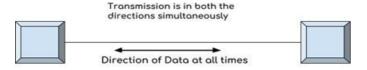

Full-Duplex Mode

- In full Duplex-mode, datacan flowinboth directionsatthesametime.
- Ex-Mobilephone.

# 3.2 Network Topologies, Types of Network

## 3.2.1 NetworkTopologies

- Network topology is determined only by the configuration of connections betweennodes.
- Ina fullyconnected networkwithnnodes, there are n(n-1)/2 directlinks.
- Themost commonlyused topologyaredescribedbelow:

## 1. BusTopology

- Incase of Bustopology, all devices share single communication line or cable.
- Itis oneofthesimple forms ofnetworkingwhere afailure ofadevicedoesnotaffect theotherdevices.
- But failure of the shared communication line can make all other devices stopfunctioning.

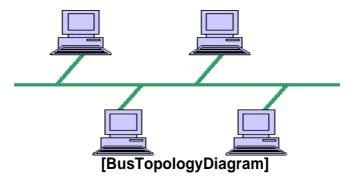

## 2. RingTopology

- Inringtopology,eachhostmachineconnectstoexactlytwoothermachines,creating acircularnetworkstructure.
- Failure of anyhost results infailureofthe wholering.
- Thus, everyconnectionin theringispointoffailure.

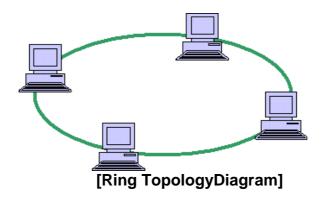

## 3. StarTopology

- All hosts in star topology are connected to a central device, known as hub device, using a point-to-point connection.
- Ifthecentral hubfails, then wholenetwork fails.

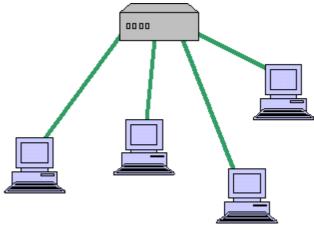

[Star TopologyDiagram]

## 4. TreeTopology

- Thisisalso known ashierarchicaltopology.
- Itis anetwork topologyinwhichnodes arearrangedasatree.
- Thefunctionofthecentral nodeinthis topologymaybedistributed.
- It is an extension and variation of startopology.
- A tree topologycombines characteristics oflinear busandstartopologies.

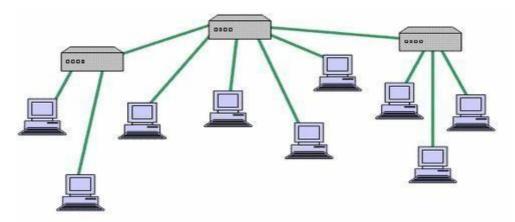

[Tree TopologyDiagram]

## 5. MeshTopology

- It is also known as completely interconnected topology.
- In meshtopology, every nodehasa dedicated point topoint link to every other node.

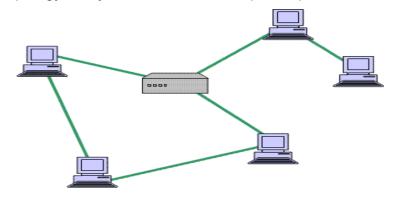

[MeshTopologyDiagram]

## 3.2.2 TypesofNetwork

- Thereare broadly classified into three types of computer network.
  - A. LAN
  - **B.WAN**
  - C. MAN
  - D. PAN

#### LAN(Local AreaNetwork)

- LANisasmalland singlesitenetwork.
- A LANconnectsnetworkdevices over a relativelyshortdistance.
- It is a system in which computers area interconnected and the geographical areasuchas home, office, building, school may be within a building.
- Onmost LANs cablesare usedtoconnectthecomputers.
- Data transfer rateinLAN is oftheorder 10to100Mbps.

## **WAN(Wide AreaNetwork)**

- AWANisageographicallydispersedcollectionofLANs
- AWAN like theinternetspans most oftheworld.
- AnetworkdevicecalledarouterconnectsLAN toaWAN.
- These kind of networks use telephone lines, Satellite links and other longrangecommunicationtechnologiestoconnect.
- WANuse technologylikeATMforconnectivity.

## MAN(MetropolitanAreaNetwork)

- Itisa datanetworkdesignedfora townorcity.
- Itconnects an area largerthanaLAN,butsmallerthanaWAN,suchasacity,withhighperformancehard ware.
- Its main purpose is to share hardware and software resources by the varioususers.
- Ex- CableTVnetwork.
- ThecomputersinaWAN areconnectedusing coaxialcablesorfiber opticcables.

#### PAN(PersonalAreaNetwork)

- A personal area network (PAN) is a computer network used for communicationamong computerdevicesclose tooneperson.
- Someexamples ofdevicesthatare usedin a PANareprinters,faxmachines,telephones,PDAs orscanners.
- The reach of a PAN is typically within about 20-30 feet (approximately 6-9meters).
- Personal areanetworksmaybewiredwithcomputerbuses suchas USBandFireWire.
- A wireless personal area network (WPAN) can also be made possible withnetworktechnologiessuchas IrDAandBluetooth..

# 3.3 NetworkingDeviceslikeHub,Repeater,Switch,Bridge,Router,Gate

# way&NIC

- Network devices are required to provide an interface to connect multiple computers inanetwork.
- There are many types of network devices used in networking. TheseareHub,Repeater,Switch,Bridge,Router,Gateway&NIC

#### **HUB-**

- o Networkingusing astar topologyrequires acentral pointforthedevicestoconnect.
- o It is likearepeater with multipleports to connectthenetworkchannels.

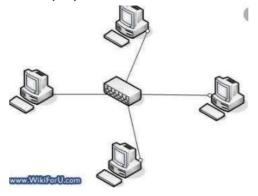

#### **REPEATER**

- o Repeaters havetwoports and canconnect two segments of a LAN.
- o It is an electronic device that receives a signal and retransmits it.

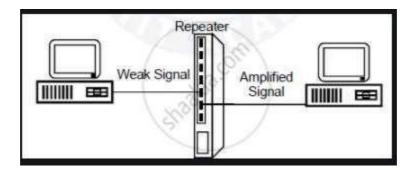

#### **SWITCH**

- o Itis asmall hardwaredevicethatjoins multiplecomputers togetheroneLAN.
- o Ithelps toreduceoverallnetworktraffic.

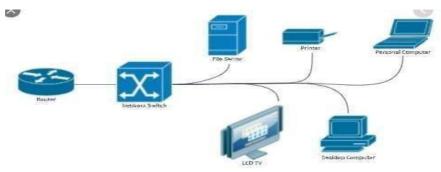

#### **BRIDGE**

- A bridge is used to join two network segments together; it allows computers on eithersegment toaccessresourcesontheother.
- o Theycanalsobe usedtodividedlarge networks intosmallersegment.

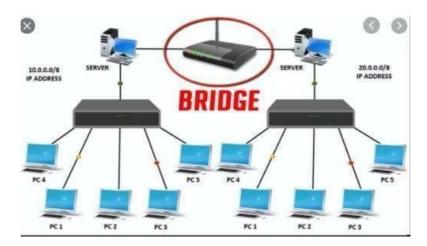

- A bridge is used to join two network segments together; it allows computers on eithersegment toaccessresourcesontheother.
- Theycanalsobeusedtodividelargenetworks into smallersegment.

#### **ROUTER**

- Routers are networking devices used to extend or segment packets from one logicalnetworktoanother.
- Routers aremost oftenused inlargeinternetworks thatuseLANstotheinternetusingdedicatedleasedlines.

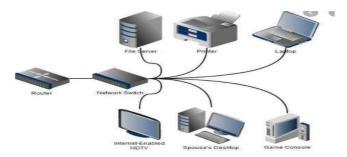

#### **GATEWAY**

- o It is an internetworking device, which joinst wo different network protocol stogether.
- Theyare alsoknownas protocolconverters.

#### NIC(NetworkInterfaceCard)

- o Itisa hardwareCardinstalled inacomputersoitcancommunicateonanetwork.
- Thenetworkadapterprovidesoneor moreports forthenetworkcabletoconnecttoandittransmitsandreceivesdataontothenetworkcable.

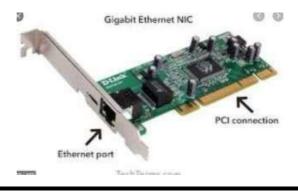

# 3.4 InternetServiceslikeE-Mail,WWW,FTP,Chatting,Internet

## Conferencing, Electronic Newspaper & Online Shopping

- Internetisanetworkofnetworksthatconsistsmillionsofprivateandpublicnetworkoflocaltoglob alscope.
- Aninternetuser canaccesstoawidevarietyofservicessuchas

## E-MAIL(ElectronicMail)

- o E-mailis anelectronicversionofsendingandreceivingletter.
- o Touse E-mail, a usermust havean Email address.
- The Email address contains all information required to send or receive amessageiscalledmailbox.
- Emailaddressconsistsoftwoparts separated by@symbol
  - 1stpartisusername
  - 2nd part is host name

(domainname)Example:

principalbose@rediffmail.com

## WWW(WorldWideWeb)

- The World Wide Web is a system of internet servers that supports hypertext andmultimediato accessseveralinternet protocolson asingleinterface.
- It is awayofexchanging informationbetweencomputers ontheinternet.

## **Example:**

https://www.google.com/htt p://www.bosecuttack.in/

#### FTP(FileTransferProtocol)

 FTPistheinternetfiletransferbetweenanycomputersthathaveaninternetconnection and also works between computers using totally differentoperatingsystems.

- It is a protocol through which internet users can upload files from theircomputerstoawebsiteordownloadfiles fromawebsiteto theirPC.
- It is the easiest way to transfer files between computers via the internet andutilities TCP/IPsystems toperform uploadinganddownloadingtasks.

## Chattin g

- Chattingistheonline textualormultimediaconversation.
- Chattingi.e.,a virtual means of communicationthat involves thesendingand receiving of messages, share audio and video between users located inanypartoftheworld.

## InternetConferencing

- Internet conferencing allows users to carry on business meetings and seminarsmakepresentation, provideonline education and offerdirect customersupport.
- Internetconferencingsolutionsrequirehighspeedinternetconnectionatallus ersite.

## **ElectronicNewspaper**

- Anelectronicnewspaperisa self-contained, reusable and refreshable versionofatraditionalnewspaper that acquires andholds informationelectronically.
- Information to be displayed will be downloaded through some wirelessinternetconnections.

## **Online Shopping**

- Itistheprocessofbuyinggoodsand servicesfrommerchantswhosellontheinternet.
- The main components of online shopping are product, selling price, accessibilitytopeople,placement oforders,modeofpayments,deliverymechanism.

# 3.5 DifferenttypesofInternetconnectivityandISP DifferenttypesofInternetconnectivity

There are different types of connections and speeds to get on the information superhighway.

## 1) Dial-UpConnections

- A dial upisamethodofconnecting to the internetusing an existing telephone.
- Dial up connection uses the telephoneline to connect to the internet.
- Themodemmustdialthetelephoneeverytimeitwantstoconnecttotheinternethenc ethenameDialup.

## a) ModemDial-UpConnections-

- Themodemconnectsthecomputerthroughthestandardphonelinewhichserve sasthedatatransfermedium.
- Amodemchangesthedigitaldatafromyourcomputerintoanalogdata,aformat thatcanbecarriedbytelephonelines.

#### b) ISDNDial-UpConnections-

- ThesecondtypeofdialupconnectionisthroughanISDN(Integratedservicesdi gitalnetwork).
- Itisadigitaltelephoneservicethatcantransmitvoice,dataandcontrolinformati onoveranexistingsingletelephoneline.

## 2) ADSLConnections

- ADSL (Asymmetric Digital Subscribers Line) connections are becomingmore and morewidely availableand can provide an excellentinternetconnection.
- The connections work by splitting your phone line two separate channels, one for data (Internet) and one for voice (phone calls), which means youcan talkonthephoneandbeconnected to the internet at the same time.

#### 3) CableConnections

- Cableconnectionareconsideredoneofthebesttypesofinternetconnections available to the home user, they offer very fast and reliableconnectionswithafixedmonthlyfee.
- Acableconnectionusesatotallyseparatemediumtotransferthatitdoesn'taffe ctyourabilitytomake/receivephonecalls.
- Cableconnectionsarealwayson, eliminating longwait to make a connection.

## ISP(InternetServiceProvider)

- Whena user initiatesaDialupconnection,themodem dials aphonenumberofaninternetserviceprovider(ISP)thatis designatedtoreceiveDialupcalls.
- The ISP then establishes the connection, which usually takes about tensecondsandisaccompaniedbyseveral beepingandbuzzingsounds.
- ISPreferstothecompanythat providesinternetconnections to theusers.
- Some popularISP's, are Airtel, MTNL, Vodafoneetc.

## **SolvedQuestions**

#### ShortAnswerTypeQuestions.

#### Q1 DefineWWW.(2017-Winter)

Ans. The World Wide Web, commonly known as the Web, is an information systemwhere documents and other web resources are identified by Uniform ResourceLocators, whichmaybeinterlinkedbyhypertext, and are accessible over the Internet.

#### Q2 DefineHTTP.

**Ans.**The Hypertext Transfer Protocol is an application layer protocol for distributed, collaborative, hypermedia information systems.

#### Q3 DefineaDNS.

**Ans.**The Domain Name System is a hierarchical and decentralized naming system forcomputers, services, orotherresources connected to the Internet oraprivate network. It associates various information with domain names assigned to each of the participating entities.

#### Q4 Definea FTP.(2016-Winter)

**Ans.** The File Transfer Protocol is a standard network protocol used for the transfer ofcomputerfilesfromaservertoaclienton acomputernetwork.

#### LongAnswerTypeQuestions

## Q.1 Explaine-mailmessageformat?(2017-Winter)

**Ans.** Electronic Mail (e-mail) is one of the most widely used services of the Internet. This service allows an Internet user to send a message in a formatted manner (mail) to other

Internetusers inanypart of the world. Message in the mail not only contain text, but it also contains images, audio and videos data. The person who is send in gmail is called the recipient. It is just like post almail service.

#### FormatofE-mail:

Ane-mail consists ofthreeparts that are asfollows:

- 1. Envelope
- 2. Header
- 3. Body

Theseareexplainedasfollowingbelow.

## 1. Envelope:

Theenvelopepartencapsulatesthemessage. It contains all information that is required for sending any e-mail such as destination address, priority and security level. The envelope is used by MTAs for routing message.

#### 2. Header:

The header consists of a series of lines. Each header field consists of a single line of ASCII text specifying field name, colon and value. The main header fields related tomessage transportare:

**To:**ItspecifiestheDNSaddressoftheprimaryrecipient(s).

**CC:** Itrefers

tocarboncopy. Its pecifies address of secondary recipient (s). **BCC**: It refers to blind c arboncopy. It is very similar to Cc. The only difference between Cc and Bcc is that it allo wuser to send copy to the third party without primary and secondary recipient knowing about this.

From: Itspecifies name of personwho wrotemessage.

Sender: Itspecifiese-mail addressofperson whohas sentmessage.

Received:Itrefers to identity ofsender's, data and alsotime message wasreceived. It also contains the information which is used to find bugs in routingsystem. Return-Path: Itis addedby the messagetransferagent. This part is used to specify how to getbacktothesender.

## 3. Body:

The body of a message contains text that is the actual content/message that needs tobe sent, such as Employees who are eligible for the new health care program shouldcontacttheir supervisors by nextFriday if they want to switch. The message bodyalso may include signatures or automatically generated text that is inserted by thesender semails yetem.

# Q.2What do you mean by network topologies? What are the major types of networktopologies? (2016-Winter) (2015-Winter) (2013-Winter) Ans.

There are five types of topology in computernetworks: These are

- 1. MeshTopology
- 2. StarTopology
- 3. BusTopology
- 4. RingTopology
- 5. HybridTopology

## MeshTopology

Inmeshtopologyeachdeviceisconnectedtoeveryotherdeviceonthenetwork through a dedicated point-to-point link. When we say dedicated it means thatthe link only carries data for the two connected devices only. Let's say we have ndevices in the network then each device must be connected with (n-1) devices of thenetwork. Number of links in a meshtopology of ndevices would be n(n-1)/2.

## AdvantagesofMeshtopology

- 1. Nodatatrafficissuesasthereisadedicatedlinkbetweentwodeviceswhichmeanstheli nkis onlyavailableforthose twodevices.
- 2. Meshtopologyisreliableandrobustasfailureofonelinkdoesn'taffectotherlinksand the communicationbetween otherdevices onthenetwork.
- 3. Meshtopology issecurebecause there is apoint topointlink thusunauthorizedaccessisnotpossible.
- 4. Faultdetectioniseasy.

## DisadvantagesofMeshtopology

- 1. Amountofwires required to connectedeach system is tedious and headache.
- 2. Since each device needs to be connected with other devices, number of I/O portsr equired must be huge.
- 3. Scalabilityissuesbecauseadevicecannotbeconnectedwithlargenumberofdevice swithadedicatedpointtopointlink.

## **Star Topology**

In star topology each device in the network is connected to a central device calledhub. Unlike Mesh topology, star topology doesn't allow direct communication betweendevices; a device must have to communicate through hub. Ifone devicewants to senddata to other device, it has to first send the data to hub and then the hub transmit that datatothedesignateddevice.

## AdvantagesofStartopology

- 1. Less expensivebecauseeach deviceonly needonel/Oport and needs tobeconnected withhubwithonelink.
- 2. Easiertoinstall
- 3. Lessamountofcablesrequiredbecauseeachdeviceneedstobeconnectedwiththe hubonly.
- 4. Robust, if one linkfails, otherlinks willwork justfine.
- 5. Easyfault detectionbecausethe linkcanbeeasilyidentified.

## **DisadvantagesofStartopology**

- 1. Ifhubgoesdowneverythinggoesdown, noneofthedevices canwork withouthub.
- 2. Hubrequiresmore resourcesand regularmaintenancebecause itisthe centralsystemofstartopology.

## **Bus Topology**

In bus topology there is a main cable and all the devices are connected to this maincable through drop lines. There is a device called tap that connects the drop line to the maincable. Since all the data is transmitted over the main cable, there is a limit of drop line sand the dist ance amain cable can have.

## Advantagesofbustopology

- 1. Easyinstallation, each cableneeds to be connected with backbone cable.
- 2. LesscablesrequiredthanMesh andstartopology

## Disadvantagesofbustopology

- 1. Difficultlyinfaultdetection.
- 2. Notscalableasthereisa limitofhowmany nodesyoucanconnect withbackbonecable.

## **Ring Topology**

In ring topologyeach device isconnected with the two devices on either side of it.

Therearetwodedicatedpointtopointlinksadevicehaswiththedevicesontheeitherside of it. This structure forms a ring thus it is known as ring topology. If a device wants tosend data to another device then it sends the data in one direction, each device in ringtopology has a repeater, if the received data is intended for other device then repeaterforwardsthisdatauntiltheintendeddevicereceivesit.

## AdvantagesofRingTopology

- 1. Easytoinstall.
- 2. Managing is easier astoaddor removeadevicefrom thetopologyonlytwolinksarerequiredtobechanged.

## DisadvantagesofRingTopology

- 1. Alinkfailure can fail the entire network as the signal will not travel forward due to failure.
- 2. Datatraffic issues, since all the data is circulating in a ring.

## Hybridtopology

A combination of two or more topology is known as hybrid topology. For example acombinationofstarandmeshtopologyisknownashybridtopology.

## AdvantagesofHybridtopology

- 1. We can choose the topology based on the requirement for example, scalability is our concern then we can use start opology instead of bustechnology.
- 2. Scalableaswecanfurtherconnectothercomputernetworkswiththeexistingnetworkswith differenttopologies.

## DisadvantagesofHybridtopology

- 1. Faultdetectionisdifficult.
- 2. Installationisdifficult.
- 3. Design is complexso maintenance ishighthus expensive.

# **EXERCISE**

## ShortAnswerTypeQuestions.

- Q1 Define computernetwork.(2014-Summer)
- Q2 Whatarethevarioustypes ofnetworks?
- Q3 What isaMAN?
- Q4 Whatarethedifferenttopologiesusedincomputernetwork? (2018-Summer)
- Q5 Name some Internet service providersinIndia?
- Q.6 What doyoumeanby awebpage?
- Q.7 What isawebsite?
- Q8 Whatise-mail?Whataretheusesofe-mail?
- Q9 Whatare the benefitsofe-mail?
- Q.10 Whatarethelimitationsofe-mail?
- Q11 DefineaURL.(2013-Summer)
- Q12 WhatdoyoumeanbyNetwork topology? (2016-Winter)
- Q13 Whataretheadvantages and DisadvantagesofBusTopology?
- Q.14 What isamodem?

## LongAnswerTypeQuestions

- Q.1 Discuss about the various categories of computer network. Give a comparisonsbetweenLANandWAN.
- **Q2** Describevariouscategories of networkwith example. (2016-Summer)

\*\*\*\*\*\*

## CHAPTER-4: FILEMANAGEMENT ANDDATAPROCESSING

# 4.1 ConceptofFileand Folder

## Conceptof file andfolder:-

- Inearlier DOSbased system, we had organized data into files and directories.
- InGUIbasedoperatingsystem, such as window, we have file and folders, in which data are organized during storage in computer memory.
- However, theunitofrawdatainbinaryformat iseitherbyte(B)orkilobyte(KB)ormegabyte(MB)orgigabyte(GB).
- Abyteissmallestunitofinformation. It is used to measure the size of our documents. 1 Byte=1

1KB=2<sup>10</sup>Bytes=1024Bytes1M B= 2<sup>10</sup>KB=1024KB 1GB=2<sup>10</sup>MB=1024MB 1TB=2<sup>10</sup>GB=1024GB

#### Files:

- Files are the mostbasicunitofdata thatusercanstore onadisk.
   Afileisthecommonstorageunit inacomputer.
- All programanddataare containedinafileandthecomputer needsandwritesfiles.
- Ineveryprogram,image,video,songand documentare storedinafile.
- Itispossibletomoveafilefromonefoldertoanother.
- Onecancreate, save, open, moveand delete files.
- There are different types of files depending on the type of information they contain.
   There are different types of files depending on the type of information they contain.
- Thefiles are assigned atypeof filewhichcan beknown fromtheextensionofthefilename.
- The file name can have up to 255 character, it can contain letter, number, blank spaceand special characters like dashes, underlines, etc. but there is a group that cannot beused(\_,/,
- >,<,|)</li>
- Fileextension filesareidentifiedbyashort "extension" attheendoftheirname.
- Ex: Soumya.jpgisaJPEGimage
- Chandan.docisaMicrosoftworddoc
- ABC.exeisanexecutableapplicationinwindows.

#### Folders:

- Afolder is a collection of multiplefiles.
- Afolderholdsoneormorefilesanditcan beempty withjustaname.
- Foldercanalso storeotherfolders calledsubfolders.
- Folderswerealso called "directories" inoperating systems before windows.
- It would become almost possible to manage hundreds of files in your computer.

#### Differentbetweenafileandafolder:

#### File:

- File store data, whether text, musicoritem.
- Filesare taking spacesoncomputermemory.
- Eachfilehasitsownextension.
- Easilymoveor copydata fromonefiletoanother.
- Cannotcreateanyfolder orsubfolder withinafile.

#### Folder:

- Afolder storesfiles andotherfolders.
- Folders are not taking space on computer memory.
- Foldersdonothaveanyextension.
- Copyormove filesfromone folder toanotherfolder.
- Cancreatedifferenttypesof files or subfoldersinafolder.

# 4.2 FileAccessandStoragemethods.Sequential,Direct,ISAM

## FileAccessandstoragemethod:

- An accessmethoddefines thetechniquethatis usedtostore andreceivedata.
- An access method is a function of a main frame operating system that enableaccess todataonclickorotherexternaldevice.
- In computing an access method is a program or a hardware mechanism thatmoves thedatabetweenthecomputerandanoutingdevicesuchasaharddiskoradisplayterminal.
- It is also used to describe the way that data is located within a large unit of datasuch as adataset orfiles.
- There arevarious types ofaccessmethods

#### 1) RandomAccessorDirectAccess:

- Directaccessmethodisbasedonadiskmodelifafile,sincedisksallowrandomaccesstoany fileblock.
- Thistypesofaccessmethodprovidesaspeedyaccesstothefile.ltprovidesimmediateaccesst olargeamountofinformation.
- Itallowstheprogramstoreadandwritetherecordsinarapidmannerinonparticularorders.
- For directaccess, we can view the file as a number sequence of blocks or records.
- Thismethodis usuallyusedindatabase.

## 2) SequentialAccess:

- This is themostcommonmethod.
- Heretheinformationpresentinthefileisaccessedinasequentialfashion,onrecordaftertheoth er
- It is very common approach which is used by editors and compiler usually.
- TheReadandwriteoperationfrom themajorpartoftheoperationsdoneonafile.
- Areadoperationreadsthenextportionofthefileandautomaticallyadvancesthefilepointer,whichtracksthel/OLocations.
- A write operation appends to the end of files and advances to the and, if the newly writtenmaterial.

#### 3) IndexedSequentialAccessMethod(ISAM)-

- Thismethodis builtontopofdirectaccess method.
- Hereanindexcontains the pointers to various blocks of the file.
- So,tofindarecordinsideafile,wefirstlysearchtheindexandlaterusethepointerobtained toaccessthefile directly and findtherecordwehavebeensearchingfor.
- Therecordsofthedatafilearestoredinsequentialorderaccordingtosomedataattributes.
- SincelSAMisstatic,itdoesn'tchangeitsstructureifrecordsareaddedordeletedfromthe datafile.
- ISAMisavailableinmanyvariationsonmicrocomputer,minicomputers,andmainframecomputers.

# 4.3DataCapture, Datastorage, DataProcessingandRetrieval

## 4.3.1 Data Capture: -

- Datacaptureistheprocessofidentificationandextractionofdatafromascanneddocument, oftentobesenttoaworkflow forroutingand actionaspartofbusinessprocess.
- Multiple methods are available for capturing data from unstructured documents (letters,invoices,email,fax,formsetc.)
- Methodsofcapturefromdocuments inelectronicformatareidentifiedbelow:

## Singleclick:

 Itis anopticalcharacter recognition(OCR)tool thatcanbeusedtocapturemachineproduced characters inlow volumeadhoccaptureapplicationandpopulatingalineof businessapplication.

#### OCR:

- OCRastechnologyprovidestheabilitytosuccessfullycapturemachineproducedcharactersin fullpage.
- OCRsystemscanrecognizemanydifferentOCRfontsaswellastypewriterandcomputerprinte dcharacters.

## ICR(Intelligentcharacterrecognition):

- ICR is the computer translation hand printed and written characters.
- Dataisenteredfromhandprintedformsthroughascannerandtheimageofthecapturedataisth en analyzedand thentranslatedbysophisticated ICRsoftware.

#### **BarcodeRecognition:**

- Dependentuponthetypeofbarcodesthatisused, the amount of metadata that can be included is high, as is the level of recognition.
- The application of single and multiple barcodes to particular document types such as proof of delivery notes.

## IDR(Intelligentdocumentrecognition):

- The levelofcapability is dependent upon the individual product.
- Theseapplicationareusedtocapture metadata from documentsthatis ruledbased.
- Ex:Theproduct willidentifypost codes, logos,keywords.

#### 4.3.2 Data Storage:

- Datastorageistheholdingofdatainanelectromagneticfromforaccessbyacomputerprocesso r.
- There aretwokindsofstorage:
- a) PrimarystorageisdatathatisheldinRAMandothermemorydevicesthatarebuiltintocomputer s.
- b) Secondarystorageisdatathatisstoredonexternalstoragedevicessuchasharddisks,tapes,C D,Pendriveetc.

Followingare somemaindevicesfordatastorage:

- Harddisks
- Floppydisks
- Opticaldisks
- > CD
- Pendrives
- Flatmemorycard/memorycard

## 4.3.3 DataProcessing:

- Data processing mustbeprocessedinorder toconvert it intoinformation.
- For this purpose, different operations may be performed on data.
- Dataprocessingisdefinedasasequenceofoperationsondatatoconvertitintousefulinformation.
- The dataprocessingcan be accomplishedthroughfollowingmethods:

## 1. ManualDataProcessing:

- Inthismethod,dataisprocessedmanuallywithoutusinganymachineortooltogetrequi redresults.
- Inmanualdataprocessing, all the calculations and logical operations are performed manually on the data.
- Ex:Mark sheets, feereceipts

## 2. MechanicalDataProcessing:

- Inthis method, datais processed by using different devices like type writers, mechanical printers or other mechanical devices.
- Examinationboardandprintingpressusemechanicaldataprocessingdevicesfreque ntly.

## 3. ElectronicDataProcessing:

- Itis themodern techniquetoprocessdata.
- Thedatais processedthroughcomputer; dataandsetofinstructions are giventothecomputerasinput and the dataaccordingtothegivenset ofinstructions.
- The computer isalsoknownas electronic dataprocessingmachine.
- Ex: results of students are prepared through computers.

#### 4.3.4 DataRetrieval:

- Datais oneofthemostimportantassetsofanybusiness.
- Datarecoveryreferstothewholeprocessofsalvagingthislostdatathatiscorrupted,failed, damagedorinaccessible.
- Lostfilescanoccurbecause of any of the below possibilities.
  - 1) Filewasmistakenlydeleted.
  - 2) Filewas corruptedor deletedbyscandisk.
  - 3) Anotherprogramdeleted thefile.
  - 4) File ispasswordprotected.
  - Followingare somedifferentmethodsofdatarecovery:-

## 1) Physicaldamagetostoragedevices:

Differentfailurecancause physical damage to your storagemedia.

## 2) Mediaerrorsandcorruptpartitionsandfilesystems:

 Insomecases, mediaerrorsordamagetothefilesystemorpartitiontablecanmake thedataon aharddrivetobeunreadable.

#### 3) Onlinedatarecovery:

ThisisanotherpopularmethodofdatarecoverySydneybusinessusetorestoredelete dorlostfiles.

 Itisamethodofdatarecoverythatisperformedovertheinternetwithoutnecessarilyhav ingthe computer orthedriveinpossession.

# **SolvedQuestions**

# **ShortAnswerTypeQuestions.**

# Q.1Whatisthedifference betweenfileandfolder.

## Ans:-.

| SI. No. | Key        | File                                                                   | Folder                                                               |
|---------|------------|------------------------------------------------------------------------|----------------------------------------------------------------------|
| 1       | Extension  | Filesmayormay not haveextensions.                                      | Folders do nothavee xtensions.                                       |
| 2       | Container  | A File can notcontain anotherfile/folde r.                             | A folder can contain anynumberoffile/folders.                        |
| 3       | Memorysize | Afilehascertain size and memoryconsu mption.                           | Afolderhasnosizeofitsown. It derives thesizefrom thefilesitcontains. |
| 4       | Attributes | Name,Extension,Date, Time,Lengthand Protection(Read- Only, hiddenetc.) | Name, Date,TimeandProtection (Read- Only,hiddenetc.)                 |

## Q.2What doyou meanbylSAM?(2016-Winter)

#### Ans:-i.

- I. It standsforIndexedSequentialAccessMethod.
- II. ISAMisamethodforcreating,maintaining,andmanipulatingcomputerfilesofdatasothat recordscan beretrievedsequentiallyorrandomly byone ormorekeys.
- III. Inthismethod, each record has the address of its datablock, searching are cordinate uged at abase is quick and easy.
- IV. Thismethod supportsrange retrievalandpartialretrievalofrecords.

#### Q.3DefineOCR.

#### Ans

- :- I. Standsfor"Optical CharacterRecognition.
  - II. OCRisa technologythat recognizestext within adigitalimage.
  - III. Itiscommonlyusedtorecognizetextinscanneddocuments, butitservesmanyotherpurpo sesaswell.

#### Q. 4Whatisfolder.(2017-Winter)

Ans:-A Folder isacollectionoftables, charts, or otheroutputsintheReport tree.

- Itisthesameidea as having foldersonyourcomputer.
- Theycreated byright-clicking ontheReporttreeandselectingAddFolder.
- Folders are also called directories because of the way they organize data within thefilesystemofastoragedevice.

#### LongAnswerTypeQuestions.

# Q.1Whatisfileaccess?Explainthevarioustypeoffileaccessmethod.(2014-Winter)(2015-Winter)

Ans:-Afileaccessdefinitioncancontrolaccesstodatainspecifiedtablesandcolumns,orto tables and columns for which access is not granted explicitly. You define accesspermissionsby creating anaccess list fora table,column,orthedefault.

When a file is used, information is read and accessed into computer memory and there are several ways to access this information of the file. Some systems provide only one access method for files.

Therearethreewaystoaccessafileintoacomputersystem:Sequential-

Access, DirectAccess, Index sequential Method.

## 1. SequentialAccess-

Data is accessed one record right after another record in an order. When we useread command, it move ahead pointer by one. When we use write command, it willallocate memory and move the pointer to the end of the file. Such a method isreasonable fortape.

#### 2. DirectAccess-

Another method is direct access method also known as relative access method. Afiled- length logical record that allows the program to read and write record rapidly.in no particular order. The direct access is based on the disk model of a file sincedisk allows random access to any file block. For direct access, the file is viewed as a numbered sequence of block or record. Thus, we may read block 14 then block59 and then we can write block 17. There is no restriction on the order of readingandwritingforadirectaccessfile.

#### 3. Indexsequentialmethod-

It is the other method of accessing a file which is built on the top of the sequentialaccess method. These methods construct an index for the file. The index, like anindex in the back of a book, contains the pointer to the various blocks. To find arecord in the file, we first search the index and then by the help of pointer weaccessthefiledirectly.

#### Q. 2Discussaboutthe Data storagedevices.

Ans:-Astoragedeviceisapieceofcomputerhardwareusedforsaving,carryingandpulling out data. It can keep and retain information short-term or long-term. It can be adevice inside or outside a computer or server. Other terms for storage device isstoragemediumorstoragemedia.

A storage device is one of the basic elements of any computer device. It almostsaves all data and applications in a computer except for hardware firmware. Itcomesindifferentshapesandsizes depending on theneeds and functionalities.

Therearetwo differenttypes of storaged evices:

|               | PrimaryStorageDevice | SecondaryStorage Device                                                                  |
|---------------|----------------------|------------------------------------------------------------------------------------------|
| Size          | Smaller              | Larger                                                                                   |
| DataRetention | Temporary            | Permanent                                                                                |
| Location      | Internal             | Internal/External                                                                        |
| E.g           | RAM,ROM              | Magnetic Storage Device, Floppy diskette, Hard drive, Magnetic strip, Cassettetape, etc. |

# **EXERCISE**

#### ShortAnswerTypeQuestions.

Q1 What is the difference between Random Access method and sequential accessmethod?

(2017-Winter)

Q2 Whatis Dataprocessing and discussabout some operations that can be performed on data?

#### LongAnswerTypeQuestions.

Q1 Whatdo youmeanbyfileaccess? Explainthevarious types offileaccesstechniques. (2017-Summer)

Q2 Discussabout the DataRetrieval.

\*\*\*\*\*

## CHAPTER-5:PROBLEMSOLVINGMETHODOLOGY

## **Problemsolving**

Solving problems is thecoreofcomputer science. Programmers must first understand how a human solves a problem, then understand how to translate this "algorithm" into something a computer cando, and finally how to "write" the specific syntax (required by a computer) to get the job done. It is sometimes the case that a machine will solve a problem in a completely different way than a human.

ComputerProgrammers are problems olvers. In order to solve a problem on a computer you must:

- 1. Knowhowtorepresenttheinformation(data)describing the problem.
- 2. Determine the steps to transform the information from one representation into another

# 5.1 Algorithm, Pseudocode and Flow chart

## 5.1.1 Algorithm

An algorithmis a set ofspecific steps to solve a problem. Think ofit this way: ifyouwere to tell your 3 year old niece to play your favorite song on the piano (assuming the niecehas never played a piano), you would have to tell her where the piano was, and how to sit onthebench,andhowtoopenthecover,andwhichkeystopress,andwhichordertopressthemin,etc, etc,etc.

#### **Definition:**

- Analgorithmisawell-defined procedurethatallowsacomputerto solve aproblem.
- Algorithm isdefined asthe step-by-step solution of problemin user slanguage.
- Itis consideredasan effectiveprocedureforsolvingaprobleminfinitenumber ofsteps.
- Anotherwayto describe analgorithmisa sequenceof unambiguousinstructions.
- Infact, it is difficult to think of a task performed by your computer that does not use algorithms.

#### The characteristicsofAlgorithmare

- Precise
- Unambiguous
- Finitetermination
- Unique solution

#### Example:

1. Algorithmtofindoutsumoftwonumbers tobetaken asinput.

Step-1 Readthe 1stnumber xStep-2 Read the 2nd number yStep-3Sum=x+y Step-4Print Sum

## Thisisanexamplewhereonlysequence is exhibited

2. Algorithmtofind outlarger betweentwonumbersto betakenasinput.

Step-1 Read the 1<sup>st</sup> number xStep-2Readthe2<sup>nd</sup>numberyStep-3lfx>y Then Print xElse if x<yThenP rinty
ElsePrint BothareEqual

## ThisisanexamplewhereBranching is exhibited

 Algorithmtofind outsumof first10naturalnumbers.Step-1i=1,Sum=0 Step-2 Repeat step 3 and 4 while i<>10Step-3Sum=Sum+i Step-4i=i+1Step-5 PrintSum

Thisisanexample where Repetitionisexhibited

#### 5.1.2 Pseudocode

ItisaconcisedescriptionalgorithminEnglishlanguagethatusesprogramminglanguagecon structs. Itcontainsoutlinesoftheprogramthat can be easily converted to program. It focuses on the logic of the algorithm without giving stress on the syntax of programming language. This is meant for under standing the logic of the program easily. Flow chart can be considered as an alternative to pseudo code. Several constructs/keywords of programming language can be used in the algorithm to write the pseudo code.

#### Someofthemare

If...Endif
Do while ... end
doWhile ... end
whileRepeat...
until
For...endforC
aseendcase
Call
Return

#### 5.1.3 Flowchart

Flowchart is a graphical or symbolic representation of the process of solution to aproblem or algorithm. It helps to visualize the complex logic of the solution of the problem in asimplifiedmannerthroughdiagrammatic representation. Each step of the algorithm is presented using a symbol and a short description. The different symbols used for the flowchartare

| Symbol | Purpose                    | Description                                                    |
|--------|----------------------------|----------------------------------------------------------------|
|        | Flowline                   | Indicates the flow of logic by connectingsymbols.              |
|        | Terminal(Stop/Start)       | Representsthestartandthe end ofaflowchart.                     |
|        | Input/output               | Used for inputandoutputoperation.                              |
|        | Processing                 | Used forarithmeticoperationsanddata-<br>manipulations.         |
|        | Decision                   | Used fordecision making betweentwoormore alternatives.         |
|        | On-pageConnector           | Used tojoindifferentflowline                                   |
|        | Off-pageConnector          | Usedto connect theflowchartportiononadifferentpage.            |
|        | PredefinedProcess/Function | Represents a group of statementsperformingone processing task. |

# **5.2 GenerationofProgrammingLanguages**

# ProgrammingLanguage

Programming language is a tool to express the logic or instructions for understanding ofthecomputer. Any programming language has two components:

- a) Syntax
- b) Semantics

Syntax refers to the rules to be followed for writing valid program statements. Compiler can detect errors in syntax while compiling the program. Semantics is associated with logic of the program. Compiler cannot detect these manticerror. The user of programmer can diagnose semanticerror.

There are good numbers of High level languages, each meant for specific area of dataprocessing. Commonly known languages are BASIC, FORTRAN, COBOL, Pascal, C, C++ etc.While FORTRAN is good for Numerical and scientific calculation, COBOL is good for Businessapplicationsinvolvinglargeamountofdatahandling.

# GenerationsofProgrammingLanguage

The Programming languages can be classified into 4 generations:

1stGeneration:MachineLanguage2ndGeneratio

n: Assembly

Language3rdGeneration:HighLevelLanguage4t

hGeneration:VeryHighLevelLanguage

Machine Level language contains instructions in binary form i.e. in 0s and 1s. Thuswriting instruction was very difficult and needs heavy expertise. This was used in early dayscomputers.

Assembly level language instructions were written using symbolic codes known as mnemonics. Incomparison to Machinelanguage, it is relatively easier to write program, but still it requires eslot of expertise. A translator called assembler is used to translate assembly language program to machinele vellanguage.

High level language contains instructions in English like words so that user will feeleasier to formulate and write the logical statements of the program. Here the logic may spreadovermultiplestatementsasagainstasinglestatementinassemblylanguage. Itusesatranslat or called compiler for translation of High level language program to machine levellanguage program. There are many High level languages used for programming such as BASIC, FORTRAN, COBOL, PASCAL, C, C++etc.

VeryHighLevellanguageotherwisecalledas4GLusesnonprocedurallogicalstatements. Atypical exampleof4GLis thequerylanguagesuchasSQL.

# 5.3 StructuredProgrammingLanguage

StructuredProgrammingisalsoknownasModularProgramming.Inthistypeofprogramming technique, the program shall be broken into several modules. This helps inmanaging memory efficiently as the required module of the program will be loaded into thememoryonlyandnottheentireprogram.Thiswillalsoenhancecodereuse.Writing,understanding, debuggingandmodifying the individualmoduleof theprogramisalsoeasier.

# 5.4 Examples of Problems olving through Flow chart

## **Example**

1. Addtwonumbersenteredbytheuser.

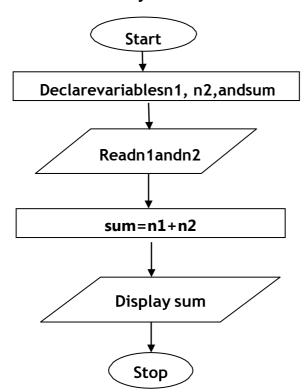

# 2. Flowcharttocalculatetheaverageoftwonumbers

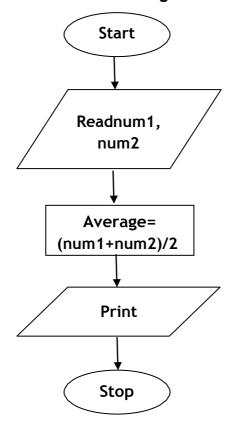

# ${\bf 3.} \quad \textbf{Flow} chart to \textbf{Calculate} the Interest of a \textbf{Bank Deposit}$

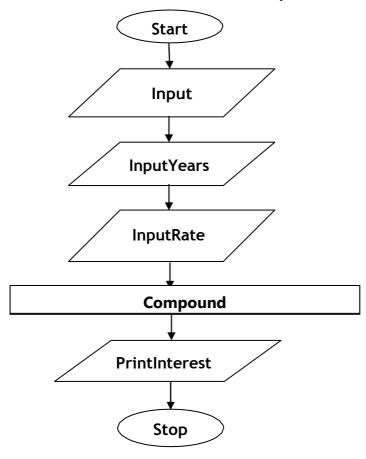

4. Flowcharttocalculatetheareaofacircle.

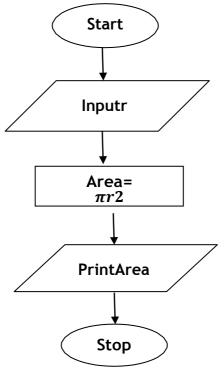

5. Flowcharttocalculatetheareaofatriangle.

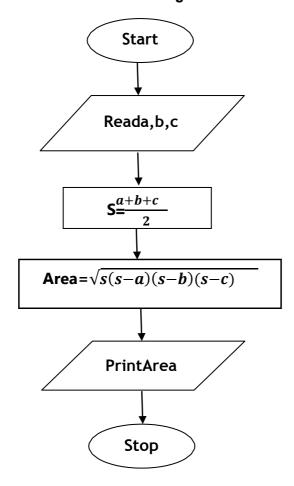

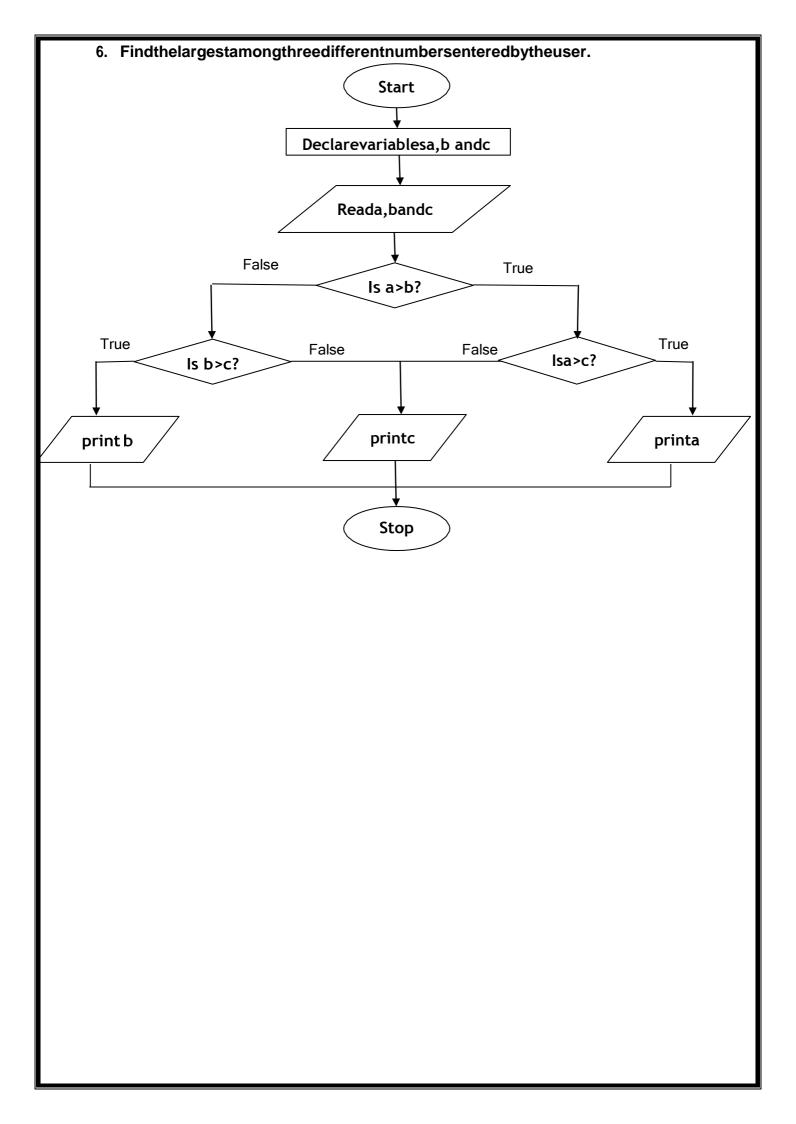

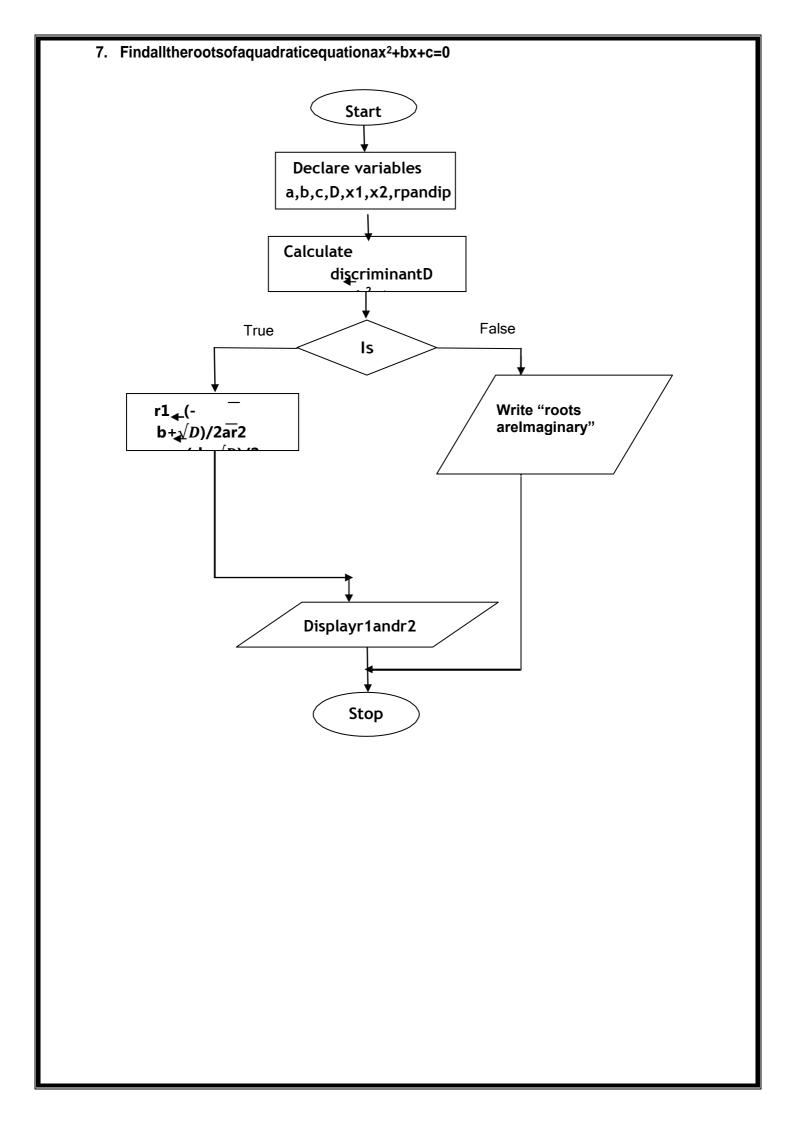

## 8. FlowcharttoDetermineandOutputWhetherNumberNisEvenorOdd

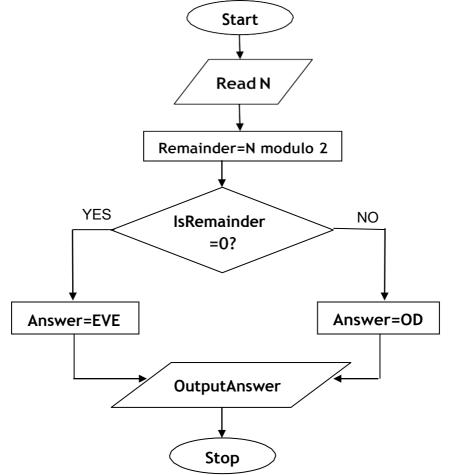

9. Flowcharttofindoutlargerbetweentwonumberstobetakenasinput

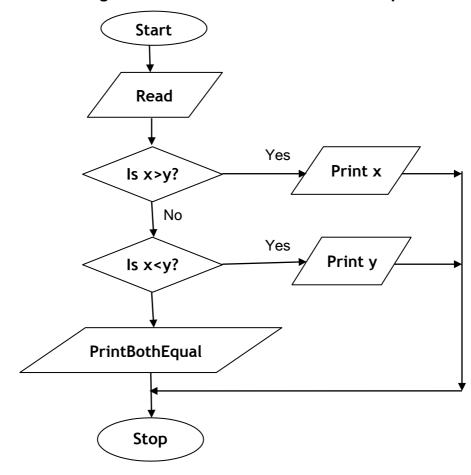

84|SCTE&VTLearningMaterials:ComputerApplication

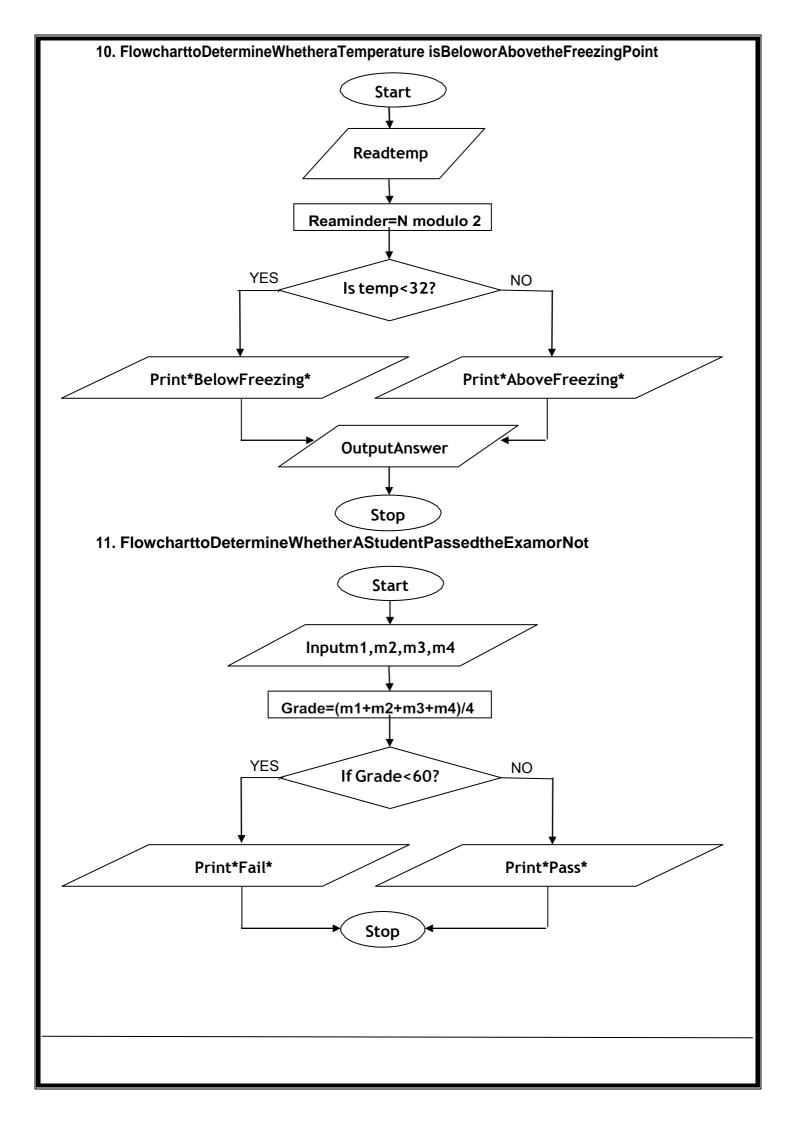

## 12. Flowcharttofindoutsumoffirst10naturalnumbers

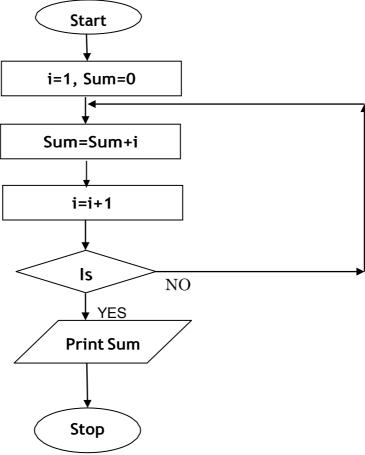

#### **SolvedQuestions**

## ShortAnswerTypeQuestions.

#### Q.1 Defineanalgorithm.(2013-Winter)

Ans:- An algorithm is a set of instructions designed to perform a specific task. This can be asimple process, such as multiplying two numbers, or a complex operation, such asplaying a compressed video file. Algorithm is defined as the step-by-step solution ofproblem in user's language. It is considered as an effective procedure for solving aprobleminfinitenumberofstep.

#### Q.2WhatarethecharacteristicsofanAlgorithm?

#### Ans:-

## 1. Inputspecified:

The input is the data to be transformed during the computation to produce the output. Analgorithmshould have 0 or more well-defined inputs.

## 2. Outputspecified:

The output is the data resulting from the computation (your intended result). Analgorithm should have 1 or more well-defined outputs, and should match the desired output.

#### 3. Effectiveness:

Foranalgorithmtobeeffective, it means that all thoses teps that are required to get to output must be feasible with the available resources.

# 4. Independent:

Analgorithmshouldhavestep-by-stepdirections, which should be independent of any programming code. It should be such that it could be run on any of the programming languages.

# Q.3WhatisthefunctionofaFlowChart?Whatinformationdoesitdepict?

#### Ans:-

- A flowchart describes the steps software takes to process information, from the beginningdata inputs,throughprocessing andlogical decisions,tothepointwhere theprogramends.
- Software developers use flowcharts to plan out how computer applications work beforeprogrammerswritethecode.
- Ithelpstovisualizethecomplexlogicofthesolutionoftheprobleminasimplifiedmannerthrough diagrammaticrepresentation
- Eachstepofthealgorithmispresentedusingasymbol andashortdescription.

#### WhatinformationItdepicts.:-

A flowchart is a picture of the separate steps of a process in sequential order. It is ageneric tool that can be adapted for a wide variety of purposes, and can be used to describevarious processes, such as a manufacturing process, an administrative or service process, or aproject plan.

# Q.4Differentiatebetweenalgorithmandflowchart (2015-

#### Winter)Ans:-

| S.NO | Algorithm                                           | Flowchart                                                                |  |
|------|-----------------------------------------------------|--------------------------------------------------------------------------|--|
| 1.   | Algorithmisstep by stepproceduretosolvetheprobl em. | Flowchart is a diagram createdby different shapes to show theflowofdata. |  |
| 2.   | Algorithm is complex tounderstand.                  | Flowchart is easy tounderstand.                                          |  |
| 3.   | In algorithmplaintextareused.                       | In flowchart, symbols/shapes areused.                                    |  |
| 4.   | Algorithmis easytodebug.                            | Flowchartit ishardto debug.                                              |  |
| 5.   | Algorithm is difficult toconstruct.                 | Flowchart issimpletoconstruct.                                           |  |

# LongAnswerTypeQuestions.

# Q.1Writeanalgorithmsandflowchart of the followings:

a. Tofindsum&averageof3numbers.A

# ns:-Algorithm

- Step1:Start.
- Step2:Readthethreenumbersuppose"a", "b", "c"fromtheuser.
- Step 3:Sum=a+b+c;
- Step4:Avg.=Sum/3.
- Step5:Display "Sum"and"Avg".
- Step 6:End.

#### Flowchart:

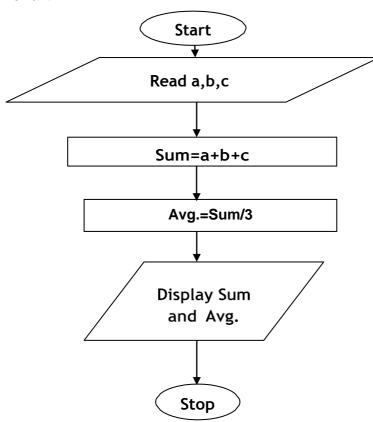

# b. ToconverttemperaturefromdegreeCelsiustoFa hrenheit.Algorithm

- Step1:Start
- Step2 :Read the inputoftemperatureinCelsius(sayC)
- Step3:F=(9\*C)/5+32
- Step4 :PrinttemperatureinFahrenheitisF
- Step5:Stop

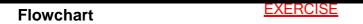

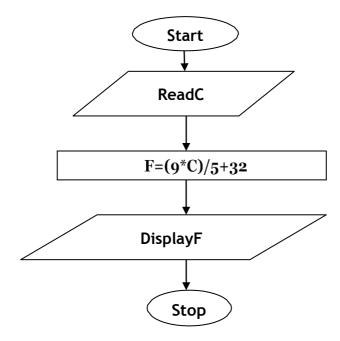

 ${\bf Short Answer Type Questions.}$ 

Q1 What isaflowchart?(2014-Summer)

Q2 Give theflowchartsymbolsforkeeping,I/O statementanddecisionstatement.

# LongAnswerTypeQuestions

*Q1* Drawaflowchart tofindsumof 10 randomnumbers. (2017-Winter)

Q2 Write an algorithms and flowchart of the followings:

- a. Tocalculatesquare ofnumbern.
- b. Toidentifywhetherentered numbered ispositive (+)ornegative(-).
- c. Togeneratenaturalnumberswhicharedivisibleby5in between1and200?
- d. Tofindsumofdigits ofathree-digit number(say364).

\*\*\*\*\*\*

# CHAPTER-6:OVERVIEWOFCPROGRAMMINGLANGUAGE

### Constants, Variables and Datatypes in C

#### **TheCLanguage**

Cisaprofessionalprogrammer'slanguage. Itwasdesignedtogetinone's way as little as possible. Kernighan and Ritchie wrote the original language definition in their book, *The CProgramming Language* (below), as part of their research at AT&T. Unix and C++ emerged from the same labs. For several years I used AT&T as my long distance carrier in appreciation of all that CS research, but hearing "thank you for using AT&T" for the millionth time has used upthat good will.

# **ImportantPoints**

- The C Language is developed by Dennis Ritchie for creating system applications that directly interact with the hardware devices such as drivers, kernels, etc.
- C programming is considered as the baseforother programming languages, that is why it is known as mother language.
- ltcan bedefined bythe followingways:
- 1. Motherlanguage
- 2. Systemprogramminglanguage
- 3. Procedure-orientedprogramminglanguage
- 4. Structuredprogramminglanguage
- 5. Mid-levelprogramminglanguage

#### 1) Casamotherlanguage

C language is considered as the mother language of all themodernprogramminglanguages because most of the compilers, JVMs, Kernels, etc. are written in C language, andmost of the programming languages follow C syntax, for example, C++, Java, C#, etc. Itprovides the core concepts like the array, strings, functions, file handling, etc. that are beingusedinmany languageslikeC++,Java,C#,etc.

# 2) Casa systemprogramminglanguage

A system programming language is used to create system software. C language is asystemprogramminglanguagebecauseit canbeusedtodolow-levelprogramming(forexample driver and kernel). It is generally used to create hardware devices, OS, drivers,kernels,etc.For example,Linuxkerneliswrittenin C.

Itcan'tbe usedfor internetprogramming likeJava,.Net,PHP,etc.

# 3) Casaprocedurallanguage

Aprocedureisknownasafunction, method, routine, subroutine, etc. Aprocedural languages pecifies a series of steps for the program to solve the problem.

A procedural languagebreakstheprograminto functions, data structures, etc.

C is aprocedurallanguage.InC, variables and function prototypes must be declared before being used.

# 4) Casastructuredprogramminglanguage

Astructuredprogramminglanguageisasubsetoftheprocedurallanguage. Structuremeans to break aprogramint opart sor blocks so that it may be easy to understand.

IntheC language, webreak the program into parts using functions. It makes the program easier to understand and modify.

#### 5) Casamid-levelprogramminglanguage

C is considered as a middle-level language because it supports the feature of both low-levelandhigh-levellanguages. Clanguage programis converted into assembly code, it supports pointer arithmetic (low-level), but it is machine independent (a feature of high-level).

A Low-level language is specific to one machine, i.e., machine dependent. It is machinedependent, fasttorun. Butit is noteasy tounderstand.

A High-Level language is not specific to one machine, i.e., machine independent. It is easy to understand. **QuickHistoryofC** 

- Developed atBell Laboratoriesintheearlyseventies byDennisRitchie.
- ► Bornoutoftwootherlanguages—BCPL(BasicControlProgrammingLanguage)andB.
- Cintroducedsuchthingsascharactertypes,floatingpointarithmetic,structures,unionsandthepreprocessor.
- The language should abstract the details of how the computer achieves its tasks insuch a way as to ensure that C could be portable across different types of computers, thus allowing the UNIX operating system to be compiled on other computers with aminimumofre-writing.
- C as a language was in use by 1973, although extra functionality, such as new types, was introduced upuntil 1980.
- In1978,BrianKernighanandDennisM.RitchiewrotetheseminalworkTheCProgrammingLangua ge,whichisnowthestandardreference bookforC.
- Aformal ANSI standardforC wasproducedin1989.
- In 1986, a descendant of C, called C++ was developed by Bjarne Stroustrup, which isin wide use today. Many modern languages such as C#, Java and Perl are based on CandC++.
- Using C language scientific, business and system-level applications can be developed easily.

#### **Constants**

In C programming language, a constant is similar to the variable but the constant holdonly one value during the program execution. That means, once a value is assigned to the constant, that value can't be changed during the program execution. Once the value is assigned to the constant, that value can't be changed during the program execution. Once the value is assigned to the constant, it is fixed throughout the program. A constant can be defined as follows...

Aconstantisanamed memory location which holds only one value throughout the program execution.

In C programming language, a constant can be of any data type like integer, floating-point, character, string and double, etc.,

#### **Integerconstants**

An integer constant can be a decimal integer or octal integer or hexadecimal integer. Adecimalintegervalueisspecifiedasdirectintegervaluewhereasoctalintegervalueisprefixedwith'O'and hexadecimalvalueis prefixedwith'OX'.

An integer constant can also be unsigned type of integer constant or long type of integerconstant. Unsigned integer constant value is suffixed with 'u' and long integer constant value issuffixedwith'l'whereasunsignedlong integerconstant value issuffixed with 'u'.

# **Example**

| 125> Decimal IntegerConstant        |
|-------------------------------------|
| O76> Octal IntegerConstant          |
| OX3A>Hexa Decimal IntegerConstant   |
| 50u>UnsignedIntegerConstant         |
| 301>Long IntegerConstant            |
| 100ul> UnsignedLong IntegerConstant |

#### **FloatingPointconstants**

A floating-point constant must contain both integer and decimal parts. Sometimes it mayalso contain the exponent part. When a floating-pointconstant is represented n exponent form, they alue must be suffixed with 'e'or'E'.

# Example

Thefloating-pointvalue3.14is represented as 3E-14inexponentform.

#### **CharacterConstants**

A character constant is a symbol enclosed in single quotation. A character constant has amaximumlengthofonecharacter.

#### Example

'A'

'2'

'+'

In the C programming language, there are some predefined character constants calledescapesequences. Every escape sequence has its ownspecial functionality and every escape sequence is prefixed with '\' symbol. These escape sequences are used in output function called 'printf()'.

#### **StringConstants**

- Astringconstantisacollectionofcharacters, digits, special symbols and escapes equences that are enclosed in double quotations.
- Wedefinestringconstantinasingleline asfollows. ..... "This is Diploma smartclass"
- ➤ We can define string constant using multiple lines as follows..."This\

is∖

Diploma smartclass"

Wecanalsodefine stringconstant byseparating itwithwhitespaceas

follows..."This""is""Diplomasmartclass"

Alltheabovethreedefines the samestringconstant.

# **Creating constantsinC**

- Inacprogramminglanguage, constants can be created using two concepts...
- Usingthe-const | keyword  $\circ$
- Using-#define | preprocessor

# Usingthe"const"keyword

Wecreate aconstant of any data type using 'const' keyword. To

createaconstant, we prefix the variable declaration with 'const' keyword.

Thegeneral syntaxforcreatingconstant using const'keyword isasfollows...constdatatypeconstantName;

constdatatypeconstantName=value;

# Example

```
constint x = 10;
```

Here, 'x' is ainteger constant with fixed value 10.

```
ExampleProgram#includ
e<stdio.h>#include<conio.
h>voidmain()
inti=9;
constintx=10;i=15;
100;//createsanerrorprintf("i=%d\nx
=\%d'',i,x);
```

The above program gives an error because we are trying to change the constant variable value (x = 100).

#### Using'#define'preprocessor

We can also create constants using '#define' preprocessor directive. When we createconstant using this preprocessor directive it must be defined at the beginning of the program(becauseall the preprocessor directives must be written before the global declaration).

following using '#define' use the syntax to create constant preprocessor directive...#defineCONSTANTNAMEvalue

#### **Example**

```
#define PI 3.14
```

Here, Plisaconstant with value 3.14

### ExampleProgram#include<stdio

```
.h>#include<conio.h>#define PI
3.14voidmain()
intr, area;
printf("Please enter the radius of circle: "); scanf("%d", &r);
area=PI*(r*r);
printf("Areaof thecircle= %d",area);
```

#### Variables:

Variables in a c programming language are the named memory locations where the usercan store different values of the same datatype during the program execution. That means avariable is a name given to a memory location in which we can store different values of thesame data type.Inother words, avariable can be defined as a storage container to holdvalues of the same datatype during the program execution. The formal definition of a datatype is a storage container to holdvalues of the same datatype during the program execution. The formal definition of a datatype is a storage container to holdvalues of the same datatype during the program execution. The formal definition of a datatype is a storage container to holdvalue of the same datatype during the program execution. The formal definition of a datatype is a storage container to holdvalue of the same datatype during the program execution. The formal definition of a datatype is a storage container to holdvalue of the same datatype during the program execution.

Variable is a name given to a memory location where we can store different valuesofthe samedatatypeduring the program execution.

Every variable in c programming language must be declared in the declaration sectionbefore it is used. Every variable must have a data type that determines the range and type ofvaluesbestoredandthesizeofthememorytobeallocated.

A variable name may contain letters, digits and underscore symbol. The following are therulestospecify avariablename...

- Variablename shouldnot startwithadigit.
- Keywordsshouldnotbeusedasvariablenames.
- A variablenameshould notcontainanyspecial symbols exceptunderscore(\_).
- Avariablenamecanbeofanylengthbutcompilerconsidersonlythefirst31charactersofthevariablen

ame.

#### **Declaration of Variable**

Declarationofavariabletellsthecompilertoallocatetherequiredamountofmemorywith the specified variable name and allows only specified datatype values into that memorylocation. In C programming language, the declaration can be performed either before thefunction as global variables or inside any block or function. But it must be at the beginning ofblockor function.

#### **DeclarationSyntax:**

datatypevariableName;

#### **Example**

intnumber:

The above declaration tells to the compiler that allocates 2 bytes of memory with thename —number and allows only integer values into that memory location.

#### **Datatypes**

Data used in c program is classified into different types based on its properties. In the Cprogramminglanguage, adatatype can be defined as a set of values with similar characteristics.

Allthevaluesinadatatypehavethesameproperties.

Data types in the c programming language are used to specify what kind of value can bestored in a variable. Thememory size and type of the value of a variable are determined by the variable data type. In a cprogram, each variable or constant or array. The formal definition of a data type is as follows...

The Datatype is a set of value with predefined characteristics. Datatypes are used to declare variable, constants, arrays, pointers, and functions.

In the cprogramming language, datatypes are classified as follows...

- Primarydata types(Basic data types ORPredefineddatatypes)
- Deriveddatatypes (Secondarydatatypes ORUser-defineddatatypes)
- Enumeration datatypes

|        | Type                                 | Size<br>(Bytes) | Range                                  | Specifier  |
|--------|--------------------------------------|-----------------|----------------------------------------|------------|
|        | int<br>(signed short int)            | 2               | -32768 to +32767                       | %d         |
| Dataty | short int<br>(signed short int)      | 2               | -32768 to +32767                       | %d         |
|        | long int<br>(signed long int)        | 4               | -2,147,483,648<br>to<br>+2,147,483,647 | %d         |
|        | unsigned int<br>(unsigned short int) | 2               | 0 to 65535                             | <b>%</b> U |
|        | unsigned long int                    | 4               | 0 to 4,294,967,295                     | <b>%</b> U |

#### Primarydata types

The primary data types in the C programming language are the basic data types. All theprimary data types are already defined in the system. Primary data types are also called asBuilt-Indatatypes. The following arethe primarydata typesinc programming language.

- Integer datatype
- FloatingPointdatatype

Voiddatatype

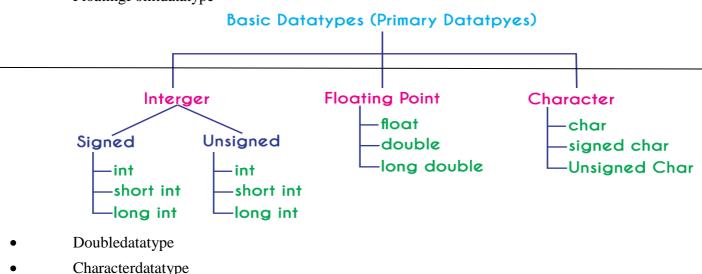

### **IntegerDatatype** (int)

The integer data type is a set of whole numbers. Every integer value does not have the decimal value. We keyword "int" to represent integer data type We use thekeywordinttodeclarethevariablesandtospecifythereturntypeofafunction. Theintegerdata type is usedwith different modifiers like signed unsigned. type short, long, and The following table provides complete details about the integer data type.

#### FloatingPointdata types

Floating-pointdatatypesareasetofnumberswiththedecimalvalue. Everyfloating-pointvalue mustcontainthedecimalvalue. The floating-pointdatatypehas two variants...

float

#### double

We use the keyword "float" to represent floating-point data type and "double" to representdouble data type in c. Both float and double are similar but they differ in the number of decimalplaces. The float value contains 6 decimal places whereas double value contains 15 or 19decimalplaces. The following table provides complete details about floating-point data type.

### Characterdatatype

The character data type is a set of characters enclosed in single quotations. The following table provides complete details about the character data type.

| Type                  | Size<br>(Bytes) | Range        | Specifier  |
|-----------------------|-----------------|--------------|------------|
| char<br>(signed char) | 1               | -128 to +127 | <b>%</b> c |
| unsigned char         | 1               | 0 to 255     | %с         |

The following table provides complete information about all the data types in c programminglanguage...

|                | Integer                                                            | Floating Point             | Double                     | Character                               |
|----------------|--------------------------------------------------------------------|----------------------------|----------------------------|-----------------------------------------|
| What is it?    | Numbers without decimal value                                      | Numbers with decimal value | Numbers with decimal value | Any symbol enclosed in single quotation |
| Keyword        | int                                                                | float                      | double                     | char                                    |
| Memory Size    | 2 or 4 Bytes                                                       | 4 Bytes                    | 8 or 10 Bytes              | 1 Byte                                  |
| Range          | -32768 to +32767<br>(or)<br>0 to 65535<br>(Incase of 2 bytes only) | 1.2E - 38 to 3.4E + 38     | 2.3E-308 to 1.7E+308       | -128 to + 127<br>(or)<br>0 to 255       |
| Type Specifier | %d or %i or %u                                                     | <b>%</b> f                 | %ld                        | %c or %s                                |
| Type Modifier  | short, long<br>signed, unsigned                                    | No modifiers               | long                       | signed, unsigned                        |
| Type Qualifier | const, volatile                                                    | const, volatile            | const, volatil             | const, volatile                         |

# **Voiddatatype**

The void data type means nothing or no value. Generally, the void is used to specify afunction which does not return any value. We also use the void data type to specify emptyparametersofafunction.

| Type        | Size<br>(Bytes) | Range                  | Specifier |
|-------------|-----------------|------------------------|-----------|
| float       | 4               | 1.2E - 38 to 3.4E + 38 | %f        |
| double      | 8               | 2.3E-308 to 1.7E+308   | %ld       |
| long double | 10              | 3.4E-4932 to 1.1E+4932 | %ld       |

#### **Enumerated datatype**

An enumerated data type is a user-defined data type that consists of integer constants and each integer constant is given a name. The keyword "enum" is used to define the enumerated data type.

#### **Deriveddatatypes**

Deriveddatatypesareuser-defineddatatypes. Thederiveddatatypesarealsocalledas user- defined data types or secondary data types. In the c programming language, thederiveddatatypesarecreatedusing the following concepts...

- Arrays
- Structures
- Unions

# ManagingInputandOutputoperations.

# **OutputFunctions**

C programming language provides built-in functions to perform output operation. Theoutput operations are used to display data on user screen (output screen) or printer or any file. The cprogramming language provides the following built-inoutput functions...

- printf()
- putchar()
- puts()
- fprintf()

# printf()function

The printf() function is used to print string or data values or a combination of string anddata values on screen (User screen). The printf() function is built-in function definedinaheaderfilecalled"stdio.h".Whenwewanttouseprintf()functioninourprogramweneedto include the #include respective header file (stdio.h) using the statement. The printf() functionhasthefollowingsyntax...

#### **Syntax:**

```
printf("messageto bedisplay!!!");
```

# ExampleProgram#inclu

```
de<stdio.h>#include<con
io.h>voidmain()
{
printf("Hello!WelcometoDiplomasmartclass!!!");
}
```

Intheaboveexampleprogram, weusedtheprintf()functionto printastringontotheoutputscreen.

Outputoftheprogramis Hello!WelcometoDiplomasmartclass!!!

The printf() function is also used to display data values. When we want to display datavaluesweuseformatstringofthe datavaluetobe displayed.

#### **Syntax:**

```
printf("formatstring",variableName);
```

#### **ExampleProgram:**

```
#include<stdio.h>#include<
conio.h>voidmain()
{
inti=10;floatx
```

```
=5.5;printf("%d%f",i,x);
```

In the above example program, we used the printf() function to print data values of variables i and x on to the output screen. Here i is an integer variable so we have used formatstring %dand xisafloatvariablesowehaveusedformatstring%f.

Theprintf()functioncanalsobe used to displaystringalong withdatavalues.

To display the output in different lines or as we wish, we use some special characterscalled escape sequences. Escape sequences are special characters with special functionalityused in printf() function to format the output according to the user requirement. In the Cprogramminglanguage, we have the following escape sequences...

| Escapesequence | Meaning                                       |  |
|----------------|-----------------------------------------------|--|
| \n             | Moves thecursor toNewLine                     |  |
| \t             | Inserts HorizontalTab(5 characters space)     |  |
| \ <b>v</b>     | Inserts VerticalTab(5linesspace)              |  |
| \a             | Beep sound                                    |  |
| \ <b>b</b>     | Backspace (removes the previous characterfrom |  |
|                | its current position)                         |  |
| //             | Inserts Backwardslashsymbol                   |  |
| \?             | Inserts Questionmarksymbol                    |  |
| /'             | InsertsSingle quotation mark symbol           |  |
| \''            | InsertsDoublequotationmark symbol             |  |

#### Considerthefollowing example program... Example Pro

#### gram:

```
#include<stdio.h>#include<
conio.h>voidmain()
{
printf("Welcome
to\n");printf("Diplomasmartclass\n");
printf("theperfectwebsiteforlearning");
}
```

#### **Output:-**

WelcometoDiplomasmartclas

theperfect website forlearning

#### putchar()function

The putchar() function is used to display a single character on the output screen. Theputchar() functions prints the character which is passed as a parameter to it and returns thesame character as a return value. This function is used to print only a single character. To printmultiple characters we need to write multiple times or use a looping statement. Consider thefollowing example program...

```
#include<stdio.h>#include<
conio.h>voidmain()
{
char ch =
```

'A';putchar(ch);

#### puts()function

The puts() function is used to display a string on the output screen. The puts() functionsprints a string or sequence of characters till the newline. Consider the following exampleprogram...

### **ExampleProgram**

```
#include<stdio.h>#include<
conio.h>voidmain()
char name[30];
printf("\nEnter your favourite website:
");gets(name);
puts(name);
```

#### fprintf()function

The fprintf() function is used with the concept of files. The fprintf() function is used to printa line into the file. When you want to use fprintf() function the file must be opened in writingmode.

#### **InputFunctions**

C programming language provides built-in functions to perform input operations. Theinput operations are read user values (input) from the keyboard. The programminglanguageprovidesthefollowingbuilt-ininputfunctions.

- scanf()
- getchar()
- getch()
- gets()
- fscanf()

# scanf()function

The scanf() function is used to read multiple data values of different data types from thekeyboard. The scanf() function is built-in function defined in a header file called "stdio.h". Whenwe want to use scanf() function in our program, we need to include the respective header file(stdio.h)using #includestatement. Thescanf()function hasthefollowingsyntax...

#### Syntax:

scanf("formatstrings",&variableNames);

# **ExampleProgram**

```
#include<stdio.h>#include<c
onio.h>voidmain()
printf("\nEnter any integer value:
");scanf("%d",&i);
printf("\nYouhave entered%dnumber",i);
```

Intheaboveexample program, weused thescanf() functionto read aninteger valuefromthekeyboardand storeitintovariable'i'.

#### **Output:-**

**Enter any integer value:** 

#### 53Youhaveentered53number

Thescanf() functionisalso usedtoread multiple datavalues of different or the same datatypes. Consider the followingexampleprogram...

#### ExampleProgram

```
#include<stdio.h>#include<c
onio.h>voidmain()
{
  int i;float x;
  printf("\nEnter one integer followed by one float value : ");scanf("%d%f",&i,&x);
  printf("\nintegervalue=%d,floatvalue=%f",i, x);
}
Output:-
Enter one integer followed by one float value : 59
```

Intheaboveexampleprogram, we used the scanf () function to read one integer value and one float value from the keyboard. Here 'i' is an integer variable so we have used formatstring %d, and 'x' is a float variable so we have used formatstring %f.

The scanf() function returns an integer value equal to the total number of input values readusing scanffunction.

# ExampleProgram#inclu

32.8integervalue=59,floatvalue=32.8

```
de<stdio.h>#include<con
io.h>voidmain()
{
int
i,a,b;floatx;
printf("\nEntertwointegers
andonefloat:");i=scanf("%d%d%f",&a,&b,&x);printf(
"\nTotalinputs read:%d",i);
}
```

#### getchar()function:

The getchar() function is used to read a character from the keyboard and return it to the program. This function is used to read a single character. To read multiple characters we need towrite multiple times or use alooping statement. Consider the following example program...

#### **ExampleProgram**

```
#include<stdio.h>#includ
e<conio.h>voidmain()
{
  charch;
  printf("\nEnter any character :
  ");ch=getchar();
  printf("\nYou haveentered :%c\n",ch);
}
```

#### **Output:-**

**Enter any character** 

:HYouhaveentered:H

# getch()function

The getch() function is similar to getchar function. The getch() function is used to read acharacter from the keyboard and return it to the program. This function is used to read a singlecharacter. To read multiple characters we need to write multiple times or use alooping statement. Consider the following example program...

```
ExampleProgram
#include<stdio.h>#include
<conio.h>voidmain()
charch;
printf("\nEnter anycharacter:");
ch=getch();
printf("\nYou haveentered :%c",ch);
gets()function
The gets() function is used to read a line of string and stores it into a character array. Thegets() function
reads
             line
                     of
                           string
                                    or
enters. Consider the following example program...
```

### **ExampleProgram**

```
#include<stdio.h>#include
<conio.h>voidmain()
char name[30];
printf("\nEnter your favourite website:
");gets(name);
printf("%s",name);
```

# fscanf()function

Thefscanf()functionisusedwiththeconceptoffiles. Thefscanf()functionisusedtoread data values from a file. When you want to use fscanf() function the file must be opened inreading mode.

sequence

of

characters

till

newline

symbol

# Operators, Expressions, Typeconversion & Typecasting

An operator is a symbol used to perform arithmetic and logical operations in a program. That means an operator is a special symbol that tells the compiler to perform mathematical orlogical operations. C programming language supports a rich set of operators that are classified as follows.

| ArithmeticOperators          |
|------------------------------|
| RelationalOperators          |
| LogicalOperators             |
| Increment&DecrementOperators |
| AssignmentOperators          |
| BitwiseOperators             |
| Conditional Operator         |
| SpecialOperators             |
|                              |

# ArithmeticOperators(+, -,\*,/,%)

The arithmetic operators are the symbols that are used to perform basic mathematical operations like addition, subtraction, multiplication, division and percentage modulo. The followi ngtableprovidesinformationabout arithmeticoperators.

| Operator | Meaning  | Example  |
|----------|----------|----------|
| +        | Addition | 10+5= 15 |

| - | Subtraction               | 10-5= 5 |  |
|---|---------------------------|---------|--|
| * | Multiplication            | 10*5=50 |  |
| 1 | Division                  | 10/5=2  |  |
| % | Remainder of the Division | 5%2=1   |  |

The addition operator can be used with numerical data types and character data type. When it is used with numerical values, it performs mathematical addition and when it is used with character data type values, it performs concatenation (appending).

The remainder of the division operator is used with integer data type only.

### **RelationalOperators**(<,>,<=,>=,!=)

The relational operators are the symbols that are used to compare two values. Thatmeans the relational operators are used to check the relationship between two values. Everyrelational operator has two results TRUE or FALSE. In simple words, the relational operators used to define conditions in a program. The following table provides information about relational operators.

| Operator | Meaning                                                                                         | Example       |
|----------|-------------------------------------------------------------------------------------------------|---------------|
| <        | Returns TRUEifthe firstvalueissmaller than second valueotherwisereturnsFALS E                   | 10<5is FALSE  |
| >        | ReturnsTRUEifthefirstvalueis largerthansecond value otherwise returnsFALSE                      | 10>5is TRUE   |
| <=       | ReturnsTRUEifthefirst valueis<br>smaller than or equal to second value<br>otherwisereturnsFALSE | 10<=5isFALSE  |
| >=       | ReturnsTRUEifthefirst valueis larger thanorequaltosecond valueotherwisereturnsFALSE             | 10>=5is TRUE  |
| ==       | ReturnsTRUEifbothvaluesareequ al otherwisereturnsFALSE                                          | 10== 5isFALSE |
| !=       | ReturnsTRUEifbothvaluesarenot equalotherwise returns FALSE                                      | 10!=5is TRUE  |

# **LogicalOperators**(&&,||,!)

 $The logical operators are the symbols that are used to combine multiple conditions into one condition. \\The following table provides information about logical operators.$ 

| Operator | Meaning | Example |
|----------|---------|---------|
|          |         |         |

| && | Logical AND- ReturnsTRUEifall conditions are TRUE otherwise returnsFALSE | 10<5&&<br>12>10isFALSE   |
|----|--------------------------------------------------------------------------|--------------------------|
|    | LogicalOR-ReturnsFALSE ifallconditionsareFALSEotherw ise returnsTRUE     | 10< 5  12 ><br>10isTRUE  |
| !  | LogicalNOT- ReturnsTRUE ifconditionisFLASE andreturns FALSEifitis TRUE   | !(10<5&&12>10)isTR<br>UE |

|          | Logical AND-Returns TRUE only if all conditions are TRUE, if any of the conditions is FALSE and the conditions of the conditions of the condition of the conditions of the conditions of the conditions of the c |
|----------|----------------------------------------------------------------------------------------------------|
| thencomp | leteconditionbecomesFALSE.                                                                                                    |

☐ LogicalOR-

Returns FALSE only if all conditions are FALSE, if any of the conditions is TRUE then complete condition become sTRUE.

#### **Increment&Decrement Operators**(++&--)

The increment and decrement operators are called unary operators because both needonly one operand. The increment operators add one to the existing value of the operand andthe decrement operator subtracts one from the existing value of the operand. The following table provides information about increment and decrement operators.

| Operator | Meaning   | Example                          |                         |
|----------|-----------|----------------------------------|-------------------------|
| ++       | Increment | Adds one to existingvalue        | inta=5;a++;⇒<br>a<br>=6 |
|          | Decrement | Subtracts one from existingvalue | inta=5;a;⇒a<br>=4       |

Theincrementanddecrementoperators are used in front of the operand, we call it as pre-increment or pre-decrementandifitisused after the operand, we call it as post-incrementor post-decrement.

#### **Pre-IncrementorPre-Decrement**

In the case of pre-increment, the value of the variable is increased by one before theexpression evaluation. In the case of pre-decrement, the value of the variable is decreased byonebeforetheexpressionevaluation. That means, when we use pre-increment or pre-decrement, first the value the variable incremented or decremented by one, then themodified value is used in the expression evaluation.

#### **ExampleProgram**

```
#include<stdio.h>#include
<conio.h>voidmain()
{
  inti=5,j;
  j =++i; //Pre-
```

```
Incrementprintf("i=%d,j=%d",i,j);
```

#### **Post-IncrementorPost-Decrement**

In the case of post-increment, the value of the variable is increased by one after theexpression evaluation. In the case of post-decrement, the value of the variable is decreased by one aftertheexpression evaluation. That means, when we use post-increment or post-decrement, first the expression is evaluated with existing value, then the value of the variable is incremented or decremented by one.

# **ExampleProgram**

```
#include<stdio.h>#include
<conio.h>voidmain()
{
  inti=5,j;
  j =i++;//Post-
Incrementprintf("i=%d,j=%d",i,j);
}
```

# **AssignmentOperators**(=,+=,-=,\*=,/=,%=)

The assignment operators are used to assign right-hand side value (Rvalue) to the left-hand side variable (Lvalue). The assignment operator is used in different variants along witharithmeticoperators. The following tabled escribes all the assignment operators in the Cprogramming language.

| Operator | Meaning                                                                                                    | Example      |  |
|----------|----------------------------------------------------------------------------------------------------|--------------|--|
| =        | Assign the right-handsidevaluetoleft-handsidevariable                                                                                | A=15         |  |
| +=       | Addbothleftandright-<br>handsidevaluesandstoretheresultintoleft-<br>handsidevariable                                                 | A+=10⇒A=A+10 |  |
| -=       | Subtract right-hand side value from left-<br>hand side variable value and storetheresult<br>intoleft-hand sidevariable               | A-=B⇒A= A-B  |  |
| *=       | Multiply right-hand side value with left-<br>hand side variable value and store theresult<br>intoleft-hand sidevariable              | A*=B⇒A=A*B   |  |
| /=       | Divide left-hand side variable value withright-hand side variable value and storetheresultintothe left-handsidevariable              | A/=B⇒A=A/B   |  |
| %=       | Divide left-hand side variable value<br>withright-hand side variable value and<br>storetheremainder intotheleft-<br>handsidevariable | A%=B⇒A=A%B   |  |

# BitwiseOperators(&,|,^,~,>>,<<)

The bitwise operators are used to perform bit-level operations in the c programminglanguage. When we use the bitwise operators, the operations are performed based on thebinary values. The following table describes all the bitwise operators in the C programminglanguage.

Let us consider two variables A and Bas A= 25(11001) and B=20 (10100).

| Operator | Meaning                                 | Example                     |
|----------|-----------------------------------------|-----------------------------|
| &        | theresult ofBitwiseAND is1ifall the     | A&B⇒16(10000)               |
|          | bits are 1otherwiseitis 0               |                             |
| I        | theresult ofBitwiseOR is 0ifall the     | $A B \Rightarrow 29(11101)$ |
|          | bits are 0otherwiseitis 1               |                             |
| ۸        | theresult ofBitwiseXOR is 0ifall the    | A^B⇒13(01101)               |
|          | bits are sameotherwiseit is 1           |                             |
| ~        | the result of Bitwise once complementis | ~A⇒6(00110)                 |
|          | negationof thebit(Flipping)             |                             |
| <<       | the Bitwise left shiftoperatorshiftsall | A<<2⇒100(1                  |
|          | thebits to theleft                      | 100100)                     |
|          | bythespecifiednumberofpositions         |                             |
| >>       | the Bitwise right shift operator shifts | A>>2⇒6(00110)               |
|          | allthe bitsto therightbythespecified    |                             |
|          | numberofpositions                       |                             |

#### **ConditionalOperator(?:)**

The conditional operator is also called a ternary operator because it requires three operands. This operator is used for decision making. In this operator, first we verify a condition, then we perform one operation out of the two operations based on the condition result. If the condition is TRUE the first option is performed, if the condition is FALSE these condoption is performed. The conditional operator is used with the following syntax.

#### **Condition?TRUEPart:FALSE Part;**

#### **Example**

 $A = (10 < 15)?100:200; \Rightarrow Avalue is 100$ 

#### SpecialOperators(sizeof,pointer,comma,dot,etc.)

Thefollowingarethe specialoperators in cprogramminglanguage.

#### sizeofoperator

Thisoperatorisused to find the size of the memory (in bytes) allocated for a variable.

| This operator is used with the following syntax.sizeof(variableName);                                                                                                    |
|----------------------------------------------------------------------------------------------------|
| Example                                                                                                    |
| sizeof(A);⇒the result is 2ifAisaninteger                                                                                                    |
| Pointeroperator(*)                                                                                                    |
| Thisoperatorisusedto definepointervariables in cprogramminglanguage.                                                                                                    |
| Commaoperator(,) Thisoperatorisused to separate variables while they are declaring, separate the expressions in function calls, etc.                                                                                                    |
| Dotoperator(.)                                                                                                    |
| Thisoperatorisused toaccessmembers of structure orunion.                                                                                                    |
| OperatorPrecedenceandAssociativity                                                                                                    |
| WhatisOperatorPrecedence? Operatorprecedenceisusedtodeterminetheorderofoperatorsevaluatedinanexpression.Incprogramminglang uageeveryoperatorhasprecedence(priority).Whenthereis more than one operator in an expression the operator with higher precedence is evaluatedfirstandtheoperatorwiththeleastprecedenceisevaluatedlast. |
| WhatisOperatorAssociativity? Operator associativity is used to determine the order of operators with equal precedenceevaluated in an expression. In the c programming language, when an expression containsmultipleoperatorswithequalprecedence, weuseassociativitytodeterminetheorderofevaluationofthoseoperators.               |
| In cprogramming language the operator precedence and associativity are as shown in the following table.                                                                                                    |
|                                                                                                    |
|                                                                                                    |
|                                                                                                    |
|                                                                                                    |
|                                                                                                    |
|                                                                                                    |
|                                                                                                    |
|                                                                                                    |
|                                                                                                    |
|                                                                                                    |
|                                                                                                    |
|                                                                                                    |
|                                                                                                    |
|                                                                                                    |
|                                                                                                    |
|                                                                                                    |

| Precedence | Operator                                                        | OperatorMeaning                                                                                                    | Associativity |
|------------|-----------------------------------------------------------------|----------------------------------------------------------------------------------------------------|---------------|
| 1          | ()<br>[]<br>->                                                  | function call array referencestructure member accessstructurememberaccess                                                                                                    | LefttoRight   |
| 2          | ! ++ & * sizeof(type)                                           | negation 1's complementUnary plusUnaryminus incrementoperatordecrementoperator address of operator pointerreturnssizeofavariable typeconversion                                   | RighttoLeft   |
| 3          | *<br>/<br>%                                                     | multiplicationdivisionremainder                                                                                                    | LefttoRight   |
| 4          | +                                                               | additionsubtraction                                                                                                    | LefttoRight   |
| 5          | <<<br>>>                                                        | leftshiftrightshift                                                                                                    | LefttoRight   |
| 6          | <<br><=<br>><br>>=                                              | lessthan lessthanorequalto greater thangreaterthanor equal to                                                                                                    | LefttoRight   |
| 7          | ==<br>!=                                                        | equaltonotequalto                                                                                                    | LefttoRight   |
| 8          | &                                                               | bitwiseAND                                                                                                    | LefttoRight   |
| 9          | ٨                                                               | bitwiseEXCLUSIVE OR                                                                                                    | LefttoRight   |
| 10         |                                                                 | bitwise OR                                                                                                    | LefttoRight   |
| 11         | &&                                                              | logicalAND                                                                                                    | LefttoRight   |
| 12         |                                                                 | logicalOR                                                                                                    | LefttoRight   |
| 13         | ?:                                                              | conditional operator                                                                                                    | LefttoRight   |
| 14         | =<br>*=<br>/=<br>%=<br>+=<br>-=<br>&=<br>^=<br> =<br><<=<br>>>= | assignment assignmultiplicationassigndivisionassi gn remainder assignadditionassign subtractionassignbitwiseANDassignbi twiseXORassignbitwiseORassignlefts hift assign rightshift | RighttoLeft   |
| 15         | ,                                                               | separator                                                                                                    | LefttoRight   |

| In the above table, the operator precedence decreases from top to bottom and increases from bottomtotop.                                                                                                    |  |  |
|----------------------------------------------------------------------------------------------------|--|--|
| Expressions                                                                                                    |  |  |
| Whatisanexpression? In any programming language, if we want to perform any calculation or to frame any condition etc., we use a set of symbols to perform the task. These set of symbols makes anexpression. In the Cprogramming language, an expression is defined as follows.                                                                                                    |  |  |
| Anexpressionisacollectionofoperatorsandoperandsthat representsaspecific value.  Intheabovedefinition, anoperatorisasymbolthatperformstaskslikearithmeticoperations, logicaloperations, and conditional operations, etc.  Operandsarethevalueson which the operators perform the task. Hereoperand can be addirect value or variable or address of memory location.  Expression Typesin C  Inthe Cprogramming language, expressions are divided into THRE Etypes. They are as follows  Infix Expression  Postfix Expression  Prefix Expression  The above classification is based on the operator position in the expression.  Infix Expression                                                               |  |  |
| ☐ Theexpressioninwhichtheoperatorisusedbetweenoperandsiscalledinfixexpression.                                                                                                    |  |  |
| ☐ The infixexpressionhasthefollowing generalstructure.                                                                                                    |  |  |
| Operand1OperatorOperand2                                                                                                    |  |  |
| PostfixExpression                                                                                                    |  |  |
| <ul> <li>□ The expressionin which the operatorisused after operands is called postfix expression.</li> <li>□ The postfix expression has the following general structure.</li> </ul>                                                                                                    |  |  |
| Operand1Operand2Operator                                                                                                    |  |  |
| PrefixExpression                                                                                                    |  |  |
| <ul> <li>☐ Theexpressioninwhichtheoperatorisusedbeforeoperandsiscalledaprefixexpression.</li> <li>☐ The prefixexpression has thefollowing generalstructure.</li> </ul>                                                                                                    |  |  |
| OperatorOperand1Operand2                                                                                                    |  |  |
|                                                                                                    |  |  |
| TypeConversionandTypeCasting                                                                                                    |  |  |
| In a programming language, the expression contains data values of the same datatype ordifferent data types. When the expression contains similar datatype values then it is evaluated without any problem. But if the expression contains two or more different datatype values then they must be converted to the single datatype of destination datatype. Here, the destination is the location where the final result of that expression is stored. For example, the multiplication of an integer data value with the float data value and storing the result into a float variable. In this case, the integer value must be converted to float value so that the final result is a float datatype value. |  |  |
| Inacprogramminglanguage, the data conversion is performed in two different methods                                                                                                    |  |  |
| asfollows                                                                                                    |  |  |
|                                                                                                    |  |  |
| <ul><li>☐ TypeConversion</li><li>☐ TypeCasting</li></ul>                                                                                                    |  |  |
| TypeConversion                                                                                                    |  |  |
|                                                                                                    |  |  |

The type conversion is the process of converting a data value from one data type to another data type automatically by the compiler. Sometimes type conversion is also called implicitly peconversion. The implicitly peconversion is automatically performed by the compiler.

For example, in c programming language, when we assign an integer value to a floatvariabletheintegervalueautomaticallygetsconvertedtofloatvaluebyaddingdecimalvalue 0. And when a float value is assigned to an integer variable the float value automatically getsconverted to an integer value by removing the decimal value. To understand more about typeconversionobservethefollowing...

```
inti=10;float x = 15.5
;charch='A';
i =x ;======>xvalue15.5isconverted as15 and assigned tovariablei
x=i;=====>Hereivalue10isconvertedas10.000000andassignedtovariablexi=ch;=====>Herethe
ASCIIvalueofA(65)isassignedtoi
```

#### **ExampleProgram**

```
#include<stdio.h>#include<
conio.h>voidmain()
{
  inti=95;
  float x = 90.99
  ;charch='A';
  i=x;
  printf("i value is %d\n",i);x=i;
  printf("x value is %f\n",x);i=ch;
  printf("ivalue is%d\n",i);
}
```

In the above program, we assign i=x, i.e., float variable value is assigned to the integervariable. Here, the compiler automatically converts the float value (90.99) into integer value (90) by removing the decimal part of the float value (90.99) and then it is assigned to variable i. Similarly, when we assign x=i, the integer value (90) gets converted to float value (90.00000) by adding zero as the decimal part.

# **Typecasting**

Typecasting is also called an explicit type conversion. Compiler converts data from onedatatypetoanotherdatatypeimplicitly. When compiler converts implicitly, there may be adata loss. In such a case, we convert the data from one data type to another data type using explicit type conversion. To perform this we use the unary cast operator. To convert data from one type to another type we specify the target data type in parenthesis as a prefix to the data value that has to be converted. The general syntax of type casting is as follows.

#### (TargetDatatype)DataValue

#### **Example**

```
inttotalMarks = 450,maxMarks = 600;float average; average= (float) totalMarks /maxMarks * 100;
```

In the above example code, both total Marks and max Marks are integer data values. When we perform total Marks/max Marks the result is a float value, but the destination (average) data type is a float. So we use type casting to convert total Marks and max Marks into float data type.

#### **ExampleProgram**

```
#include<stdio.h>#include<
conio.h>intmain()
{
int a, b, c ;floatavg ;
printf( "Enter any three integer values :
```

```
");scanf(—%d%d%dl,a,b,c);

avg =(a+b+c)/3;

printf("avg before casting = &f", avg \n);avg

=(float)(a+b+c)/3;

printf("avg after casting = %f",avg\n);return0;

}
```

#### **Comments**

Comments in C are enclosed by slash/star pairs: /\* .. comments .. \*/ which may crossmultiple lines. C++ introduced a form of comment started by two slashes and extending to theend oftheline:

// commentuntiltheline end

The//commentformissohandythatmanyCcompilersnowalsosupportit,althoughitisnottechnically partoftheClanguage.

Along with well-chosen function names, comments are an important part of well writtencode. Comments should not just repeat what the code says. Comments should describe whatthecodeaccomplishes which much more is interesting than a translation of what each statement does. Comments should also narrate what is tricky or non-obvious about a section of code.

# DecisionControlandLoopingStatements(If,If-else,If-else-if,Switch,While,Do-while,For,Break,Continue&Goto)

#### **ControlStructures**

C uses curly braces ({}) to group multiple statements together. The statements execute inorder. Some languages let you declare variables on any line (C++). Other languages insist that variables are declared only at the beginning of functions (Pascal). C takes the middle road --variables may be declared within the body of a function, but they must follow a '{'. Moremodern languages like Java and C++ allow you to declare variables on any line, which ishandy.

#### WhatisDecisionMakingStatement?

In the C programming language, the program execution flow is line by line from top tobottom. That means the c program is executed line by line from the main method. But this typeof execution flow may not be suitable for all the program solutions. Sometimes, we make somedecisions or we may skip the execution of one or more lines of code. Consider a situation, where we write a program to check whether a student has passed or failed in a particular subject. Here, we need to check whether the marks are greater than the pass marks or not. If marks are greater, then we decide that the student has passed otherwise failed. To solve suchkindof problems increase the statements called decision making statements.

# Decision-making statements are the statements that are used to verify a given conditionand decide whether a block of statements gets executed or not based on the conditionresult.

Inthecprogramming language, there are two decision-making statements they are as follows.

- 1. ifstatement
- 2. switch statement

#### ifstatementinc

Inc,ifstatementisusedtomakedecisionsbasedonacondition. Theifstatementverifiesthegivenconditionanddec ideswhetherablockofstatementsareexecutedornotbasedontheconditionresult. Inc,ifstatement isclassifiedinto fourtypesasfollows...

- 1. Simpleifstatement
- 2. if-elsestatement.
- 3. Nested ifstatement
- 4. if-else-ifstatement(if-elseladder)

# Simpleif statement

Simpleifstatementisusedtoverifythegivenconditionandexecutestheblockofstatements based on the condition result. The simple if statement evaluates specified condition. If it is TRUE, it executes the next

statement or block of statements. If the condition is FALSE, itskips the execution of the next statement or block of statements. The general syntax and execution flow of the simple if statement is as follows.

Simpleifstatementisusedwhenwehaveonlyoneoption thatisexecutedorskippedbasedonacondition.

#### <u>if-elsestatement</u>

Theif-elsestatementis used toverifythegivenconditionandexecutesonlyone outofthe

```
if ( condition )
{
....
True block of statements;
....
} else
{
....
False block of statements;
....
}
```

two blocks of statements based on the condition result. The if-else statement evaluates the specified condition. If it is TRUE, it executes a block of statements (Trueblock). If the condition is FALSE, it executes another block of statements (Falseblock). The general syntax and execution flow of the if-else statement is a statement of the interval of the interval

Theif-elsestatementisused when we have two options and only one option has to be executed based on a condition result (TRUE or FALSE).

#### **Nestedif statement**

Writingaifstatementinsideanotherifstatementiscallednestedifstatement. The general syntax of the nestedifstatement is as follows.

# **Syntax**

```
if ( condition1 )
{
    if ( condition2 )
    {
        ....
        True block of statements 1;
    }
    ....
}
else
{
    False block of condition1;
}
```

Thenestedifstatement can be defined using any combination of simple if & if-else statements.

#### if-else-ifstatement(if-elseladder)

Writingaifstatementinsideelseofanifstatementiscalledif-else-ifstatement. Thegeneral syntax of theif-else-ifstatement as follows...

```
if ( condition1 )
{
    ....
    True block of statements1;
    ....
}
else if ( condition2 )
{
    False block of condition1;
    &
    True block of condition2
}
```

The if-else-ifstatement can be defined using any combination of simple if & if-else statements.

# **Examples:**

```
Program1:(Simpleifstatement)
```

```
#include
<stdio.h>intmain()
{
  intx=20;
  inty=22;         if (x<y)
  {
    printf("Variablexislessthan y");
  }
  return0;
}</pre>
```

# **Output:**

# Variablexislessthany

```
Program 2:(Simple if
statement)#include <stdio.h>
intmain()
{
  int i =
  10;if(i> 15)
  {
  printf("10 is lessthan15");
  }
  printf("IamNotin if");
```

```
Output: IamNotinif
Program3:(if-elsestatement)
#include
<stdio.h>intmain()
{
int i =
20;if(i< 15)
printf("i is smaller than 15");else
printf("i is greater than 15");return0;
Output: iis greaterthan15
Program 4:(if-else
statement)#include <stdio.h>
intmain()
intage;
printf("Enter your
age:");scanf("%d",&age);if(a
ge > = 18)
/* Thisstatementwillonlyexecuteif the
*abovecondition(age>=18)returnstrue
printf("Youareeligibleforvoting");
else
/* This statement will only execute if the
* condition specified in the "if" returns false.
*/printf("Youarenoteligible forvoting");
return0;
Output:Enteryour age:14Youare noteligiblefor
votingProgram5:(Nested-ifstatement)
#include
<stdio.h>intmain()
intvar1,var2;
printf("Input the value of
var1:");scanf("%d",&var1);printf("In
putthe valueofvar2:");
```

```
scanf("%d",&var2);if(v
ar1!=var2
printf("var1 is not equal tovar2\n");
//Nested
ifelseif(var1>var2)
printf("var1isgreaterthanvar2\n");
else
printf("var2isgreaterthanvar1\n");
Output:
Input the valueofvar1:12Input the
valueofvar2:21var1
isnotequaltovar2var2
isgreaterthanvar1
Program6:(Nested-ifstatement)
#include <stdio.h>intmain()
inti=10;if(i==10)
// First if statementif(i<15)
printf("iis smallerthan15\n");
// Nested-ifstatement will onlybeexecutedifstatementaboveis trueif(i<12)
printf("i is smaller than 12 too\n");else
printf("iis greater than15");
return0;
Output:
i is smaller than 15
i issmallerthan12 too
Program7:(if-else-ifstatement)
#include <stdio.h>voidmain()
inti=20;if(i==10)
printf("i is 10");else if (i ==
15)printf("i is 15");else if (i
== 20)printf("i is 20");else
printf("iisnotpresent");
```

### **Output:**

iis20

```
Program8:(if-else-ifstatement)
#include <stdio.h>intmain()
                   int var1, var2;
printf("Input the value of
var1:");scanf("%d",&var1);printf("Input the
value of var2:");scanf("%d",&var2);
if(var1!=var2)
printf("var1 isnotequaltovar2\n");
else
if(var1 > var2)
printf("var1isgreaterthanvar2\n");
else
if(var2 > var1)
printf("var2isgreaterthanvar1\n");
}
else
printf("var1isequaltovar2\n");
return0;
}
```

#### **Output:**

Input the value of var1:12Input the value of var2:21var1 isnotequaltovar2

#### 'switch'statement inC

Consider a situation in which we have many options out of which we need to select onlyoneoptionthatistobeexecuted. Such kind of problems can be solved singular the number of options increases, the complexity of the program also gets increased. This type of problem can be solved very easily using a switch statement. Using these witch statement, one can select only one option from more number of options very easily. In the switch statement, we provide a value that is to be compared with a value associated with

eachoption. Whenever the given value matches the value associated with an option, the execution starts from that option. In the switch statement, every option is defined as a case.

Theswitchstatementhasthe following syntaxandexecutionflowdiagram.

```
Flow Diagram
Syntax
                                                                  value == value
                                                                                         Starts execution from this case
switch (expression or value)
                                                                   FALSE
      case value1: set of statements;
                                                                                 TRUE
                                                                  value == value2
                                                                                        Starts execution from this case
      case value2: set of statements:
                                                                   FALSE
      case value3: set of statements;
      case value4: set of statements:
                                                                                 TRUE
                                                                                         Starts execution from this case
      case value5: set of statements;
                                                                                 TRUE
                                                                  value == valuei
                                                                                         Starts execution from this case
      default: set of statements;
}
                                                                   FALSE
                                                                                            Statements out of switch
```

The switch statement contains one or more cases and each case has a value associated with it. At first statement compares the first case value with the switchValue. getsmatchedtheexecutionstartsfromthefirstcase. If it doesn't match the switch statement compares the second case value with the switch Value and if it is matched the execution startsfrom the second case. This process continues until it finds a match. If no case value matcheswith the switchValue specified in the switch statement, then a special case called default isexecuted. When a case value matches with the switch Value, the execution starts from that particular case. This execution flow continues with the next case statements also. To avoid this, we use the "break" statement at the end of each case. That means the break statement is used to terminate the switch statement. However, it is optional.

# **Examples:**

```
Program1:
#include<stdio.h>#include
<conio.h>voidmain()
intn;clrscr();
printf("Enter any digit: ")
;scanf("%d", &n);
switch(n)
case0:printf("ZERO");
break:
case 1:printf("ONE") ;break;
case2:printf("TWO");
break:
case 3: printf("THREE") ;break;
case 4: printf("FOUR") ;break;
case 5: printf("FIVE") ;break;
case 6: printf("SIX") ;break;
```

```
case 7: printf("SEVEN") ;break;
case 8: printf("EIGHT") ;break;
case9:printf("NINE");
break; default: printf("NotaDigit");
getch();
}
Output:
Enter any digit: 5FIVE
Program2:
#include
<stdio.h>intmain()
intnum=2;switch(nu
m+2
{
case 1:printf("Case1: Value is: %d", num);case
2:printf("Case2: Value is:
                                       num);case
                               %d",
3:printf("Case3:
                      Value
                                  is:
                                            %d",
num);default:printf("Default:Value is:%d",num);
return0;
```

Output: Default: valueis: 2

### Loopingstatements

Consider a situation in which we execute a single statement or block of statementsrepeatedly for the required number of times. Such kind of problems can be solved using loopingstatements in C. For example, assume a situation where we print a message 100 times. If wewant to perform that task without using looping statements, we have to either write 100 printfstatements or we have to write the same message 100 times in a single printf statement. Bothare complex methods. The same task can be performed very easily using looping statements.

Theloopingstatementsareusedtoexecuteasinglestatementorblockof

statementsrepeatedlyuntilthegivenconditionisFALSE.

Clanguage providesthreeloopingstatements...

- whilestatement
- do-whilestatement
- forstatement

#### whileStatement

Thewhilestatementisusedtoexecuteasinglestatementorblockofstatementsrepeatedly as long as the given condition is TRUE. The while statement is also known as Entrycontrol looping statement. The while statement has the following syntax... The while statementhasthefollowingexecutionflow diagram...

At first, the given condition is evaluated. If the condition is TRUE, the single statement orblockofstatementsgetsexecuted. Once the execution gets completed the condition is evaluated

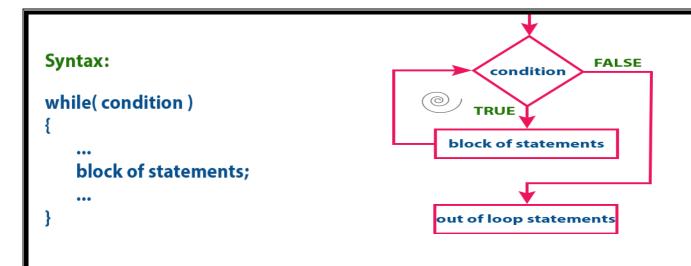

again. If it is TRUE, again the same statements get executed. The same process is repeateduntil the condition is evaluated to FALSE. Whenever the condition is evaluated to FALSE, theexecutioncontrolmovesoutofthewhileblock.

# **Examples:**

```
Program1:
```

```
#include<stdio.h>#inclu
de<conio.h>voidmain()
{
  int n = 0;clrscr();
  printf("Even numbers upto 10
  are");while(n<=10)
  {
  if(n%2==0)printf("%d\
  t", n);n++;
  }
  tch();
}</pre>
```

#### **Output:**

Evennumbersupto 10 are 0 2 4 6 8 10

# Program2:

```
#include <stdio.h>intmain()
{
  intcount=1;
  while(count<= 4)
  {
  printf("%d ", count);count++;
  }
  return0;
}</pre>
```

# **Output:**

1234

#### 'do-while'statement

The do-while statement is used to execute a single statement or block of statementsrepeatedly as long as

given the condition is TRUE. The do-while statement is also known as the Exit controllooping statement. The do-while statement as the Exit controllooping syntax...

```
do
{
    ...
    block of statements;
    ...
} while(condition);
```

The do-while statement has the following execution flow diagram...

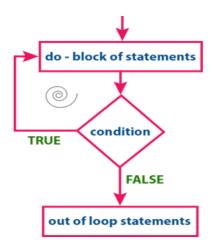

At first, the single statement or block of statements which are defined in do block are executed. After the execution of the do block, the given condition gets evaluated. If the conditionis evaluated to TRUE, the single statement or block of statements of do block are executed again.

Once the execution gets completed again the condition is evaluated. If it is TRUE, againthesamestatements are executed. The same process is repeated until the condition is evaluated to FALSE. Whenever the condition is evaluated to FALSE, the execution control moves out of the while block.

# **Examples:**

#### Program1:

```
#include
<stdio.h>intmain()
{
  int j=0;do
  {
  printf("Value of variable j is: %d\n", j);j++;
  }
  while
  (j<=3);return0;
}</pre>
```

#### **Output:**

Value of variable j is: 0Value of variable j is: 1Value of variable j is: 2Valueofvariablejis:3

#### **Program2:**

```
#include <stdio.h>intmain()
int i=0;do
printf("whilevsdo-while\n");
while(i==1);printf("Outofloop");
Output:
while vs do-whileOutofloop
'for'statement
Theforstatementisusedtoexecuteasinglestatement or a block Syntax:
                                                                            for(initialization; condition; modification)
ofstatements
                                  repeatedly
                                                                  as
longasthegivenconditionisTRUE. The forstatement has the following
                                                                               block of statements;
syntax and execution flow diagram...
Atfirst, the forstatement executes initialization followed by conditione
valuation. If the condition is evaluated to TRUE, the single statement or Execution flow diagram:
blockofstatementsofforstatementareexecuted. Once the execution ge
tscompleted,themodificationstatementisexecuted and again the
                                                                                        initialization
condition
                           evaluated.
                  is
                                              If
TRUE, again the same statements are executed. The same process is rep
eateduntiltheconditionisevaluatedtoFALSE.
                                                 Whenever
                                                                 the
                                                                                                  FALSE
                                                                                        condition
                             evaluated
                  is
                                                to
                                                           FALSE,
the execution control moves out of the for block.
                                                                                     / TRUE
Examples:
                                                                                      loop statements
Program1:
//Printthe naturalnumbersfrom1to 10#include <stdio.h>
                                                                                       modification
intmain()
inti;
for(i=1;i<11;++i)
                                                                                   out of loop statements
printf("%d",i);
return0;
Output:
12345678910
Program2:
#include <stdio.h>intmain()
for(int i=0; i<2; i++)
for(int j=0; j<4; j++)
printf("%d,%d\n",i,j);
```

return0;

```
Output:
```

0,00,10,20,31,01,11,21,3

### break, continue and goto in C

In c, there are control statements that do not need any condition to control the programexecution flow. These control statements are called as unconditional control statements. Cprogramming languageprovides the following unconditional control statements...

breakcontinuegoto

Theabove three statements do not need any condition to controlthe program execution flow.

#### "break"statement

InC, the break statement is used to perform the following two things...

- break statementis usedtoterminatetheswitchcasestatement
- breakstatementisalsousedtoterminateloopingstatementslikewhile,do-whileandfor.

When a break statement is encountered inside the switch case statement, the executioncontrolmoves outoftheswitchstatement directly. For example, consider the following program.

# Examples: Program1:

break;

```
#include<stdio.h>#include
<stdlib.h>voidmain()
{
inti;
for(i = 0; i < 10; i++)
printf("%d
'',i);if(i==5)break;
printf("\ncameoutsideofloop i=%d",i);
Output:
012345
cameoutside ofloopi = 5
Program2:
#include <stdio.h>intmain()
/* local variable definition */inta=10;
/* while loop execution */while(a<20)
printf("valueofa:%d\n",a);a++;
               if(a>15)
```

```
terminatetheloopusing break statement */
return0;
Output:
value of a: 10value of a:
11 value of a: 12 value of a:
13value of a: 14valueofa:15
continuestatement
```

The continue statement is used to move the program execution control to the beginning of the looping statement. When the continue statement is encountered in a looping statement, the execution control skips the rest of the statements in the looping block and directly jumps to the beginning of the loop. The continue statement can be used with looping statements likewhile, dowhile and for.

When weusecontinuestatementwithwhileanddo-whilestatementstheexecutioncontrol directly jumps to the condition. use continue statement with statement the execution control directly jumps to the modification portion (increment/decrement/any modification) of the following the properties of the properties of the propertiesor loop.

```
Examples:Progra
m1:
#include<stdio.h>voidmain()
inti=0;while(i!=10)
printf("%d", i);continue;
i++;
Output:
Infiniteloop
Program2:
#include<stdio.h>intmain()
inti=1;//initializingalocalvariable
//starting aloop from1to10
                for(i=1;i \le 10;i++)
if(i==5)
                       //if value of i is equal to 5, it will continue the
loopcontinue;
printf("%d\n",i);
                       //end of for
loopreturn0;
```

#### **Output:**

```
1
2
3
4
6
7
8
9
```

## gotostatement

The goto statement is used to jump from one line to another line in the program. Usinggoto statement we can jump from top to bottom or bottom to top. To jump from one line toanother line, the goto statement requires a label. Label is a name given to the instruction or linein the program. When we use a goto statement in the program, the execution control directlyjumps tothelinewiththespecifiedlabel.

```
Examples:
Program1:
#include
<stdio.h>voidmain()
intnum,i=1;
printf("Enter the number whose table you want to print:");scanf("%d",&num);
table:printf("\%dx\%d=\%d\n",num,i,num*i);i++;
if(i<=10)gototable
Output:
Enter the number whose table you want to print: 1010x1=10
10x2 = 20
10x3=30
10x4=40
10x5=50
10x6=60
10x7 = 70
10x8 = 80
10x9 = 90
10x10=100
Program2:
#include
<stdio.h>voidmain()
inti,j,k;for(i=0;i<10;i++
for(j=0;j<5;j++)
for(k=0;k<3;k++)
printf("%d %d
%d\n",i,j,k);if(j==3)
gotoout;
```

```
out:
printf("cameoutoftheloop");
Output:
000
001
002
010
011
012
020
021
022
030
cameoutoftheloop
{\bf Programming Assignment susing the above features.}
SomemoreExamples:
ProgramtoCheckEven orOdd
#include
<stdio.h>intmain()
intnum;
printf("Enter an integer:
");scanf("%d", &num);
if(num%2==0)//Trueifnumisperfectlydivisibleby2printf("%d
iseven.",num);
printf("%d is odd.", num);return0;
Output
Enter an integer: 77isodd.
ProgramtoCheckVowelorconsonant
#include
<stdio.h>intmain()
charc;
int lowercase_vowel,
uppercase_vowel;printf("Enteranalphabet:");
scanf("%c",&c);
//evaluatesto1ifvariablecisalowercasevowellowercase_vowel=(c=='a'||c==
'e'||c=='i'||c=='o'||c=='u');
// evaluatesto1ifvariablecisa uppercase vowel
uppercase_vowel=(c=='A'||c== 'E'||c== 'I'||c== 'O'||c== 'U');
//evaluates to 1(true)ifc is avowel
if (lowercase_vowel ||
```

```
uppercase_vowel)printf("%cisavowel.",c);
printf("%c is a consonant.", c);return0;
Output
Enter an alphabet:
GGisaconsonant.
ProgramtoCheckLeapYear
#include
<stdio.h>intmain()
intyear;
printf("Enter a year:");
scanf("%d",&year);
// leap year if perfectly visible by
400if(year%400==0)
printf("%disaleap year.", year);
//notaleap year ifvisibleby100
// butnotdivisible
by400elseif(year% 100==0)
printf("%dis nota leapyear.",year);
// leap year ifnotdivisible by100
//butdivisibleby4else
if(year%4==0)
printf("%disa leapyear.", year);
//allotheryearsarenotleapyear else
printf("%dis nota leapyear.",year);
return0;
}
Output
Enterayear:19001900is
notaleap year
ProgramtoCheck Alphabet
#include
<stdio.h>intmain()
{
charc;
printf("Enter a character:
");scanf("%c",&c);
if((c)='a'\&\&c
<='z')\parallel(c>='A'&&c<='Z'))printf("%cisanalphabet.",c);
printf("%c is not an alphabet.", c);return0;
Output
```

```
Enteracharacter:*
* isnot analphabet
Tofind the Factorialofa Number
#include
<stdio.h>intmain()
intn,i;
unsignedlong longfact=1;
printf("Enteran integer: ");
scanf("%d", &n);
// shows error if the user enters anegative integer if (n<0)
printf("Error! Factorial of a negative number doesn't exist.");else
for(i=1;i <= n;++i)
fact*=i;
printf("Factorialof%d=%llu",n,fact);
return0;
}
Output
Enter an integer:
5Factorialof10=120
MultiplicationTableUpto 10
#include
<stdio.h>intmain()
intn,i;
printf("Enter an integer:
");scanf("%d", &n);
for(i=1; i<=10;++i)
           printf("%d* %d=%d\n", n,i, n*i);
           return0;
Output
```

```
Enteraninteger:9
9*1=9
9*2=18
9*3=27
9*4=36
9*5=45
9*6= 54
9*7= 63
9*8=72
9*9=81
9*10=90
ToReverseanIntegernumber
#include
<stdio.h>intmain(){
int n,rev =0,remainder;printf("Enter
an integer: ");scanf("%d", &n);
while(n!=0)
remainder= n% 10;
rev=rev*10+remainder;n/=10;
          printf("Reversed number = %d",
          rev);return0;
Output
Enter an integer:
2345Reversednumber=5432
ProgramtoCheckPalindrome
#include
<stdio.h>intmain()
int n, reversedN = 0, remainder,
originalN;printf("Enteraninteger:");
scanf("%d", &n);originalN
//reversedinteger isstoredinreversedNwhile(n!=0){
remainder= n% 10;
reversedN= reversedN *10 + remainder;n/=10;
          // palindrome if orignalN and reversedN are
          equalif(originalN==reversedN)
          printf("%d is a palindrome.", originalN);else
          printf("%d is not a palindrome.",
          originalN);return0;
Output
```

```
Enter an integer:
10011001isapalindrome.
SimpleCalculatorusingswitchStatement
#include
<stdio.h>intmain()
charoperator; double first, second
printf("Enteran operator(+,-
,*,):");scanf("%c",&operator);printf("Enter
twooperands:
");scanf("%lf%lf",&first,&second);switch(opera
tor)
{
case'+':printf("%.11f+ %.11f =%.11f",first,second,first+ second);break;
case '-':printf("%.1lf - %.1lf = %.1lf", first, second, first - second);break;
case '*':printf("%.1lf * %.1lf = %.1lf", first, second, first * second);break;
case '/':printf("%.1lf / %.1lf = %.1lf", first, second, first / second);break;
default:printf("Error!operatorisnotcorrect");
return0;
}
Output
Enter an operator (+, -, *,):
*Entertwooperands:1.54.5
1.5 *4.5=6.75
SolvedOuestions
ShortAnswerTypeQuestions.
Name of the first developer of C programming languages. Ans:-
DennisRitchie
```

What are the various types of statement available in C program? Ans:-

Chasthreetypesofstatement.

- (i) Assignment=
- (ii) Selection (branching)if (expression)elseswitch.
- (iii) Iteration(looping)while(expression)for(expression;expression)do{block}

#### Whatisthepurposeofi/ostatementin,,C"?Ans:-

- It is used to display a string inputted by gets () function. It is also used to display antext (message) on the scale of the string input tender of the string input tender of the streen forprogramsimplicity.
- Input Output Statement.

Explain the importance of C-language? Ans:-

C is highly portable and is used for scripting system applications which form a major part of Windows, UNIX, and Linux operating system. C is a general-purpose programming languageand can efficiently work on enterprise applications, games, graphics, and applications requiring calculations, etc.

#### LongAnswerTypeQuestions.

Givethegeneralstructureofa,, C"program, and discuss abouteach of the lines. (2017-Winter)

Ans:-

Programming in C is a difficult task for some one who is completely oblivious to the basic structure of a Cprogram. After completing this tutorial, you would learn how the Structure of C

Programlooks likeandsoonyouwould becomfortablewritingyourownprograms with ease!

PartofCprogram

- **1.** # **include** <**stdio.h**> This command is a preprocessor directive in C that includes all standard input-output files before compiling any Cprogramso as to make use of all those functions in our Cprogram.
- **2. intmain**()— Thisisthelinefromwheretheexecutionoftheprogramstarts. The main()functionstarts the execution of any Program.
- **3.** { **(Opening bracket)** –This indicates the beginning of any function in the program(Hereitindicatesthebeginningofthe mainfunction).
- **4.** /\* some comments \*/ Whatever is inside/\*——-\*/ are not compiled and executed; they are only written for user understanding or for making the program interactive by inserting a comment line. These are known as multiline comments. Single line comment sare represented with the help of 2 forwards lashes—//———||.
- **5. printf("HelloWorld")**—The printf()command is included in the Cstdio.hlibrary, which helpstodisplaythe messageon the outputscreen.
- **6. getch**()— This command helps to hold the screen.
- **7. return0** This command terminates the Cprogram and returns a null value, that is, 0.
- 8. } (Closing brackets)-

This indicates the end of the function. (Hereit indicates the end of the main function)

### WAPinCtofindtherealrootsofa quadraticequation.(2017-Summer)

```
Ans:-
```

```
#include
<stdio.h>#include
<math.h>intmain()
{
    inta,b,c,d;doubleroot1,root2;
    printf("Entera,band cwherea*x*x+b*x
+c=0\n");scanf("%d%d%d",&a,&b,&c);
d=b*b-4*a*c;if(d<0)
{
//complex roots, iisforiota(\forall -1, squarerootof-1)
    printf("First root= %.2lf+ i%.2lf\n",-b/(double)(2*a), sqrt(-d)/(2*a));
    printf("Secondroot=%.2lf-i%.2lf\n", -b/(double)(2*a),sqrt(-d)/(2*a));
}
else
{
//realroots
```

```
root1=(-b+sqrt(d))/(2*a);
root2=(-b-sqrt(d))/(2*a);printf("Firstroot
=%.2lf\n", root1);printf("Second root
=%.2lf\n",root2);
}
return0;
}
```

#### **EXERCISE**

#### ShortAnswerTypeQuestions.

DifferentiatebetweenNumericandCharacterConstant?

Howcanyouuseasymbolicstatement?

What doyoumeanbyoperatorandoperand?

WhatarethevarioustypesofOperatorusedintheCprogramming?

#### (2016-Summer)

Differentiatebetweenlogicalandbitwiseoperator?

Differentiatebetween incrementanddecrementoperator?

Differentiatebetweenpreand postincrement/decrementoperator?(2013-Summer)

Differentiatebetweenunaryplusandunaryminusoperator?

Whyconditional operator is called ternary operator?

Define Operator?

Whatistherelationofarithmeticoperatorwithrelational operator? Explain with an appropriate expression?

Howcanexpressionwithincrementanddecrementoperatorswillbesolved?

Differentiatebetweenif-elseandelse-ifstatement?

Differentiatebetween ladderifand switch statement?(2017-Summer)

Whatdoyoumeanbyconditional control statement?

DefineaniterativestatementinaCprogram.

Givethegeneralsyntaxofswitch.....casestatementinC.

Differentiatebetweendo-whileandwhile....dostatementinC.

## Long AnswerTypeQuestions

WAPinCto print all 2-DigitOddNumbers.

WAPinCtoCalculateand printthefactorialofagivennumber.

WAPinCtoComputeandprintthesumofthefollowingseries.(2017-Winter)

WAPinCto calculatethesum of the digits of a given number.

WAP in Cto Compute and print the simple interest and compound interest.

WAP inCto compute $(a+b)^2$ .

| PinCtointerchangevalueoftwovariableswithoutusingthirdvariable.             |  |
|----------------------------------------------------------------------------|--|
| Pintofindthesumofthegivenseries.(2015-Winter)                              |  |
| $1+3^n+4^n+\dots m^n$ .                                                    |  |
| P inCto print.                                                             |  |
|                                                                            |  |
|                                                                            |  |
|                                                                            |  |
| PinCtofindtheprimenumber.(2017-Summer)                                     |  |
| PinCtofindgreatestnumberamongthreeintegernumbers.(2015-Winter)             |  |
| PinCtocomputeandprintthesumofthefollowingseries.(2017-Winter)              |  |
| $\Box = 1 + -\frac{1}{2} + \frac{1}{4} + \frac{1}{6} - \frac{1}{6} \Box 0$ |  |
| P inCtofindwhethera numberisArmstrong numberornot.                         |  |
|                                                                            |  |
|                                                                            |  |
| ******                                                                     |  |
|                                                                            |  |
|                                                                            |  |
|                                                                            |  |
|                                                                            |  |
|                                                                            |  |
|                                                                            |  |
|                                                                            |  |
|                                                                            |  |
|                                                                            |  |
|                                                                            |  |
|                                                                            |  |
|                                                                            |  |
|                                                                            |  |
|                                                                            |  |
|                                                                            |  |
|                                                                            |  |
|                                                                            |  |
|                                                                            |  |
|                                                                            |  |
|                                                                            |  |

#### CHAPTER-7:ADVANCEDFEATURESOFC

#### Functions and Passing Parameters to the Function (Call by Value and Call by Reference)

#### **Functions**

- A function is a group of statements that together perform a task. Every C program has atleast one function, which is main (), and all the most trivial programs can define additional functions.
- You can divide up your code into separate functions. How youdivide up your codeamong different functions is up to you, but logically the division is such that each functionperformsaspecifictask.
- Afunctiondeclarationtellsthecompileraboutafunction's name, returnty pe, and parameters. A function definition provides the actual body of the function.
- A function can also be referred as a methodor a sub-routine or a procedure, etc.

#### **DefiningaFunction**

- The generalformof afunctiondefinitioninCprogramminglanguageis asfollows–
   returntypefunctionname(parameter list) {
   bodyofthe function
   }
- A function definition in C programming consists of a function header and a function body. Hereareall the parts of a function—
- o **Return Type** A function may return a value. The return type is the data type of the value the function returns. Some functions perform the desired operations without returning a value. In this case, the return type is the keyword void.
- Function Name This is the actual name of the function. The function name and the parameter list together constitute the function signature.
- o **Parameters** A parameter is like a placeholder. When a function is invoked, youpass a value to the parameter. This value is referred to as actual parameter orangument. The parameter list refers to the type, order, and number of the parameters of a function. Parameters are optional; that is, a function may contain no parameters.
- o **Function Body** The function body contains a collection of statements that definewhatthefunctiondoes.

#### **ParametersinCfunctions**

• A Parameter is the symbolic name for "data" that goes into a function. There are two ways to pass parameters in C: Pass by Value, Pass by Reference.

#### Call by Value

o Pass by Value, means that a copy of the data is made and stored by way of thenameoftheparameter. Anychangestotheparameter have NOeffect on data in

the callingfunction.

- o Incall by value method, the value of the actual parameters is copied into the formal parameters. In other words, we can say that the value of the variable is used in the function call in the call by value method.
- $\\ \circ \\ In call by value method, we cannot modify the value of the actual parameter by the formal parameter \\ r.$
- o Incallbyvalue,differentmemoryisallocatedforactualandformalparameterssincethevalueofth e actualparameteriscopiedintothe formalparameter.
- Theactualparameteristheargumentwhichisusedinthefunctioncallwhereasformalparameteri stheargumentwhichisusedin thefunction definition.

## Call byReference

- Areference parameter"refers"to the original data in the calling function. Thus, any changes made to the parameter are also made to the original variable.
- o In call by reference, the address of the variable is passed into the function call asthe actualparameter.
- $\begin{tabular}{ll} \hline O & The value of the actual parameters can be modified by changing the formal parameters since the address of the actual parameters is passed. \\ \hline \end{tabular}$
- o Incall by reference, the memory allocation is similar for both formal parameters and actual parameters. All the operations in the functionare performed on the value stored at the address of the actual parameters, and the modified value gets stored at these address.
- Therearetwowaystomake apass byreferenceparameter:

#### **ARRAYS**

 $\circ \qquad \text{Arrays are always pass by reference in C. Any change made to the parameter containing the array will change the value of the original array.}$ 

#### **Theampersand(&)usedinthefunctionprototype.**Function(&parametername)

O To make a normal parameter into a pass by reference parameter, we use the "&param" notation. The ampersand (&) is the syntax to tell C that any changes madetotheparameteralsomodifytheoriginal variable containing the data.

#### CallbyValueExample:Swappingthevaluesofthetwovariables(SwappingnotPossible)

```
#include<stdio.h>
void swap(int , int); //prototype of the functionintmain()
{
  int a = 10;intb=20;
  printf("Before swapping thevalues inmaina= %d,b= %d\n",a,b);swap(a,b);
  printf("Afterswappingvalues inmaina= %d,b=%d\n",a,b);
//Thevalueofactualparametersdonotchangebychangingtheformalparametersincallby value,a=10,b=20
}
voidswap(inta1,intb1)
{
  nt temp;temp=a;
```

```
a=b;b=temp;
printf("Afterswappingvaluesinfunctiona=%d,b=%d\n",a,b);//Formalparameters,a
=20,b=10
Output
Before swapping the values in main a = 10, b = 20After
swapping values in function a = 20, b = 10Afterswapping
valuesin maina=10,b=20
CallbyreferenceExample:
Swappingthevaluesofthetwovariables
#include<stdio.h>
void swap(int *, int *); //prototype of the functionintmain()
int a = 10; intb=20;
printf("Beforeswappingthevaluesinmaina=%d,b=%d\n",a,b);//printingthevalueofaandbinmain
swap(&a,&b);
printf("Afterswappingvaluesinmaina=%d,b=%d\n",a,b);//Thevaluesofactualparametersdochangeincallby
reference,a=10,b=20
void swap (int*a, int*b)
int temp;temp=*a;
*a=*b;
*b=temp;
printf("Afterswapping values in function a = \%d, b = \%d \setminus n", *a, *b); // Formal parameters, a = 20, b = 10
Output:
Before swapping the values in main a = 10, b = 20After
swapping values in function a = 20, b = 10Afterswapping
valuesin main a = 20,b = 10
```

Scope of Variables and Storage Classes, Recursion, Function and Types of Recursion

#### **Scopeofvariables**

- When we declare a variable in a program, it cannot be accessed against the scope rules. Variables can be accessed based on their scope. The scope of a variable decides the portion of a program in which the variable can be accessed. The scope of the variable is defined as follows...
- Scopeofavariableistheportion of the programwhereadefined variable can be accessed.
- The variables copede fines the visibility of variable in the program. Scope of a variable depends on the position of variable declaration.
- InCprogramminglanguage, avariable can be declared in three different positions and they are as follows...
- Beforethefunctiondefinition (GlobalDeclaration)
   Inside thefunctionor block(Local Declaration)
- o Inthefunction definitionparameters(FormalParameters)

**Beforethefunctiondefinition (GlobalDeclaration)** 

**ExampleProgram** 

```
#include<stdio.h>#include
<conio.h>intnum1,num2;v
oidmain()
voidaddition()
;voidsubtraction();
void multiplication()
;clrscr();
num1 = 10
;num2=20;
printf("num1= %d,num2=%d",num1,num2) ;addition() ;
subtraction()
;multiplication()
;getch();
void addition()
intresult;
result=num1+num2;printf("\naddition
=%d",result);
voidsubtraction()
intresult;
result=num1-num2;printf("\nsubtraction=%d",
result);
}
voidmultiplication()
intresult;
result=num1*num2;printf("\nmultiplication=%
d",result);
}
Output:
Inside thefunctionor block(Local Declaration)
ExampleProgram
#include<stdio.h>
#include<conio.h>voidmai
n()
voidaddition(); int num1,
num2 ;clrscr();
num1 = 10
;num2=20;
printf("num1= %d,num2=%d",num1,num2) ;addition() ;
getch();
void addition()
```

```
intsumResult;
sumResult=num1+num2
;printf("\naddition=%d",sumResult);
}
Output:
Inthefunctiondefinitionparameters (FormalParameters)
ExampleProgram
#include<stdio.h>#include
<conio.h>voidmain()
void addition(int, int)
;intnum1,num2;clrscr();
num1 = 10
;num2=20;
addition(num1, num2) ;getch() ;
}
void addition(int a,intb)
intsumResult; sumResult= a+b;
printf("\naddition =%d",sumResult);
StorageClasses
```

• StorageclassesinCareusedtodeterminethelifetime, visibility, memorylocation, and initial value of avariable. There are four types of storage classes in C

Automatic
 External
 Static
 Register

#### **Automatic**

- Automatic variables are allocated memory automatically at runtime.
- The visibility of the automatic variables is limited to the block in which they are defined.
- Thescopeoftheautomatic variables is limited to the blockin which they are defined.
- Theautomaticvariables are initialized togarbage by default.
  - ☐ Thememoryassignedtoautomatic variablesgetsfreedupon exitingfrom theblock.
- The keyword usedfordefiningautomatic variablesisauto.
- Everylocal variable is automatic in C by default.

# **Example**

```
#include
<stdio.h>intmain()
{
int a;
//autocharb;floatc;
printf("%d %c %f",a,b,c); // printing initial default value of automatic variables a, b, and c.return0;
}
```

#### **Output:**

#### garbagegarbage

#### Static

- The variables defined as static specifier can hold their value between the multiple function calls.
- Staticlocalvariables are visible only to the function or the block in which they are defined.
- Asamestatic variable can be declared many times but can be assigned at only one time.
- Defaultinitialvalueofthestaticintegralvariableis0otherwise null.
- The visibility of the static global variable is limited to the file in which it has declared.
- The keyword used to define static variable is static.

## **Example**

```
#include<stdio.h>staticch
arc;staticinti;
staticfloatf;static char
s[100];voidmain()
{
printf("%d%d %f%s",c,i,f);//the initial default valueofc, i, andfwillbeprinted.
}
Output:
0 0 0.000000(null)
```

## Register

- $\bullet \qquad \text{The variables defined as the register is allocated the memory into the CPU registers depending upon the size of the memory remaining in the CPU.}$
- Wecannotdereferencetheregistervariables, i.e., wecannot use & operator for the register variable.
- The accesstime of the register variables is faster than the automatic variables.
- The initial default value of the register local variables is 0.
- TheregisterkeywordisusedforthevariablewhichshouldbestoredintheCPUregister. However,itiscompiler'schoicewhetherornot;thevariablescanbestoredinthe register.
- We can store pointers into the register, i.e., a register can store the address of a variable.
- Staticvariablescannotbestoredintotheregistersincewecannotusemorethanonestoragespecifier forthesamevariable.

#### **Example**

```
#include
<stdio.h>intmain()
{
registerinta;//variableaisallocatedmemoryintheCPUregister.Theinitialdefaultvalueofais0.
printf("%d",a);
}
Output:
0
```

#### **External**

- $\bullet \qquad \text{The external storage class is used to tell the compiler that the variable defined as extern is declared with an external linkage elsewhere in the program.}$
- The variables declared as externare not allocated anymemory. It is only declaration and intended to specify that the variable is declared elsewhere in the program.
- Thedefaultinitialvalueofexternalintegraltype is0otherwise null.
- Wecanonlyinitializetheexternvariableglobally, i.e., wecannotinitialize the external variable within an

y blockormethod.

- An external variable canbedeclared many times but can be initialized at only once.
- If a variable is declared as external then the compiler searches for that variable to be initialized somewhere in the program which may be extern or static. If it is not, then the compiler will show an error.

### **Example**

```
#include
<stdio.h>intmain()
{
  externint
  a;printf("%d",a);
}
```

### **Output**

main.c:(.text+0x6): undefined reference to `a'collect2: error:ldreturned 1exitstatus

#### RecursionFunction

• Recursionistheprocessofrepeatingitemsinaself-similarway.Inprogramminglanguages, if a program allows you to call a function inside the same function, then it is called a recursive call of the function.

```
voidrecursion()
{
recursion ();/*functioncalls itself*/
}
intmain()
{recursion();
}
```

- The C programming language supports recursion, i.e., a function to call itself. But whileusing recursion, programmers need to be careful to define an exit condition from thefunction, otherwiseitwillgointoaninfiniteloop.
- Recursivefunctions are very useful to solve many mathematical problems, such a scalculating the factorial of an umber, generating Fibonacci series, etc.

#### **TypesofRecursion**

Recursionaremainlyoftwotypesdependingonweatherafunction calls itself from within itself weather two function callone another mutually.

Thus, the two types of recursion are:

- Direct recursion
- Indirectrecursion

Recursionmaybefurther categorizedas:

- Linearrecursion
- Binaryrecursion
- Multiplerecursion

One Dimensional Array and Multidimensional Array, String Operations and Pointers One-dimensional Array

|                                                                                               | ☐ Conceptuallyyoucanthinkofaone-                                            |                 |                |               |                |   |
|-----------------------------------------------------------------------------------------------|-----------------------------------------------------------------------------|-----------------|----------------|---------------|----------------|---|
| dimen                                                                                         | sionalarrayasarow, whereel                                                  | ementsarestore  | doneafteranot  | her.          |                |   |
|                                                                                               | Syntax:data typearray_na                                                    | ame[size];      |                |               |                |   |
|                                                                                               | datatype: It denotes thety                                                  | peoftheelemen   | tsinthearray.  |               |                |   |
|                                                                                               | array_name: Nameofthe                                                       | array.Itmustbea | avalididentifi | er.           |                |   |
|                                                                                               | size:Numberofelementsa                                                      | narraycanhold.  | herearesomee   | exampleofarra | ydeclarations: |   |
| intnun                                                                                        | n[100];float                                                                |                 |                |               |                |   |
| temp[2                                                                                        | 20];charch[50];                                                             |                 |                |               |                |   |
| Mult                                                                                          | idimensionalArrays                                                          |                 |                |               |                |   |
|                                                                                               | hesimplestformofmultidi                                                     | mensionalarray  | isthetwo-dim   | ensionalarray | Atwo-          |   |
| dimen                                                                                         | sionalarrayis,inessence,alis                                                | tofone-dimensi  | onalarrays.To  | odeclareatwo- | -dimensional   |   |
| intege                                                                                        | rarrayofsize[x][y],youwoul                                                  | dwritesomethir  | ngasfollows-   |               |                |   |
| typear                                                                                        | typearray Name[x][y];                                                       |                 |                |               |                |   |
|                                                                                               | ☐ Wheretype canbeanyvalidC data typeandarrayNamewill beavalid C identifier. |                 |                |               |                |   |
|                                                                                               | □ Atwo-                                                                     |                 |                |               |                |   |
| dimensionalarraycanbeconsideredasatablewhichwillhavexnumberofrowsandynumberofcolumns.         |                                                                             |                 |                |               |                |   |
| ☐ Atwo-dimensionalarraya, which contains three rows and four columns can be shown as follows— |                                                                             |                 |                |               |                |   |
|                                                                                               |                                                                             |                 |                |               |                |   |
|                                                                                               |                                                                             | Column 0        | Column 1       | Column 2      | Column 3       |   |
|                                                                                               | Row 0                                                                       | a[ 0 ][ 0 ]     | a[0][1]        | a[ 0 ][ 2 ]   | a[0][3]        |   |
|                                                                                               |                                                                             |                 | 7              |               | 0              | 1 |

|       | Column 0    | Column 1 | Column 2    | Column 3    |
|-------|-------------|----------|-------------|-------------|
| Row 0 | a[ 0 ][ 0 ] | a[0][1]  | a[ 0 ][ 2 ] | a[0][3]     |
| Row 1 | a[1][0]     | a[1][1]  | a[1][2]     | a[1][3]     |
| Row 2 | a[2][0]     | a[2][1]  | a[2][2]     | a[ 2 ][ 3 ] |

Thus, every element in the array a is identified by an element name of the form a[i ][ j ],where 'a' is the name of the array, and 'i' and 'j' are the subscripts that uniquely identifyeach elementin'a'.

# **Stringoperations**

| Strings are actually one-dimensional array of characters terminated by a new                                           | all |
|----------------------------------------------------------------------------------------------------|-----|
| character'\0'.Thusanull-terminatedstringcontainsthecharactersthatcomprisethestringfollowedby anull.                    |     |
| The following declaration and initialization create a string consisting of the wo                                      | rd  |
| "Hello". Tohold the null character at the end of the array, the size of the character array containing the string is o | ne  |
| morethan the numberofcharactersintheword"Hello."                                                                       |     |
| char greeting[6]= $\{'H','e','l','l','o','\setminus 0'\};$                                                             |     |
| ☐ If you follow the rule of array initialization then you can write the above statement asfollows—                     |     |
| chargreeting[] = "Hello";                                                                                              |     |
| ☐ Following is the memorypresentation of the above defined string in C/C++-                                            |     |
| Actually, you do not place the null character at the end of a string constant. T                                       | he  |
| Ccompilerautomaticallyplacesthe'\0'attheendofthestringwhenitinitializesthearray.                                       |     |
| Let us try to print the above mentioned string - Live Demo#include                                                     |     |
| <stdio.h></stdio.h>                                                                                                    |     |
| intmain()                                                                                                    |     |
| {                                                                                                    |     |

#### **Pointers**

 $chargreeting \cite{black} \cite{black} else \cite{black} \cite{black} \cite{black$ message: %s\n", greeting );return 0;

A pointer is a variable whose value is the address of another variable, i.e., direct address of the variable location. Like memory any or constant, you must declare pointer beforeusingittostoreanyvariableaddress. Thegeneral form of a pointervariable declaration is type\*var-name; Here, type is the pointer's base type; it must be a valid C data type and var-name is thename of the pointer variable. The asterisk \* used to declare a pointer is the same asteriskused for multiplication. **HowtoUsePointers?** There are a few important operations, which we will do with the help of pointers very frequently. П Wedefinea pointervariable, assign the addressofavariableto apointer and Finallyaccessthe value attheaddress available in thepointervariable. Thisisdonebyusing unaryoperator\*thatreturnsthevalueofthe variablelocated at the address specified by its operand. The following example makes use of these operations #include <stdio.h>intmain(){ int var = 20; /\* actual variable declaration \*/int\*ip;/\* pointer variabledeclaration\*/ ip = &var;/\*storeaddressofvar in pointer variable\*/printf("Address ofvarvariable:%x\n",&var); /\*addressstoredin pointervariable\*/printf("Address stored in ip variable:  $\%x\n"$ , ip); /\*access the valueusing the pointer\*/printf("Value of \*ip variable: %d\n", \*ip );return0; Pointer Expression and Pointer Arithmetic Programming, Assignmentsusing the above features. Pointers are used to point to address the location of a variable. A pointer is declared by preceding the name of the variable of the variable fthepointerbyanasterisk(\*). Syntax: datatype\*pointer\_name; Whenweneedtoinitializeapointerwithvariable'slocation, weuseampersandsign(&) beforethevariabl ename. // Declaration of integer variableintvar=10; // Initialization of pointer variableint\*pointer=&var; Theampersand(&)isusedtoget the addressofavariable. We can directly find the location ofanyidentifierby justprecedingitwithanampersand (&)sign. **Example:** //Thiscodeprintsthe addressofx#include <stdio.h> intmain() intx=10;//Prints addressofx printf("Address of variable x = %p", &x);return0;

#### **PointerArithmeticProgramming**

Pointerincisanaddress, which is a numeric value. Therefore, you can perform a rithmetic operations on a pointer just as you can on a numeric value. There are four arithmetic operators that can be used on pointers: ++,--,+, and-

Tounderstandpointer arithmetic, let us consider that ptris an integer pointer which points to the address 1000. Assuming 32-bit integers, let us perform the following arithmetic operation on the pointer – ptr++

After the above operation, the ptr will point to the location 1004 because each time ptr isincremented, it will point to the next integer location which is 4 bytes next to the current location. This operation will move the pointer to the next memory location without impacting the actual value at the memory location. If ptr points to a character whose address is 1000, then the above operation will point to the location 1001 because the next character will be available at 1001.

# **IncrementingaPointer**

Output

We prefer using a pointer in our program instead of an array because the variable pointercanbeincremented,

unlike the array name which cannot be incremented be cause it is a constant pointer. The following program increments the variable pointer to access each succeeding element of the array -

```
Addressofvar[0]=
bf882b30Valueofvar[0]=10
Addressofvar[1]=
bf882b34Valueofvar[1]=
100Addressofvar[2] =
bf882b38Valueofvar[2]=200
```

# DecrementingaPointer

Thesameconsiderationsapplytodecrementingapointer, which decreases its value by the number of byteso fits datatype as shown below —

```
#include <stdio.h>const int MAX
= 3; intmain()
{
intvar[] = \{10,100,200\};
inti, *ptr;
ptr = &var[MAX-1];/*letus havearrayaddressinpointer*/for(i=MAX;i>0;i--)
printf("Addressofvar[%d]= %x\n", i-1,ptr);printf("Value
ofvar[%d]= %d\n", i-1,*ptr );ptr--;/* movetothe previous
location*/
return 0;
}
Output
Addressofvar[2]=
bfedbcd8Valueofvar[2]=200Address
ofvar[1]=
bfedbcd4Valueofvar[1]=100Address
ofvar[0]=
bfedbcd0Valueofvar[0]=10
```

## **PointerComparisons**

Pointers may be compared by using relational operators, such as ==, <, and >. If p1 and p2 point to variables that are related to each other, such as elements of the same array, then p1 and p2 can be meaningfully compared.

The following program modifies the previous example – one by incrementing the variablepointer so long as the address to which it points is either less than or equal to the address of thelastelementofthearray, which is &var[MAX-1]—

# **Example**

```
#include <stdio.h>const int MAX
= 3;intmain()
{
intvar[] ={10, 100,200};
inti, *ptr;
/* letushaveaddress ofthefirstelementinpointer */ptr=var;
i=0;
while( ptr<=&var[MAX-1]){
printf("Addressofvar[%d]=%x\n",i,ptr);</pre>
```

```
printf("Value of var[%d]= %d\n", i,*ptr);
/* pointtothenextlocation*/ptr++;
i++;
return 0;
}
Output
Addressofvar[0]=
bfdbcb20Valueofvar[0]=10
Addressofvar[1]= bfdbcb24
Valueofvar[1]=100Addressofvar[2]=
bfdbcb28Valueofvar[2]=200
Structure and Union (Only concepts, No Programming)
Whatisastructure?
AstructureisauserdefineddatatypeinC. Astructurecreatesadatatypethatcanbeused togroupitemsofpossibly
differenttypesintoasingletype.
Howtocreateastructure?
-struct||keywordisusedtocreateastructure.
Followingisanexample
structaddress
charname[50];
char street[100];charcity[50];char
state[20];intpin;
};
Howtodeclarestructurevariables?
        Astructurevariablecaneitherbedeclaredwithstructuredeclarationorasaseparatedeclarationlikebasict
ypes.
        A variable declaration with structure
declaration.structPoint
intx,y;
}p1;
The variable p1 is declared with 'Point'.
        Avariable declaration like basic datatypes
struct Point
intx,y;
};
intmain()
structPointp1; //The variable p1isdeclaredlikeanormalvariable
```

#### Union

- AunionisaspecialdatatypeavailableinCthatallowsstoringdifferentdatatypesinthesame memorylocation.
- Youcandefineaunionwithmanymembers, but only one member can contain a value at any given time.
- Unions provideanefficientwayofusingthesame memorylocationformultiplepurposes.

#### **DefiningaUnion:**

- Todefineaunion, you must use the union statement in the same way as you did while defining a structure.
- Theunionstatementdefinesanewdatatypewithmorethanonememberforyourprogram.
- The format of the union statement is as

```
follows:union[unionname]
{
    member
    definition;memberdefinition;
    ...
    memberdefinition;
};
```

|                           | STRUCTURE                                                                                                    | UNION                                                                                                    |  |
|---------------------------|----------------------------------------------------------------------------------------------------|----------------------------------------------------------------------------------------------------|--|
| Keyword                   | The keyword <b>struct</b> is used to define a structure                                                                                                    | The keyword union is used to define a union.                                                                                                    |  |
| Size                      | When a variable is associated with a structure, the compiler allocates the memory for each member. The size of structure is greater than or equal to the sum of sizes of its members. | when a variable is associated with a union, the compiler allocates the memory by considering the size of the largest memory. So, size of union is equal to the size of largest member. |  |
| Memory                    | Each member within a structure is assigned unique storage area of location.                                                                                                    | Memory allocated is shared by individual members of union.                                                                                                    |  |
| Value<br>Altering         | Altering the value of a member will not affect other members of the structure.                                                                                                    | Altering the value of any of the member will alter other member values.                                                                                                    |  |
| Accessing members         | Individual member can be accessed at a time.                                                                                                    | Only one member can be accessed at a time.                                                                                                    |  |
| Initialization of Members | Several members of a structure can initialize at once.                                                                                                    | Only the first member of a union can be initialized.                                                                                                    |  |

### **Standard LibraryFunctions**

ManybasichousekeepingfunctionsareavailabletoaCprograminformofstandard library functions. To call these, a program must #include the appropriate .h file. Mostcompilerslinkinthestandardlibrarycodebydefault.Thefunctionslistedinthenextsectionare

the mostcommonlyusedones, buttherearemanymorewhichare notlistedhere.stdio.h

fileinputandoutput

ctype.h charactertests string.h stringoperations

math.h mathematical functions such as sin() and

cos()stdlib.h utilityfunctions such as malloc()andrand()assert.h

the assert()debuggingmacro

stdarg.h support for functions with variable numbers of

argumentssetjmp.h supportfor non-local flow controljumps

signal.h support for exceptional

conditionsignalstime.h dateandtime

```
limits.h,
                      float.h constants whichdefine typerange values suchasINT_MAX
ExamplesofadvanceprogramminginC
Example of Array InC programming to find out the average of 4 integers
#include <stdio.h>intmain()
{
int
                0:int
     avg
                       sum
=0;intx=0;
intnum[4];/*Array-declaration—length4*/
for (x=0;x<4;x++)/*Weareusingfor loop totraversethroughthe*/
printf("Enter number %d \n", (x+1));scanf("%d",
&num[x]);
for(x=0; x<4;x++)
sum = sum + num[x];
avg = sum/4;
printf("Average of entered number is: %d", avg);return0;
Output:
Enternumber1
Enternumber 2
10
Enternumber 3
20
Enternumber 4
Averageofentered numberis:20
Exampleto print theaddressof arrayelements
#include <stdio.h>intmain()
intval[7]={11,22, 33,44,55, 66, 77};
/*for looptoprintvalueandaddress of each element of array*/for(inti=0;i<7;i++)
                 printf("val[%d]: value is %dandaddressis%d\n", i, val[i], &val[i]);
return0;
}
Output:
val[0]: value is 11 and address is 1423453232val[1]:
value is 22 and address is 1423453236val[2]: value is 33
and address is 1423453240val[3]: value is 44 and
address is 1423453244val[4]: value is 55 and address is
```

```
1423453248val[5]: value is 66 and
                                         address
1423453252val[6]: valueis77andaddress is1423453256
Example:PassingPointer toaFunctioninC
#include<stdio.h>
void salaryhike(int*var, intb)
*var=*var+b;
intmain()
Output:
intsalary=0,bonus=0;
printf("Enter the employee current
salary:");scanf("%d",&salary);
printf("Enterbonus:");scanf("%d",&bonus);salaryhi
ke(&salary,bonus);printf("Final salary: %d",
salary);return 0;
Enter the employee current
salary:10000Enterbonus:2000
Finalsalary: 12000
Example for Swapping two numbers using Pointers
#include<stdio.h>
voidswapnum(int*num1,int*num2)
inttempnum;
            tempnum= *num1;
              *num1= *num2;
              *num2= tempnum;
intmain()
intv1=11,v2=77;printf("Before
swapping:");printf("\nValue of v1 is: %d",
v1);printf("\nValueofv2is:%d", v2);
/*callingswap function*/swapnum(&v1,&v2
);printf("\nAfter swapping:");printf("\nValue of v1
is: %d", v1);printf("\nValueof v2is:%d",v2);
}
Output:
Beforeswapping:
Value of v1 is: 11Value
     v2
           is:
                77After
of
swapping:
```

```
Value
         of
                      is:
                v1
77Valueof v2is:11
Example: Programto find the size of an array
#include <stdio.h>intmain()
doublearr[]= {11,22,33,44,55,66};
int n;
/* Calculating the size of the array with this formula.
                    n=sizeof(array_name)/ sizeof(array_name[0])
                    This is auniversal formula to find number of elements in
                    anarray, which means it will work for arrays of all data
                    typessuch asint, char, floatetc.
n=sizeof(arr)/sizeof(arr[0]);printf("Size
ofthearrayis:%d\n",n);return0;
}
Output:
Sizeofthe arrayis:6
Example:ProgramtoCalculateStandardDeviation
#include
<math.h>#include<stdio.h>
float calculateSD(float data[]);intmain()
inti;
float data[10];
printf("Enter10 elements:");
for(i=0; i<10; ++i) scanf("\%f", &data[i]);
printf("\nStandard Deviation = %.6f", calculateSD(data));return0;
floatcalculateSD(floatdata[])
floatsum=0.0,mean,SD=0.0;inti;
for(i=0;i<10;++i)
sum+= data[i];
SD+=pow(data[i]-mean, 2);returnsqrt(SD/10);
OutputEnter10elements:1
2
3
4
5
```

```
7
8
9
10
StandardDeviation = 2.872281
Example:ProgramtoAddTwoMatrices
#include <stdio.h>intmain()
int r,c, a[100][100],b[100][100], sum[100][100], i, j;
printf("Enter the number of rows (between 1 and 100): ");scanf("%d", &r);
printf("Enter the number of columns (between 1 and 100):");
scanf("%d",&c);
printf("\nEnter elements of 1st matrix:\n");for(i=0;i<r;++i)
for(j=0; j< c; ++j)
printf("Enterelementa%d%d:", i + 1, j + 1); scanf("%d",&a[i][j]);
                 printf("Enterelementsof2ndmatrix:\n");
for(j=0;j< c; ++j)
printf("Enter element a%d%d: ", i + 1, j + 1);scanf("%d", &b[i][j]);
for (i = 0; i < r; ++i)//adding twomatricesfor(j=0; j < c; ++j)
sum[i][j] = a[i][j] + b[i][j];
printf("\nSumoftwomatrices: \n");
                                                         // printing the
resultfor(i=0;i<r;++i)
for(j=0; j< c; ++j)
printf("%d", sum[i][j]); if(j==c-1)
printf("\langle n \rangle n");
return0;
}
Output
Enterthe number of rows (between 1 and 100): 2Enter the number of
columns (between 1 and 100): 3Enterelementsof1stmatrix:
Enter element a11: 2Enter
element a12: 3Enter element
a13: 4Enter element a21:
5Enter
           element
                         a22:
2Enterelementa23:3
Enter
           elements
                          of
                                   2nd
matrix:Enterelementa11:-4
Enter element a12: 5Enter
element a13: 3Enter element
```

```
a21: 5Enter element a22:
6Enter
            element
                          a23:
3Sumoftwomatrices:
             8 7
-2
108 6
Example:MultiplyMatrices byPassing it to aFunction
#include<stdio.h>
// function toget matrixelements enteredbytheuser
voidgetMatrixElements(intmatrix[][10],introw,intcolumn)
printf("\nEnterelements:\n");
                  for (inti=0;i<row;++i)
for (intj =0;j< column;++j)
printf("Entera%d%d:",i + 1,j + 1);scanf("%d", &matrix[i][j]);
//functiontomultiplytwomatrices
void multiplyMatrices(int first[][10],int second[][10], int result[][10], int r1, int c1, intr2,intc2)
// Initializing elements of matrix mult to 0.for(inti= 0;i<
r1;++i)
for(intj=0; j< c2; ++j)
result[i][j] = 0;
// Multiplying first and second matrices and storing it in resultfor(inti= 0;i<r1;++i){
for(intj=0; j< c2; ++j){
for(intk=0; k < c1; ++k){
result[i][j]+=first[i][k] * second[k][j];
//functionto displaythematrix
void display(int result[][10], int row, int column)
{printf("\nOutputMatrix:\n");
for (inti=0; i < row; ++i){
for (intj =0;j<column;++j) {printf("%d",result[i][j]);
if (j == column - 1)printf("\n");
```

```
intmain()
{
int first[10][10], second[10][10], result[10][10], r1, c1, r2, c2;printf("Enter
rowsandcolumn forthefirst matrix:");scanf("%d%d",&r1,&c1);
printf("Enter rows and column for the second matrix: ");scanf("%d%d",&r2,&c2);
//Takinginput until
// 1st matrixcolumnsisnotequalto2nd matrixrowwhile(c1!=r2)
printf("Error!Enterrowsandcolumns again.\n");printf("Enter rows and columns for
the first matrix: ");scanf("%d%d", &r1,&c1);
printf("Enter rows and columns for the second matrix: ");scanf("%d%d",
&r2,&c2);
}
             r1,c1,r2, c2);//multiplytwo matrices.display(result,r1,c2);//displaytheresult
             return0;
              }
```

# **Output**

```
getMat
rixEle
ments(
first,r1,
c1);//g
etelem
entsoft
he first
matrix
getMat
rixEle
ments(
second
,r2,c2);
//getele
mentso
fthesec
ondma
trixmul
tiplyM
atrices(
first,
```

second result,

```
Enter rowsandcolumn forthefirst matrix:23
Enter rows and column for the second matrix:32
Enter
elements:Entera11:2
Entera12:-3
Entera13:4
Entera21:53
Entera22:3
Entera23:5
Enter
elements:Entera11:3
Entera12:3
Entera21:5
Entera22:0
Entera31:-3
Entera32:4
Output Matrix:
-2122
159179
Example:ProgramtoFind theTransposeofa Matrix
#include <stdio.h>intmain()
int a[10][10], transpose[10][10], r, c, i, j;printf("Enter
rowsandcolumns: ");scanf("%d %d",&r,&c);
// Assigning elements to the matrixprintf("\nEnter
matrix elements:\n");for(i=0;i<r;++i)
for(j=0;j< c;++j)
printf("Enterelementa%d%d:", i + 1, j + 1); scanf("%d", &a[i][j]);
// Displaying thematrixa[][]
printf("\nEntered matrix: \n");for(i=0;i< r;++i)</pre>
for(j=0; j< c; ++j)
printf("%d", a[i][j]); if(j==c-1)printf("\n");
// Finding thetransposeofmatrixAfor(i=0;i<r;++i)
for(j=0; j< c; ++j)
transpose[j][i]=a[i][j];
// Displaying the transpose of matrix aprintf("\nTranspose
```

```
of the matrix:\n";for(i=0;i<c;++i)
for(j=0; j< r; ++j)
printf("%d", transpose[i][j]);if(j==r-1)
printf("\n");
return0;
}
Output
Enter rowsand columns:23
Entermatrixelements:
Enterelementa11:
1Enterelementa12:
4Enterelementa13: 0Enter
element a21: -
5Enterelementa22:
2Enterelementa23: 7
Enteredmatrix:
140
-527
Transposeof thematrix:
1-5
42
0
           7
UsingCall byReference
#include<stdio.h>
void cyclicSwap(int *a, int *b, int *c);intmain()
int a,b,c;
printf("Enter a, b and c respectively: ");scanf("%d
%d%d",&a,&b,&c);printf("Valuebefore swapping:\n");
printf("a= \%d\nb=\%d\nc = \%d\n", a,b,c);cyclicSwap(&a,&b,&c);
printf("Valueafterswapping:\n");
printf("a=\%d\nb=\%d\nc=\%d",a, b,c);return0;
voidcyclicSwap(int *n1,int *n2, int*n3)
int temp;
//swapping incyclicorder
temp=*n2;
*n2 = *n1;
*n1 = *n3;
*n3=temp;
Output
Entera, bandcrespectively:12
```

```
Value before swapping:a=1
c=3
Value after swapping:a=3
c=2
SolvedQuestions
ShortAnswerTypeQuestions.
Whatisanarray? Whatisitsimportancein C?(2015-Summer)
Ans:-
                                           collection
                             store
                                                         of
                                                               data,
                                                                        but
                                                                               it
```

Arraysakindofdatastructurethatcanstoreafixed-sizesequentialcollectionofelements of the same type. An is moreusefultothinkofanarrayasacollectionofvariablesofthe sametype.

#### What is a single dimensional array? How can it be initialized? Ans:-

1DArraysinClanguage—Alistofitemscanbegivenonevariablenameusingonlyonesubscript and such avariable is called single sub-scripted variable or one dimensional array.

### What are the various string operations? Ans:-

streat-concatenatetwostrings.strehr-stringscanningoperation.stremp-comparetwostrings.strepy-copy astring.

```
Howcan youreverseastring?
```

```
Ans:-C programtoreversea
stringintmain()
chars[100];
printf("Enter a string to reverse\n"); gets(s);strrev(s);
printf("Reverse ofthestring:%s\n",s);return0;
LongAnswerTypeQuestions.
Writeaprogramtofindthesumofevennumbers of an array? (2017-Summer)
#include<stdio.h>main()
inta[10],i,sum=0;
printf("Enter upto 5 Values:
");for(i=0; i<5; i++)scanf("%d",&a[i]);
for(i=0;i<5;i++)
if(a[i]\%2==0)sum=sum+a[i];
```

#### **Output:**

Enterupto5Values:23547Total Sum ofEvenvalues is:6

printf("Total Sum of Even values is: %d ",sum);getch();

```
Write a program which prints the smallest element? Ans:
#include<stdio.h>
intmain()
int a[30],i, num, smallest; printf("\nEnter no of elements
:");scanf("%d",&num);
//Readnelementsinan arrayfor(i=0;i<num;i++)
scanf("%d",&a[i]);
//Consider first element as smallestsmallest=a[0];
for (i=0;i < num;i++)
if(a[i] <smallest)
smallest =a[i];
//Printoutthe Result
printf("\nSmallest Element : %d", smallest);return(0);
Output:
Enterno of elements: 51144225599
Smallest Element:11
ShortAnswerTypeQuestions.
EXERCISE
Whatisamulti-dimensionalarray? Howisitinitialized? (2017-Summer)
Howcanatwo-dimensional arraybedeclaredinC program?
Whatisbuilt-infunction? Give some example of these functions?
Give some examples of Function Prototypes?
Differentiate betweenstrcat() and strcpy()?
Howcan youapplyarithmetic operations onstrings?
Howis astructuredifferentor similarfrom/toanarray?
Howcanyoucreatestructure variables?(2015-Summer)
Howcanyoudefinearraywithinstructures?
Defineaunion? (2014-Winter)
Howcanyoudeclare a union?
Definea pointer?(2015-Winter)(2016-Winter)
Whatis the relation between pointers and arrays? (2015-Summer)
Whatis thefunction ofmalloc() libraryfunction?
Whatisthe meaningofreference?
 What isaddressoperator?
```

| Giveane   | sampleofpointerinitialization?                                                       |  |  |  |  |
|-----------|--------------------------------------------------------------------------------------|--|--|--|--|
| Brieflyex | Brieflyexplain theassociationbetweenonedimensionalarraysand pointers?                |  |  |  |  |
| Ţ.        | Explainthe relationbetween pointersandfunctions?                                     |  |  |  |  |
| 1         |                                                                                      |  |  |  |  |
| LongAns   | werTypeQuestions                                                                     |  |  |  |  |
| Writea p  | rogramwhichreplaces everyblankspaceinastring withunderscore?                         |  |  |  |  |
| Howcany   | voucalculate thesize of an array? Illustrate with the help of example. (2014-Summer) |  |  |  |  |
| Howwec    | ancallafunctionby                                                                    |  |  |  |  |
| i.        | Reference                                                                            |  |  |  |  |
| ii.       | Value                                                                                |  |  |  |  |
| WriteaC   | programwhichillustrates passing of arguments by reference? (2016-Summer)             |  |  |  |  |
| Writea p  | rogramwhichreadsastringandprintsthenumber ofwordsinit?                               |  |  |  |  |
| Whatis th | nedifferentbetweenputc() andputs()andputchar() functions?(2016-Winter)               |  |  |  |  |
|           | ********                                                                             |  |  |  |  |
|           | Chapter-wiseMultipleChoiceOuestions                                                  |  |  |  |  |
| CHAPTE    | CR-1: MCO                                                                            |  |  |  |  |
| The"0"a   | nd "1"inthebinarynumbering systemarecalled Binarydigitsorknown as:                   |  |  |  |  |
| a)        | Bytes                                                                                |  |  |  |  |
| b)<br>c)  | Kilobytes<br>Bits                                                                    |  |  |  |  |
| d)        | Kilobits                                                                             |  |  |  |  |
| Ans:c) Bi | ts                                                                                   |  |  |  |  |
| Thegene   | rationbasedonVLSImicroprocessor:                                                     |  |  |  |  |
| a)        | 1st                                                                                  |  |  |  |  |
| b)<br>c)  | 2nd<br>3rd                                                                           |  |  |  |  |
| d)        | 4th                                                                                  |  |  |  |  |
| Ans:d)4tl | 1                                                                                    |  |  |  |  |
| ULSIsta   | nds for?                                                                             |  |  |  |  |
| a)        | UltraLargeScaleIntegration                                                           |  |  |  |  |
| b)        | UnderLowerScaleIntegration UltraLower ScaleIntegration                               |  |  |  |  |
| c)<br>d)  | UnderLargeScale Integration                                                          |  |  |  |  |
| Ans:a) U  | traLargeScaleIntegration                                                             |  |  |  |  |
| Theperio  | Theperiod ofgenerationwas1952-1964.                                                  |  |  |  |  |
| a)        | 1st                                                                                  |  |  |  |  |
| b)        | 2nd                                                                                  |  |  |  |  |

| `                                    | 0.1                                                                                                    |  |  |
|--------------------------------------|----------------------------------------------------------------------------------------------------|--|--|
| c)                                   | 3rd                                                                                                    |  |  |
| d)                                   | 4th                                                                                                    |  |  |
| Ans:b) 2                             | and and a second second |  |  |
| Thebra                               | in ofanycomputer systemis:                                                                                                    |  |  |
| a)                                   | ALU                                                                                                    |  |  |
| b)                                   | Memory                                                                                                    |  |  |
| CPU                                  |                                                                                                    |  |  |
| c)                                   | ControlUnit                                                                                                    |  |  |
| Ans:c) (                             | CPU                                                                                                    |  |  |
| CD-RO                                | Misa:                                                                                                    |  |  |
| a)                                   | Semiconductormemory                                                                                                    |  |  |
| b)                                   | Memoryregister                                                                                                    |  |  |
| c)                                   | Magneticmemory                                                                                                    |  |  |
| d)                                   | Noneofabove                                                                                                    |  |  |
| ,                                    |                                                                                                    |  |  |
| Ans:d) N                             | Noneofabove                                                                                                    |  |  |
| Ahybri                               | dcomputer:                                                                                                    |  |  |
| 2)                                   | Desembles digitale emputer                                                                                                    |  |  |
| a)                                   | Resemblesdigitalcomputer                                                                                                    |  |  |
| b)                                   | Resembles analogue computer                                                                                                    |  |  |
| c)                                   | Resemblesboth adigital andanaloguecomputer                                                                                                    |  |  |
| d)                                   | None oftheabove                                                                                                    |  |  |
| Ans:c)R                              | esemblesbotha digitalandanaloguecomputer                                                                                                    |  |  |
| Whatw                                | asthecomputerinventedby AttanasoffandClifford?                                                                                                    |  |  |
| a)                                   | MarkI                                                                                                    |  |  |
| b)                                   | ABC                                                                                                    |  |  |
| c)                                   | Z3                                                                                                    |  |  |
| d)                                   | Noneofabove                                                                                                    |  |  |
| ŕ                                    |                                                                                                    |  |  |
| Ans:b) A                             | ABC                                                                                                    |  |  |
|                                      | of the following is not an input device?                                                                                                    |  |  |
| a)                                   | OCR                                                                                                    |  |  |
| b)                                   | Optical scanners                                                                                                    |  |  |
| c)                                   | Voicerecognitiondevice                                                                                                    |  |  |
| d)                                   | COM(ComputerOutput toMicrofilm)                                                                                                    |  |  |
| Ans:d)COM(ComputerOutputtoMicrofilm) |                                                                                                    |  |  |
| Whenw                                | asvacuumtubeinvented?                                                                                                    |  |  |
| a)1900                               |                                                                                                    |  |  |
| b)1906                               |                                                                                                    |  |  |
| c)1910                               |                                                                                                    |  |  |
| d)1880                               |                                                                                                    |  |  |
| Ans:b) 1906                          |                                                                                                    |  |  |
|                                      |                                                                                                    |  |  |
|                                      |                                                                                                    |  |  |

**CHAPTER-2: MCO** 

# Whatdoespartnumber, partdescriptionandnumberofpartsorderedbelongto? Output a) Input b) c) Feedback d) Control Ans:b)Input **CPUis mainlyresponsiblefor:** a) Calculations b) Processingthedata Both1and2 c) d) Neither1nor2 Ans:c) Both1and2 Whatistheuseofcontrolunitofa microprocessor? To acceptinputdatafromkeyboard a) b) Toperformarithmeticand logic functions Tostoredatainmemory c) d) All oftheabove Ans:b)Toperform arithmeticandlogic functions IntheCPUofa computer, the logical unitis mainly responsible for : a) Controlflowofinformation b) Comparingnumbers c) Producing result d) Mathematical operation **Ans:b)Comparingnumbers** CPUis made upof two maincomponents, and they are : Registersandmainmemory a) b) Controlunitandregisters **ALUandbus** c) d) ControlunitandALU Ans:d)Controlunitand ALU A bit is the measuring unit of the width of a processor's data path. Commonly useddata pathisof: 24bits a) 32 bits b) bits c) d) 16bits

Ans:c) 8bits

# Whatisthecombination with which central processing unitismade? Arithmeticlogicandcontrolunit a) b) Control andstorage Control andoutputunit c) d) All oftheabove Ans:a)Arithmeticlogicandcontrolunit Whichlanguageisthesetofrulesthattellsthecomputerwhatoperationtoperform? a) Programminglanguage b) Commandlanguage Procedurallanguage c) d) Structures Ans:a) Programminglanguage Whichoneofthefollowingstatementistrue forthe machine language? a) Programs werefirstwritten in thislanguage Computerunderstandsonlythislanguage b) It differs from computer to computer c) d) All oftheabove Ans:d)All oftheabove Thelanguagewhichis understood bythe computeris: Machinelanguage a) b) Lowlevel language Highlevellanguage c) d) All oftheabove Ans:a) Machinelanguage **CHAPTER-3: MCO** Junke-mailisalsocalled: spam a) b) spoof c) sniffer script d) spool Ans:a) spam OfficeLANS, which are scattered geographically on large scale, can be connected by the use of corporate: **CAN** a) b) **DAN**

c)

d)

LAN

WAN

Ans:d)WAN

### Thedeviceusedtocarrydigital dataonanaloguelinesiscalledas: a) Modem b) Multiplexer c) Modulator Demodulator Ans:a)Modem Malicioussoftwareisknownas: Badware a) b) Malware c) Maliciousware d) Illegalware Ans:b)Malware Aprogramthatperformsausefultaskwhilesimultaneouslyallowingdestructiveactsis: Worm a) b) Trojanhorse c) Virus d) Macrovirus Ans:b) Trojanhorse Whatisthenameofanapplicationprogramthatgathersuserinformationandsendsit to some one through the Internet? a) Avirus b) **Spybot** c) Logicbomb d) Securitypatch Ans:b)Spybot **ISDNstandsfor:** IntegratedServicesDigitalNetwork a) b) IntegratedSubscriberDigitalNetwork c) InternetServicesDigitalNetwork IntegratedSeveralDigitalNetwork Ans:a)IntegratedServicesDigitalNetwork Whichofthefollowingisanetworktopology? a) LAN b) WAN c) **MAN** d) BUS Ans:d)BUS **Thefirstwebbrowseris:** a) Mosaic b) Netscape

c)

Internet explorer

| d) Collabra                                                                                                    |
|----------------------------------------------------------------------------------------------------|
| Ans:a)Mosaic                                                                                                    |
| $Which one of following are set of rules and procedure stocontrol the data transmission over \ the \ internet:$ |
| a) IPaddress                                                                                                    |
| b) Domains                                                                                                    |
| c) Protocol                                                                                                    |
| d) Gateway                                                                                                    |
| Ans:c)Protocol                                                                                                  |
| CHAPTER-4: MCO                                                                                                  |
| ${\bf Q.1 Which one of following is collection of related fields that can be treated as a unit by some}$        |
| applicationprogram:                                                                                             |
| a) field                                                                                                    |
| b) record                                                                                                    |
| c) file                                                                                                    |
| d) database                                                                                                    |
| Ans:b)record                                                                                                    |
| Whichofthe following is notapart of the usage information?                                                      |
| a) datacreated                                                                                                  |
| b) identityofcreator                                                                                            |
| c) owner                                                                                                    |
| d) last date modified                                                                                           |
| Ans: c)owner                                                                                                    |
| Severalinstructionsexecutionsimultaneouslyin:                                                                   |
| a) processing                                                                                                   |
| b) parallelprocessing                                                                                           |
| c) serial processing                                                                                            |
| d) multitasking                                                                                                 |
| Ans:b)parallelprocessing                                                                                        |
| Aterm that refers to the way in which the nodes of an etwork are linked together:                               |
| a) network                                                                                                    |
| b) topology c) connection                                                                                       |
| c) connection d) interconnectivity                                                                              |
| •                                                                                                    |
| Ans:b)topology                                                                                                  |
| TheDetailsviewshowallofthefollowingabouta fileEXCEPT:                                                           |
| a) name                                                                                                    |
| b) size                                                                                                    |
| c) type                                                                                                    |
| d) password<br>Ans:d)password                                                                                   |
| 174 SCTE&VTLearningMaterials:ComputerApplication                                                                |
| An easywayto sort filesisto:                                                                                    |
| a) right clickon afile in Detailsview                                                                           |

| b)             | clickon the column header in Detailsview                                          |  |  |  |
|----------------|-----------------------------------------------------------------------------------|--|--|--|
| c)             | clickthesort iconinDetails view                                                   |  |  |  |
| d)             | alphabetizethem                                                                   |  |  |  |
| Ans:b)clic     | konthecolumnheaderinDetailsview                                                   |  |  |  |
| After crea     | ating a file management system on your computer, you should do all ofthefollowing |  |  |  |
|                |                                                                                   |  |  |  |
| EXCEPT:        |                                                                                   |  |  |  |
| a)             | deletefilesthatare nolongerneeded                                                 |  |  |  |
| b)             | movefilesto appropriatefolders                                                    |  |  |  |
| c)             | renamefolders tobemore meaningful                                                 |  |  |  |
| d)             | runtheTask Management                                                             |  |  |  |
| Ans:a)delo     | etefilesthatare nolongerneeded                                                    |  |  |  |
| Whenyou        | right-clickonafolderontheharddriveandchooseDelete, thefiles:                      |  |  |  |
| a)             | are erased                                                                        |  |  |  |
| b)             | go intotheRecycleBin                                                              |  |  |  |
| c)             | aremovedinto the header section of the harddrive                                  |  |  |  |
| d)             | go intotheOldDocumentsfolder                                                      |  |  |  |
|                | 8                                                                                 |  |  |  |
| Ans:b)goi      | ntotheRecycle Bin                                                                 |  |  |  |
|                | e firststepswhencreating afilemanagementsystemisto:                               |  |  |  |
| a)             | createnewfolders                                                                  |  |  |  |
| b)             | deletefilesthatwillbe moved                                                       |  |  |  |
| c)             | change to Detailsview                                                             |  |  |  |
| d)             | selectmultiplefiles                                                               |  |  |  |
| Ans:a)crea     | atenew folders                                                                    |  |  |  |
| Folderna       | mes should:                                                                       |  |  |  |
| a)             | usenumbers only                                                                   |  |  |  |
| b)             | beas shortaspossible                                                              |  |  |  |
| c)             | not contain spaces                                                                |  |  |  |
| d)             | bemeaningfulandrecognizable                                                       |  |  |  |
|                |                                                                                   |  |  |  |
| Ans:d)ben      | neaningfulandrecognizable                                                         |  |  |  |
| 175 SCTE&      | VTLearningMaterials:ComputerApplication                                           |  |  |  |
| <u>CHAPTE</u>  | R-5: MCO                                                                          |  |  |  |
| AnAlgori       | thmrepresentedintheformofprogramminglanguagesis                                   |  |  |  |
| a)             | Flowchart                                                                         |  |  |  |
| b)             | Pseudocode                                                                        |  |  |  |
| c)             | Program                                                                           |  |  |  |
| d)             | None                                                                              |  |  |  |
| Ans:c) Program |                                                                                   |  |  |  |
| •              | Keepthestatementlanguagewhilewritingapseudocode.                                  |  |  |  |
| a)             | a) Dependent                                                                      |  |  |  |
| a)<br>b)       | Independent                                                                       |  |  |  |
| U)             | independent                                                                       |  |  |  |

| c)                | Case sensitive                                        |
|-------------------|-------------------------------------------------------|
| d)                | Capitalized                                           |
| Ans:b)Indepe      | endent                                                |
| Flowchartsa       | andAlgorithmsareusedfor                               |
| a)                | BetterProgramming                                     |
| b)                | EasytestingandDebugging                               |
| c)                | EfficientCoding                                       |
| ď)                | All                                                   |
| Ans:d) All        |                                                       |
| Whichofthe        | followingis notakeyword?                              |
| a)                | Read                                                  |
| b)                | Write                                                 |
| c)                | Start                                                 |
| d)                | Endif                                                 |
| Ans:c)Start       |                                                       |
| isus              | sedtoshow hierarchyinapseudocode.                     |
| a)                | Indentation                                           |
| b)                | CurlyBraces                                           |
| c)                | RoundBrackets                                         |
| d)                | Semicolon                                             |
| Ans:a)Indent      | ation                                                 |
| are               | identifiedbytheiraddresses,wegivethemnames(fieldnames |
| <u></u>           | nes)usingwords.                                       |
| a)                | Memoryvariables                                       |
| b)                | MemoryLocations                                       |
| c)                | MemoryAddresses                                       |
| ď)                | Datavariables                                         |
| Ans:b) Memo       |                                                       |
| beg               | inswithlowercaseletters.                              |
| a)                | Keywords                                              |
| b)                | Variables                                             |
| c)                | Tokens                                                |
| d)                | Functions                                             |
| Ans:b)Variab      | bles                                                  |
| Asymbol us        | ed for grouping.                                      |
| a)                | O                                                     |
| b)                | <b>{</b> }                                            |
| c)                |                                                       |
| d)                | —I                                                    |
| <b>Ans:</b> a) () |                                                       |
| Astatement        | used toclose theIFblock.                              |
| a)                | ELSE                                                  |
| b)                | ELSEIF                                                |
| c)                | END                                                   |
| d)                | ENDIF                                                 |
| Ans:d) ENDI       | F                                                     |

### Instructurallanguage, wecan't add anew sort of a) Loop b) **Function** c) Variable d) Constant Ans:a)Loop **CHAPTER-6: MCO** WhoinventedC Language? a) CharlesBabbage b) Grahambel c) Dennis Ritchie d) SteveJobs Ans:c) DennisRitchie Cis\_\_\_typeofprogramminglanguage? ObjectOriented a) b) Procedural c) Bitlevellanguage d) **Functional** Ans:b) Procedural ACprogram is a combination of? a) Statements b) **Functions** c) Variables d) Allofthe above Ans:d) All oftheabove TypesofIntegersare? a) short b) int c) long d) All theabove Ans:d) All theabove Choose acorrectstatementaboutC break; statement? break; statementcanbeused insideswitch block b) break; statementcanbeusedwith loops likefor, whileanddowhile. c) break; statement causes only the same or inner loop where break; is present toquitsuddenly. All theabove. Ans:d)Alltheabove. What is the output of the C Program? intmain() if(4 < 5)printf("Hurray..\n"); printf("Yes");else printf("England")

```
return0;
}
e)
              Hurray..Yes
f)
              Hurray..
Yes
g)
              Compiler error
h)
              Noneofthe above
Ans:c) Compilererror
Operator%inC Language iscalled?
a)
              Percentage Operator
b)
              Quotient Operator
c)
              Modulus
d)
              Division
Ans:c) Modulus
Canyou useC Modulo Divisionoperator%withfloat andint?
a)
              Onlyintvariables= Okay
b)
              Onlyfloatvariables=Okay
c)
              intorfloatcombination=Okay
              Numeratorint variable, Denominatorany variable = Okay
d)
Ans:a) Onlyintvariables= Okay
Whichloopisfaster in C Language, for, while or Do While?
a)
              for
b)
              while
c)
              dowhile
              All workatsame speed
Ans:d)All work atsamespeed
WhatistheoutputofCprogramwithswitchstatement or block?
intmain()
inta;
switch(a);
printf("DEER");
printf("LION");
              LION
a)
b)
              DEERLION
c)
              Compiler error
              Noneofthe above
Ans:b) DEERLION
```

| CHAPTER-7                                                                                                    | <u>': MCO</u>                                                                                                    |                       |             |
|----------------------------------------------------------------------------------------------------|----------------------------------------------------------------------------------------------------|-----------------------|-------------|
| Q.1Chooseco                                                                                                    | rrectstatement aboutFunctionsin C Lan                                                                                          | guage.                |             |
| a)<br>b)<br>c)<br>d)                                                                                               | AFunctionisagroupofcstatementswhichc<br>EveryFunction has areturntype.<br>EveryFunctionmaynomaynotreturnavalu<br>All theabove. | •                     | ftimes.     |
| Ans:d) All the                                                                                                    | eabove.                                                                                                    |                       |             |
| Q.2Afunction                                                                                                    | whichcallsitselfis calleda                                                                                                    | function.             |             |
| a)<br>b)<br>c)<br>d)                                                                                               | SelfFunction Auto Function RecursiveFunction StaticFunction                                                                    |                       |             |
| Ans:c) Recurs                                                                                                    | sive Function                                                                                                    |                       |             |
| Q.3Howmany                                                                                                    | yvaluescanaCFunctionreturnatatime?                                                                                             |                       |             |
| a)<br>b)<br>c)<br>d)                                                                                               | OnlyOneValue Maximumof two values Maximumof threevalues Maximumof8values                                                       |                       |             |
| Ans:a)OnlyOn                                                                                                    | neValue                                                                                                    |                       |             |
| Q.4Whatarety                                                                                                    | ypesofFunctionsinCLanguage?                                                                                                    |                       |             |
| a)<br>b)<br>c)<br>d)                                                                                               | LibraryFunctions UserDefinedFunctions Both LibraryandUserDefined Noneofthe above                                               |                       |             |
| Ans:c) BothL                                                                                                    | ibraryandUserDefined                                                                                                    |                       |             |
| Q.5EveryCPr                                                                                                    | rogramshouldcontainwhichfunction?                                                                                              |                       |             |
| a)<br>b)<br>c)<br>d)                                                                                               | printf() show() scanf() main()                                                                                                 |                       |             |
| Ans:d)main()                                                                                                    |                                                                                                    |                       |             |
| Q.6Whatisthe                                                                                                    | emaximumnumberofstatementsthatcanp                                                                                             | resent inaC function? |             |
| a)64<br>b)128<br>c)256<br>d)None of the a                                                                          | above                                                                                                    |                       |             |
| Ans:d) None                                                                                                    | oftheabove                                                                                                    |                       |             |
| Q.7Argumen                                                                                                    | ${f tspassed to a function in Clanguage are callet}$                                                                           | d                     | _arguments. |
| <ul><li>a) Formalarg</li><li>b) ActualArg</li><li>c) DefiniteA</li><li>d) IdealArg</li><li>Ans:b) Actual</li></ul> | guments<br>Arguments<br>Aments                                                                                                 |                       |             |

# Q.8AnarrayIndexstartswith?

- a) -1
- **b**) 0
- **c)** 1
- **d)** 2

**Ans:**b) 0

# Q.9Whatistheoutput of Cprogramwith arrays and pointers?

```
intmain()
{
inta[3]={20,30,40};
int *p[3];p=&a;
printf("%d",*p[0]);
}
a) 20
b) address of element 20
c) Garbage value
d) Compilerer ror
```

Ans:d) Compiler error

# ${\bf Q.10 What is actually passed to PRINTFor SCANF functions?}$

- a) Value of String
- b) AddressofString
- c) End addressofString
- d) Integerequivalent value of String

Ans:b) Address of String